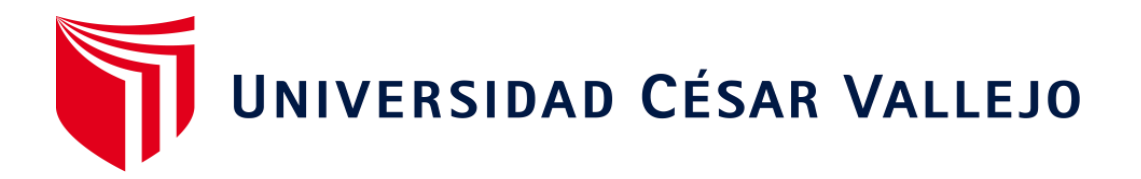

# **FACULTAD DE INGENIERÍA Y ARQUITECTURA ESCUELA ACADÉMICO PROFESIONAL DE INGENIERÍA CIVIL**

"Diseño de infraestructura vial tramo San Cristóbal de Nudillo – cruce el Cajeron, distrito de Cutervo, Cajamarca."

**TESIS PARA OBTENER EL TÍTULO PROFESIONAL DE:** 

Ingeniero Civil

## **AUTOR:**

Br. León Flores, Wilis Alexsander (ORCID: 0000-0003-1590-9711)

## **ASESOR:**

Mg. Cerna Vázquez, Marco Antonio (ORCID: 0000-0002-8259-5444)

## **LÍNEA DE INVESTIGACIÓN:**

Diseño de infraestructura vial

## **CHICLAYO - PERÚ**

**2020**

### **Dedicatoria**

<span id="page-1-0"></span>Esta tesis lo dedico a DIOS por mostrarme siempre el buen camino, con humildad y sabiduría.

A mis padres, con mucho amor sincero a mi madre Virginia Flores Pinedo, a mi Padre Víctor León Cotrina y a mis Hijas Yhuleisy, Yonssu, Alexia y amigos por su apoyo incondicional, gracias a ustedes estoy llegando a mis metas propuestas.

León Flores, Wilis Alexsader.

### **Agradecimiento**

<span id="page-2-0"></span>Mi profundo agradecimiento a mis asesores por su constante apoyo desinteresadamente para tener el mejor resultado de mi proyecto de tesis.

A mis familiares y amigos, en especial al Ing. Hali Coronel Cueva por su apoyo incondicional brindándome sus conocimientos y consejos para darle un mejor resultado a mi proyecto de tesis

A la Universidad César Vallejo, por permitirme y formar parte de la Escuela de Ingeniería.

León Flores, Wilis Alexsader.

#### **Declaratoria de Autenticidad**

#### DECLARATORIA DE AUTENTICIDAD

#### WILIS ALEXSANDER LEON FLORES Yo.

estudiante de la Escuela Profesional de Ingeniería Civil de la Universidad César Vallejo, identificado con DNI Nº .4225.6637 ...., con el trabajo de investigación titulada.

## "DISEÑO DE INFRAESTRUCTURA VIAL TRAMO SAN CRISTOBAL DE NUDILLO - CRUCE EL CAJERON. DISTRITO CUTERVO, CAJAMARCA"

#### Declaro bajo juramento que:

<span id="page-3-0"></span> $\overline{1}$ 

- 1) El trabajo de investigación es mi autoría propia.
- 2) Se ha respetado las normas internacionales de citas y referencias para las fuentes utilizadas. Por lo tanto, el trabajo de investigación no ha sido plagiada ni total ni parcialmente.
- 3) El trabajo de investigación no ha sido auto plagiado; es decir, no ha sido publicada ni presentada anteriormente para obtener algún grado académico previo o título profesional.
- 4) Los datos presentados en los resultados son reales, no han sido falseados, ni duplicados, ni copiados y por lo tanto los resultados que se presentan en la tesis se constituirán en aportes a la realidad investigada.

De identificarse la falta de fraude (datos falsos), plagio (información sin citar autores), autoplagio (presentar como nuevo algún trabajo de investigación propio que ya ha sido publicado), piratería (uso ilegal de información ajena) o falsificación (representar falsamente las ideas de oro), asumo las consecuencias y sanciones que de mi acción se deriven, sometiéndome a la normalidad vigente de la Universidad César Vallejo.

#### Chiclayo, 21 de octubre, 2020

Nombres v apellidos: LEON FLORES WILIS ALEXSANDER DNI  $: 42256637$ Firma Ruadag)

## Índice

<span id="page-4-0"></span>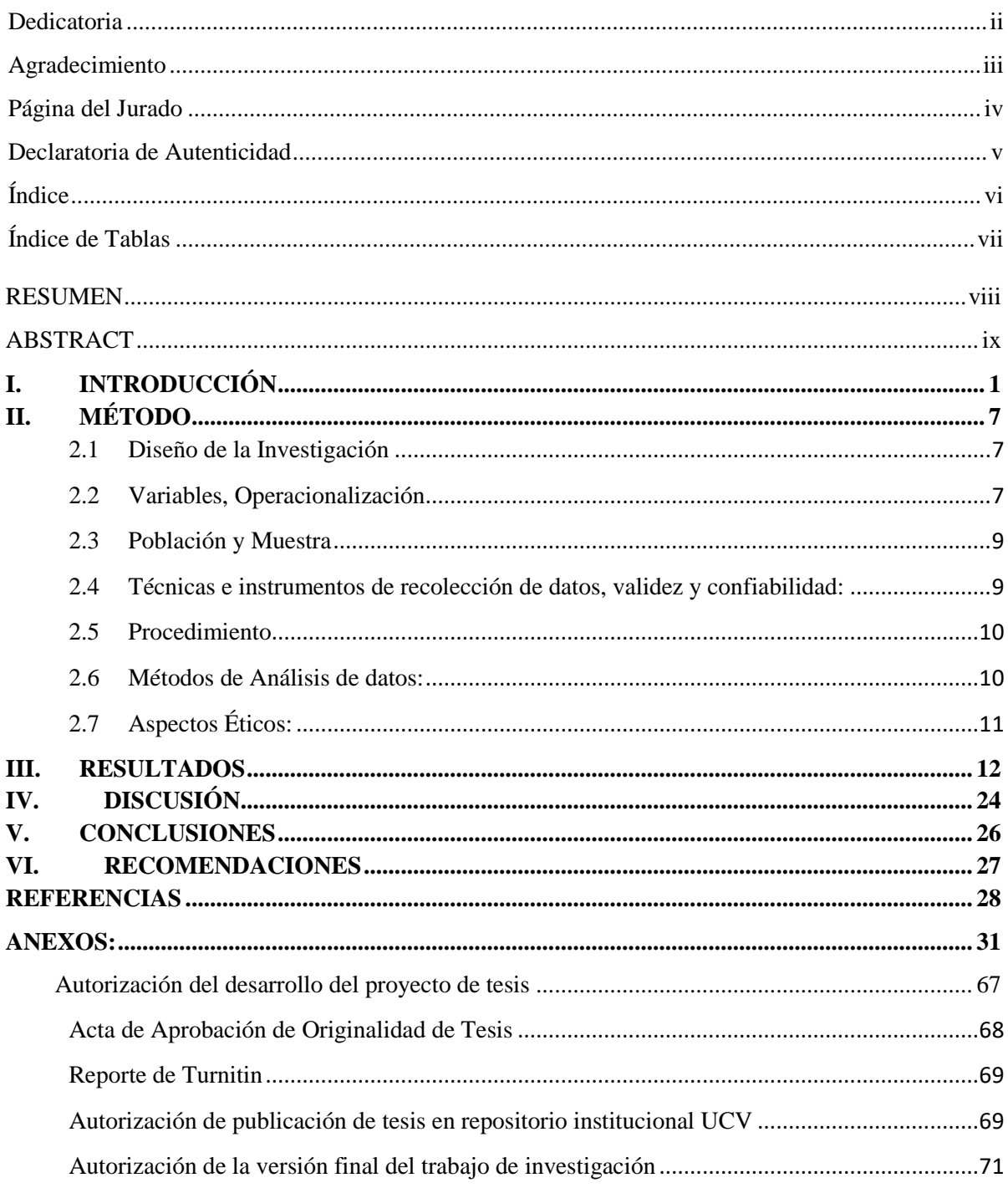

## **Índice de Tablas**

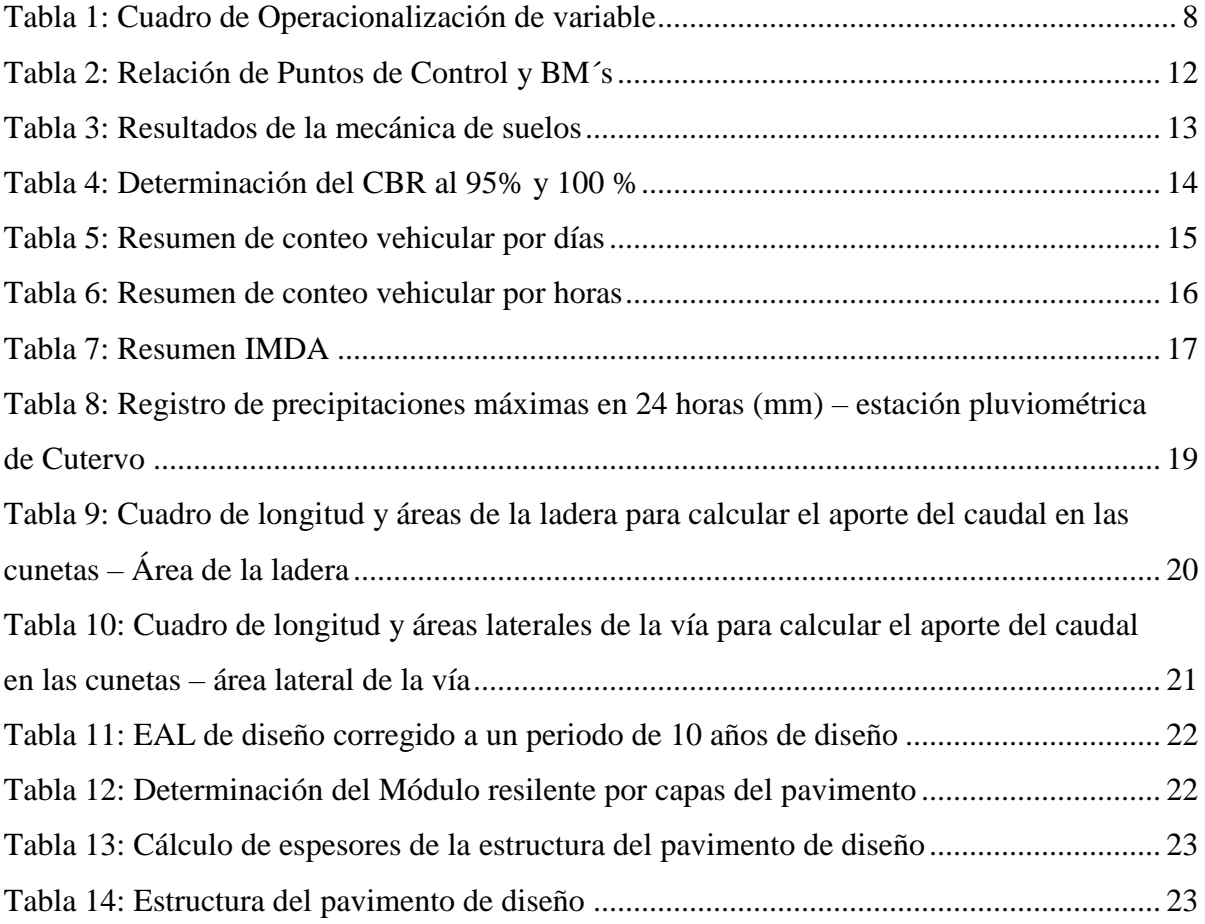

#### **RESUMEN**

<span id="page-6-0"></span>El presente proyecto de investigación tiene como resultado el "DISEÑO DE INFRAESTRUCTURA VIAL TRAMO SAN CRISTOBAL DE NUDILLO – CRUCE EL CAJERON, DISTRITO CUTERVO, CAJAMARCA" Lo cual unirá la capital del distrito con sus centros poblados, es por eso se ha elaborado a nivel de expediente técnico; realizando los trabajos de campo como es levantamiento topográfico, estudios de mecánica suelos y elaborar el diseño geométrico del camino vecinal.

La vía da inicio en la comunidad de San Cristobal de Nudillo en el la progresiva (km 00+000) hasta el progresivo km (07+105.13) en la ubicación conocido como Cruce el Cajeorn. La población beneficiada tendrá un desarrollo cultural, económica, social.

Para la recopilación de datos necesarios de campo, ha sido necesario utilizar equipos y herramientas manuales recomendado para la ingeniería tales como: Estación Total, libretas de Campo, esmaltes, palas considerando la eficacia e importancia de los objetivos propuestos. Así mismo el procesamiento de datos ha sido elaborado por software como AutoCAD Civil 3D 2018, S-10, entre otros.

Palabras Claves: Diseño Geométrico, Granulometría, Pavimento.

#### **ABSTRACT**

<span id="page-7-0"></span>The present of this research project is the "ROAD INFRASTRUCTURE DESIGN SECTION SAN CRISTOBAL DE NUDILLO - CRUCE EL CAJERON, CUTERVO DISTRICT, CAJAMARCA" Which will unite the district capital with its populated centers, that is why it has been prepared at the technical file level; carrying out field work such as topographic surveying, soil mechanics studies and elaborating the geometric design of the neighborhood road.

The via begins in the community of San Cristóbal de Nudillo at the progressive  $(km 00 + 000)$ to the progressive km  $(07 + 105.13)$  in the location known as Cruce el Cajeorn. The benefited population will have a cultural, economic and social development

To collect the necessary field data, it has been necessary to use equipment and manual tools recommended for engineering such as: Total Station, Field notebooks, enamels, shovels, considering the effectiveness and importance of the proposed objectives. Likewise, the data processing has been prepared by software such as AutoCAD Civil 3D 2018, S-10, among others.

Keywords: Geometric Design, Granulometry, Pavement.

### <span id="page-8-0"></span>**I. INTRODUCCIÓN**

#### **1.1 Realidad Problemática.**

Desde la segunda Guerra Mundial, la importancia de usar las carreteras se debe a que facilita el traslado de pasajeros y carga. Siendo este actualmente el medio más usado en el mundo, al mismo tiempo que incrementa la economía de los negocios. En todo el sur de América, el transporte por medio de carreteras es el 80% para el trasporte de pasajeros y el 60% para el transporte de carga. Se calcula que un país gasta entre un 5% al 10% y en ocasiones el 20% del presupuesto de un país, esto en comparación a los porcentajes de otros activos, por ser un medio con alto índice de uso supera en presupuesto a otras formas de transporte; durante su construcción y mantenimiento el país además genera varios puestos de trabajo, siendo la "infraestructura vial", una actividad y un medio que mejora la economía mundial.

En parte Amazónica, las poblaciones que presentan inconvenientes en unión vial, por consecuencia a ellos carecen de recursos económicos, descendiendo el comercio, restringiendo el servicio entre otros problemas (financieros, sociales, de salud y más). Convirtiendo esto a los proyectos de conectividad vial en sinónimo de desarrollo para estas comunidades En nuestro país se viene ejecutando mejoramientos en las carpetas asfálticas.

La actividad de la población es agrícola, ganadería y comercio a la falta de infraestructura vial, se convierte en dificultad para los moradores en el traslado de su mercancías hacia mercados por su elevado costo; como consecuencia a ello carece en económico, social, educativo y social con todos los poblados vecinos beneficioso dicho acrecentamiento; en tanto, se está proponiendo el :"Diseño de Infraestructura Vial Tramo San Cristobal de Nudillo – Cruce El Cajeron, Distrito Cutervo, Cajamarca". Permitiendo el mejoramiento su economía y calidad de vida, trasladando dicho mercancías.

La vía que perímete el acceso a la comunidad de San Cristobal de Nudillo se encuentra en mal estado, así mismo dificultando el intercambio de productos, trasporte, desarrollo, cultura.

#### **1.2 Trabajos Previos**

#### **A nivel Internacional**

al invento de los automóviles.

Beviá y Bañón (2000, p.02), nos dicen que "la construcción de vías de comunicación ha sido uno de los primeros signos de civilización avanzada".es proceso constructivo de la historia, para solventar la producción económica y así llegar fuente de un proceso de alimentos o transporte o pobladores estableciendo ellos para llegar fin económico uno de ellos encontramos los mesopotámicos que establecen los ingresos fin productivo.

Para salas (2010, p. 18), en su investigación realizada durante 40 años, denominada "Evolución histórica de los caminos rurales y alimentadores en México", nos detalla que, debido a la evolución en el país, los que dieron inicio a la construcción de caminos rurales, tanto como de carreteras, fueron los mayas y los aztecas; los mayas no usaban bestias de carga, ni vehículos de rueda. Los grandes caminos que construyeron eran los medios —según el eminente antropólogo J. Eric S. Thompson para efectuar las grandes procesiones. Y la mejor de estas obras conocidas hasta hoy en esta parte del continente es la que comunica la ciudad de Cobá, en Quintana Roo, con el pequeño sitio llamado Yaxuná, a unos cuantos kilómetros de Chichén Itzá. Según Marín County (2015, p.03), en su investigación titulada "Historia y controversia y Política del Transporte en los Estados Unidos", menciona este país, su primer medio de transporte por carretera fue por medio de caballos, el cual vino a ser reemplazado por la bicicleta en la década de 1890, lo cual dio lugar a los diferentes negocios y a la construcción de buenas carreteras; ya que donde había carreteras había bicicletas y donde había bicicletas, existía negocio y también pronto existiría el desarrollo de nuevas ciudades e impulsado por el invento de la bicicleta, se procedió

#### **A nivel Nacional**

Verán (2017, p.45) expresa, que se enfoca en la evaluación del medio ambiente de un tramo elegido de la Panamericana Sur, empleando una metodología análisis de ciclo de vida. proponiendo un método ACV que ha sido comprobada por otras ciudades en dicha elaboración de la estructura vial con el objetivo de mitigar los efectos ambientales, consistiendo producente en las tres etapas de la duración del proyecto (antes, durante y después de la construcción de dichas carreteras), sino que propone modernas tecnologías o método de amortiguamiento en el medio ambiente para que se pueda mitigar los impactos que ocasionan el proceso constructivo de nuevas vías a nivel nacional, es por esto que se adecúa estas características al producto incluyendo vinculación con el medio ambiente.

Alvarado y Martínez (2017, p.7), en su tesis. Titulado "Propuesta para la actualización del diseño geométrico de la carretera chancos – vicos – vías según criterios de seguridad y economía". Establecida en la pontificia universidad peruana –Lima expreso lo siguiente como fuente de manual de carretas y diseño asfaltico las dimensiones y márgenes de un pavimento flexible por tramos de diseño posteriormente el presupuesto cuantitativo para la ejecución de buena pro y dando como objetivo principal el diseño infraestructura vial basándose DG con un software mixto que permite diseñar con alto volumen los márgenes diseño de carretera basando normas peruanas. Esta tesis propuesta se vaso al DG 2014 pero ahora están tratando de mejóralo el software con diseño actualmente DG 2018 para dar una diferencia en las normas viales.

Ramírez y Rojas (2018, p.31), en su tesis denominada "Evaluación de las Características Geométricas de la Carretera Huaraz – Pinar, Aplicando las Normas del M.T.C., En Independencia, Huaraz, Ancash, 2018", se elaboró un diseño geométrico para carreteras con el diseño vial de huaras – y así poner en referencia tanto DG y también MTC para el buen funcionamiento de la investigación actualizadas; la investigación o fuente de tipo descriptivo, los indicadores fueron mecanismos de medición para facilitar resultados durante el proceso de estudio marcaron la diferencia de márgenes establecidos en la norma DG 2014 con parámetros establecidos como fuente principal una buena por desarrollo y ejecución de dicho proyecto y financiamiento del estado peruano.

#### **1.3 Teorías Relacionadas al Tema**

#### **Estudio Topográficos:**

#### **TOPOGRAFÍA**

Gámez (2015) expresa: que la ciencia es la composición de pasos para lograr la determinación de la ubicación de puntos en el área de estudio, de acuerdo a medidas que están relacionados el área; dentro de estos elementos se pueden observar dos diferentes y una altitud, o una distancia y una dirección o la presencia de una combinación de estos elementos. Se toma en cuenta que para las distancias y las elevaciones se debe usar unidades de arco de acuerdo al sistema sexagesimal. (p.10).

#### **Diseño Geométrico**

#### DG-2018 (2018) refleja:

Las composiciones geométricas de una carretera son la planta, el perfil y la sección transversal, estas deben estar completamente relacionadas, para asegurar un flujo vehicular sin interrupciones, de esta forma la velocidad operativa de la vía es continua y se encuentra a las especificaciones requeridas por esta. Para lograr esto, se debe plantear en el desarrollo del proyecto una velocidad de diseño acorde a lo estudiado, esta velocidad debe considerar la curvaturas y peraltes. Finalmente, para lograr que el diseño geométrico este bien definido, se debe tomar en cuenta que la velocidad de diseño sea homogénea en cada tramo dentro de los criterios económicos-técnicos. (p.124).

#### **1.4 Formulación del Problema**

¿Cuál será es el diseño de la carretera tramo "¿Diseño De Infraestructura Vial Tramo San Cristobal De Nudillo – Cruce El Cajeron, Distrito Cutervo, Cajamarca"

#### **1.5 Justificación del estudio:**

#### **Técnica**

Respetando y cumpliendo la cabalidad los reglamentos técnicamente de MTC, beneficiando en el diseño de dicho tramo al centro poblado San Cristobal de Nudillo – Cruce Cajeron.

### **Económica**

Permitiendo el mejoramiento la intercomunicación en comunidades de San Cristobal de Nudillo y El Cajeron y el Distrito de Cutervo, los pobladores podrán llevar sus productos con menos costo y tiempo, así al ser llevados a otros mercados de la región podrán tener más ingresos económicos las familias.

#### **Social**

La necesidad de contar con infraestructura vial en dicho tramo, socialmente es beneficioso ya que se pueden acceder a diferentes actividades básicas para la población y centros poblados aledaños dando así socialmente sostenible.

### **Ambiental**

El trabajo de investigación también se tiene en cuenta la importancia ambiental porque se ha previsto mitigar los daños ambientales y a los pobladores que estarán inversos en el área de estudio.

#### **1.6 Hipótesis**

 El Diseño De Infraestructura Vial Tramo San Cristobal De Nudillo – Cruce El Cajeron, Distrito Cutervo, Cajamarca, tiene las adecuadas características de diseño que mejorara su transitabilidad.

#### **1.7 Objetivo**

#### **Objetivo General**

 $\triangleright$  Diseñar la infraestructura vial tramo San Cristobal De Nudillo – Cruce El Cajeron, Distrito Cutervo, Cajamarca

## **Objetivo Específico**

- Realizar el Estudio Topográfico de las Comunidades de San Cristobal de Nudillo Cajeron.
- Ejecutar el estudio de Mecánica de Suelos.
- Elaborar el diseño geométrico, hidráulico y estructuras de las obras de arte.
- Diseñar del pavimento.
- Estudio de Impacto Ambiental.
- Realizar los Metrados, Presupuesto y Programación de Obra.

## <span id="page-14-0"></span>**II. MÉTODO**

<span id="page-14-1"></span>**2.1 Diseño de la Investigación** Descriptiva

## <span id="page-14-2"></span>**2.2 Variables, Operacionalización**

 **Variable independiente**: Diseño de infraestructura vial.

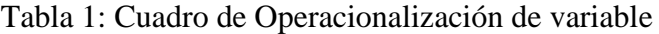

<span id="page-15-0"></span>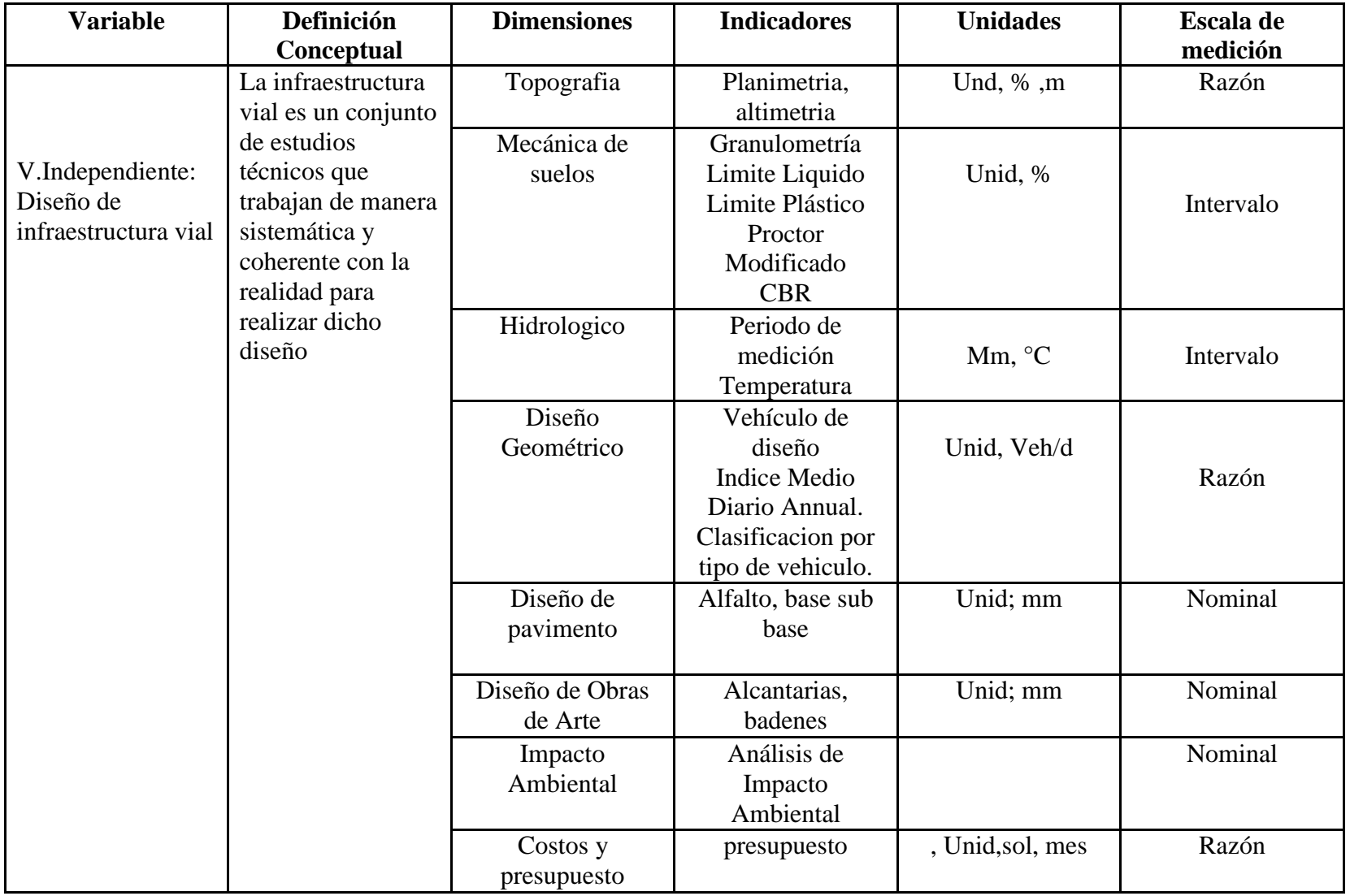

### <span id="page-16-0"></span>**2.3 Población y Muestra**

La población es el conjunto de infraestructura vial en el área de estudio en el distrito de Cutervo

<span id="page-16-1"></span>La muestra es el área de estudio Diseño De Infraestructura Vial Tramo San Cristóbal De Nudillo – Cruce El Cajeron, Distrito Cutervo, Cajamarca

#### **2.4 Técnicas e instrumentos de recolección de datos, validez y confiabilidad:**

Para realizar los trabajos y recopilaciones de datos primeramente se realizó una reunión con los beneficiarios del proyecto: "Diseño De Infraestructura Vial Tramo San Cristobal De Nudillo – Cruce El Cajeron, Distrito Cutervo, Cajamarca", para así realizar una visita a campo y hacer el reconocimiento del área de estudio.

Para la obtención de los datos y hacer un buen trabajo se utilizó equipos, herramientas manuales y el uso de Softwares adecuados y conseguir un buen Diseño geométrico de la Vía Tramo San Cristóbal De Nudillo – Cruce El Cajeron, Distrito Cutervo, Cajamarca.

### **Equipos topográficos**:

- Estación Total Marca Leica TS02.
- $\checkmark$  Prismas y Porta Prismas.
- $\checkmark$  Trípode.
- $\checkmark$  Wincha y libreta de campo.
- $\checkmark$  Esmalte y otros.

#### **Mecánica de suelos:**

- $\checkmark$  Herramientas manuales.
- $\checkmark$  Bolsas.
- $\checkmark$  Tamices.
- $\checkmark$  Hornos.
- Balanza eléctrica.
- $\checkmark$  Comba de goma y otros.

#### **Estudio Hidrológico:**

- $\checkmark$  Corchos.
- $\checkmark$  Baldes.
- $\checkmark$  Cronometró.

 $\checkmark$  Herramientas Manuales.

## **Estudio Hidrológico:**

- $\checkmark$  Corchos.
- $\checkmark$  Baldes.
- Cronometró.
- $\checkmark$  Herramientas Manuales.
- $\checkmark$  Diseño y presupuesto:
- $\checkmark$  Computadora, impresora y plotter.
- $\checkmark$  Civil 3d versión 2018.
- $\checkmark$  AutoCAD.
- $\checkmark$  S10 presupuestos versión 2005.
- $\checkmark$  Microsoft Excel.
- <span id="page-17-0"></span> $\checkmark$  Project versión 2016.

## **2.5 Procedimiento**

<span id="page-17-1"></span>Se recogieron los datos a través de visitas al campo después llevado a gabinete para su procesamiento. También se aplicó entrevistas para evaluar el diagnostico situacional, y una ficha libre de campo.

#### **2.6 Métodos de Análisis de datos:**

Para el estudio de los datos se considerará como primer paso el uso de las herramientas de recolección de datos en el campo, luego de haber sido obtenidos los datos se procesarán en el gabinete de topografía y laboratorio de mecánica de suelos para los ensayos respectivos con el fin propuesto en esta investigación, así mismo brindará la obtención de las conclusiones, a las cuales se desarrollarán recomendaciones para la mejora.

La información se realizará mediante el uso de gráficos de barras y la descripción acorde a los resultados obtenidos por el estudio topográfico.

Para realizar una adecuada inspección y clasificación de los suelos encontrados se utilizará estudios de exploración, extracción, toma de muestras, evaluaciones en el laboratorio y se obtendrán los resultados. Se realizará el ensayo de CBR, para determinar el porcentaje de emulsión.

## <span id="page-18-0"></span>**2.7 Aspectos Éticos:**

El Proyecto de Tesis se elaborará con honestidad, responsabilidad y honradez para apoyar a los estudiantes de la Universidad Cesar Vallejo como guía para nuevos trabajos de investigación en las zonas cercanas y para los usuarios que utilicen esta carretera.

Esta investigación se compromete a respetar la autenticidad de los datos obtenidos en el campo y los análisis realizados en el laboratorio de suelos.

#### <span id="page-19-0"></span>**III. RESULTADOS**

#### **Topografía**

En el presente informe de estudio topográfico para el proyecto de investigación titulado: "Diseño de la Infraestructura Vial Tramo San Cristóbal de Nudillo – Cruce El Cajerón, Distrito Cutervo, Cajamarca"; comprende el desarrollo de las actividades de levantamiento topográfico para la elaboración del plano topográfico de las áreas consideradas en el estudio, de acuerdo a los lineamientos establecidos en las normativas del Ministerio de Transportes y Comunicaciones.

Se realizó los trabajos de reconocimiento de la zona de estudio para determinar la metodología de trabajo para las actividades de levantamiento topográfico, estableciendo el sistema de posicionamiento geodésico, puntos de control BM, ancho de vía pública, ubicación de las obras de arte, pendientes máximas, entre otros, realizando los trazos respectivos en el tramo de la vía a intervenir.

<span id="page-19-1"></span>

| Número de<br>punto                | Norte      | Este       | Altitud   | Descripción  |
|-----------------------------------|------------|------------|-----------|--------------|
| 284                               | 9300205.67 | 738502.644 | 2753.2208 | <b>BM-01</b> |
| 938                               | 9300476.84 | 737748.399 | 2716.468  | <b>BM-02</b> |
| 2639                              | 9301434.23 | 737515.413 | 2707.451  | <b>BM-04</b> |
| 585                               | 9301520.7  | 738372.488 | 2711.8946 | <b>BM-05</b> |
| 1607                              | 9301475.27 | 739287.181 | 2706.0988 | <b>BM-06</b> |
| 2014                              | 9301777.39 | 739971.652 | 2705.1553 | <b>BM-07</b> |
| 2035                              | 9301874.36 | 739949.826 | 2697.4919 | <b>BM-08</b> |
| $\blacksquare$<br>$\sim$ $\sim$ 1 | .          |            |           |              |

Tabla 2: Relación de Puntos de Control y BM´s

Fuente: Elaboración propia

#### **Estudios de Suelos**

El estudio de la Mecánica de suelos tiene como finalidad; ver las características físico-mecánicas, reconocimiento y clasificación; determinación de la salinidad de la composición de materiales que se encuentran en la sub-rasante de fundación, analizar el terreno donde se realizará la pavimentación, pues esta capa aporta a la estructura del diseño del pavimento, mediante EL ENSAYO DE LA RELACIÓN DE SOPORTE CALIFORNIA (C.B.R.), este ensayo se realiza para ver la resistencia al corte que presenta el suelo, en condiciones de humedad y su densidad controlados de acuerdo a la especificación del ensayo de C.B.R., así mismo se puede determinar la profundidad de ubicación del nivel freático actual y dar una adecuada estructura estratigráfica del área de estudio, de igual forma dar sugerencias para que se logre la elaboración del diseño de la pavimentación, así como la ejecución de la obra vial.

<span id="page-20-0"></span>

| <b>PUNTO DE</b>           | CO <sub>1</sub> | CO <sub>2</sub> | CO <sub>3</sub> | CO <sub>4</sub> | CO <sub>5</sub> | CO6        | CO <sub>7</sub> | CO8        |
|---------------------------|-----------------|-----------------|-----------------|-----------------|-----------------|------------|-----------------|------------|
| <b>INVESTIGACIÓN</b>      | $E-01$          | $E-01$          | $E-01$          | $E-01$          | $E-01$          | $E-01$     | $E-01$          | $E-01$     |
| <b>PROGRESIVA (CM)</b>    | $1+000$         | $2+000$         | $3+020$         | $4 + 010$       | $5+040$         | 6+030      | 7+000           | 7+986      |
|                           | $0.00 -$        | $0.00 -$        | $0.00 -$        | $0.00 -$        | $0.00 -$        | $0.00 -$   | $0.00 -$        | $0.00 -$   |
| <b>PROFUNDIDAD (CM)</b>   | 1.50            | 1.50            | 1.50            | 1.50            | 1.50            | 1.50       | 1.50            | 1.50       |
| <b>LIMITE LIQUIDO LL</b>  |                 |                 |                 |                 |                 |            |                 |            |
| (%)                       | 28.4            | 32.87           | 24.14           | 24.59           | 21.69           | 21.38      | 25.21           | 27.31      |
| LIMITE PLÁSTICO           |                 |                 |                 |                 |                 |            |                 |            |
| $LP(\% )$                 | 13.07           | 18.62           | 13.81           | 15.5            | 9.37            | 8.29       | 15.39           | 16.39      |
| <b>INDICE PLÁSTICO LP</b> |                 |                 |                 |                 |                 |            |                 |            |
| (%)                       | 15.30           | 14.30           | 10.30           | 9.10            | 12.30           | 13.10      | 9.80            | 10.90      |
| <b>%GRAVA</b>             | 0.00            | 0.00            | 0.00            | 0.00            | 0.00            | 0.00       | 0.00            | 0.00       |
| <b>%ARENA</b>             | 12.01           | 9.29            | 12.8            | 13.67           | 12.01           | 11.27      | 12.2            | 17.67      |
| %FINOS                    | 87.99           | 90.71           | 87.2            | 86.33           | 87.99           | 88.73      | 87.8            | 82.33      |
|                           |                 |                 |                 |                 |                 |            |                 |            |
|                           |                 |                 |                 |                 |                 |            |                 |            |
| <b>CONTENIDO DE</b>       |                 |                 |                 |                 |                 |            |                 |            |
| <b>HUMEDAD %</b>          | 4.81            | 4.62            | 3.35            | 3.36            | 3.1             | 5.09       | 3.28            | 2.9        |
| <b>SUCS</b>               | <b>CL</b>       | <b>CL</b>       | <b>CL</b>       | <b>CL</b>       | <b>CL</b>       | <b>CL</b>  | <b>CL</b>       | <b>CL</b>  |
| <b>AASHITO</b>            | $A-6(10)$       | $A-6(10)$       | $A - 6(9)$      | $A - 6(9)$      | $A-6(9)$        | $A - 6(9)$ | $A - 6(9)$      | $A - 6(9)$ |
| CBR AL 95 %-0.1           |                 | 6.60            |                 | 7.30            |                 | 7.00       |                 | 7.15       |
| CBR AL 95 %-0.2           |                 | 7.60            |                 | 8.10            |                 | 8.25       |                 | 8.30       |
| CBR AL 100 %-0.1          |                 | 10.52           |                 | 11.73           |                 | 11.46      |                 | 11.81      |
| <b>CBR AL 100 %-</b>      |                 |                 |                 |                 |                 |            |                 |            |
| 0.2                       |                 | 11.95           |                 | 13.02           |                 | 12.84      |                 | 13.07      |

Tabla 3: Resultados de la mecánica de suelos

Fuente: Elaboración propia

<span id="page-21-0"></span>

|                            |                 | PROCTOR MODIFICADO |                | <b>CBR AL 95%</b> |      | <b>CBR AL 100%</b> |       |
|----------------------------|-----------------|--------------------|----------------|-------------------|------|--------------------|-------|
|                            |                 |                    | <b>OPTIMO</b>  |                   |      |                    |       |
|                            |                 |                    | CONTENIDO      |                   |      |                    |       |
|                            |                 | MAX.               | DE             |                   |      |                    |       |
|                            |                 | <b>DENSIDAD</b>    | <b>HUMEDAD</b> |                   |      |                    |       |
| <b>CALICATA</b>            | PROGRESIVA (KM) | <b>SECA (%)</b>    | (%)            | 0.1"              | 0.2" | 0.1"               | 0.2"  |
| $C-02$                     | $2+000$         | 1.74               | 16.86          | 6.60              | 7.60 | 10.52              | 11.95 |
| $C-04$                     | $2+010$         | 1.73               | 17.16          | 7.30              | 8.10 | 11.73              | 13.02 |
| $C-06$                     | 6+030           | 1.75               | 10.5           | 7.00              | 8.25 | 11.46              | 12.84 |
| $C-08$                     | 7+986           | 1.74               | 13.45          | 7.15              | 8.30 | 11.81              | 13.07 |
| CBR REPRESENTATIVO AL 100% |                 |                    | 10.52          |                   |      |                    |       |

Tabla 4: Determinación del CBR al 95% y 100 %

#### Fuente: Elaboración propia

Se desarrolló un análisis mediante el método CBR y Proctor modificado en los puntos desarrollados en la Tabla N° 02 estos se realizaron bajo la instrucción de un especialista y de acuerdo a la normativa NTP usada, es por esto que se consideró dar un valor de CBR al 100% de 10.52% (condición mayor desfavorable) para el proyecto de pavimentación flexible.

#### **Impacto Vial**

En el presente informe de investigación del impacto medio ambiental para el desarrollo del proyecto titulado: "Diseño de la Infraestructura Vial Tramo San Cristóbal de Nudillo – Cruce el Cajerón, Distrito Cutervo, Cajamarca"; permite conocer las particularidades entre las acciones ejecutadas del proyecto y los factores medio ambientales, de este modo se podrá anticipar, reducir y/o ejecutar planes de impactos positivos o negativos generados al medio ambiente, de esta forma se promueve en la localidad un ecosistema saludable, resguardado y con un alto potencial en crecimiento económico. El cronograma para la realización del trabajo se basó en: reconocimiento de la zona de estudio, impactos observados y su mitigación conforme a sus conclusiones y recomendaciones de acuerdo a la normatividad del MTC.

#### **Estudio De Tráfico**

<span id="page-22-0"></span>En el presente informe de estudio de tránsito para esta investigación titulado: "Diseño de la Infraestructura Vial Tramo San Cristóbal de Nudillo – Cruce el Cajerón, Distrito Cutervo, Cajamarca"; comprende la ejecución de labores de conteo vehicular en los puntos de ingreso/salida hacia el tramo de estudio de la carretera no pavimentada, y el cálculo del índice medio diario anual - IMDA, de acuerdo a normativa dada por el MTC.

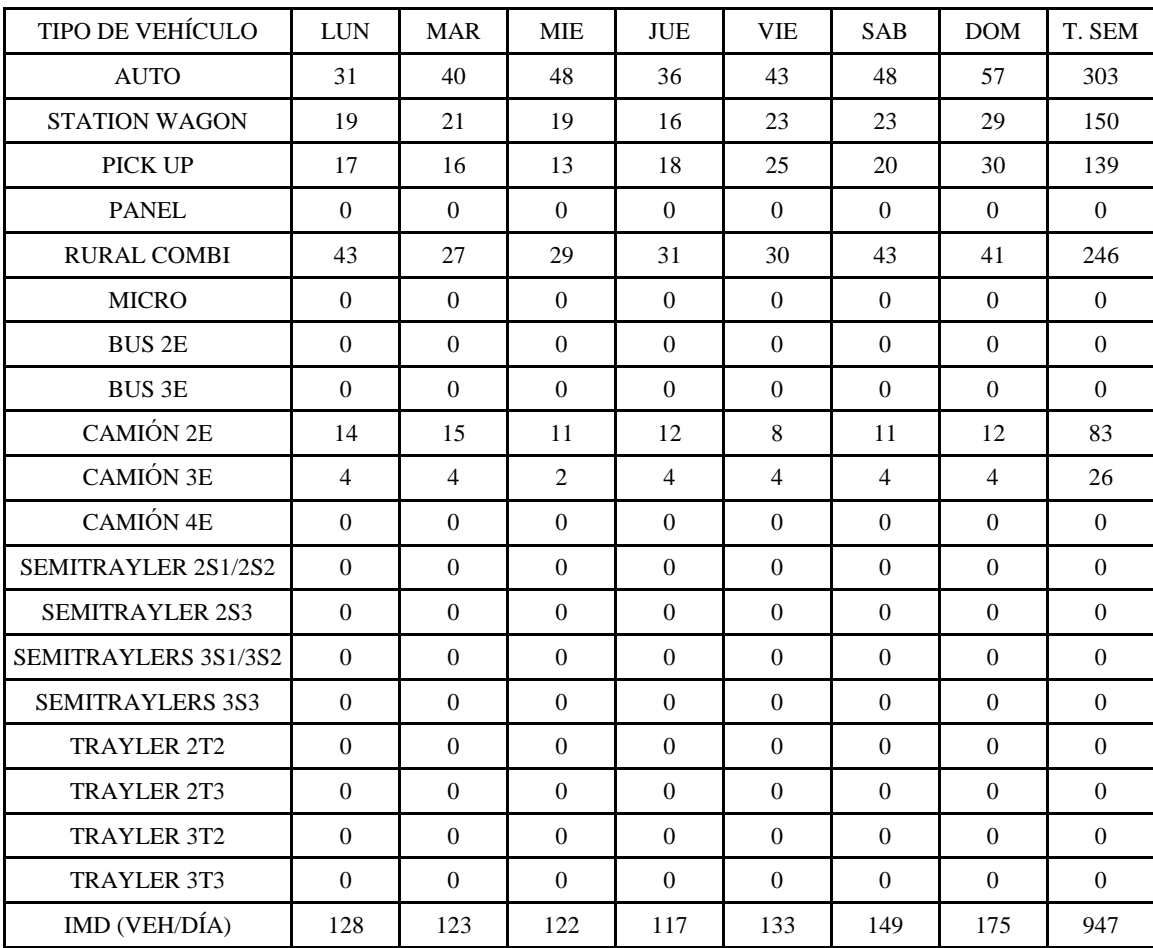

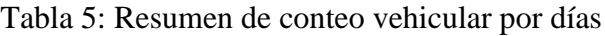

Fuente: Elaboración propia

<span id="page-23-0"></span>

| $N^{\circ}$             | <b>HORA</b> | sentido     | <b>CONTEO VEHICULAR</b> |                |
|-------------------------|-------------|-------------|-------------------------|----------------|
| $\mathbf{1}$            | $00 - 01$   | E           | $\overline{2}$          | $\mathbf 2$    |
|                         |             | S           | $\mathsf 0$             |                |
| $\overline{2}$          | $01 - 02$   | E           | 3                       | 3              |
|                         |             | S           | 0                       |                |
| 3                       | 02-03       | E           | 3                       | 4              |
|                         |             | S           | $\mathbf 1$             |                |
| $\overline{\mathbf{4}}$ | 03-04       | E           | $\overline{7}$          | $\overline{7}$ |
|                         |             | S           | 0                       |                |
| 5                       | 04-05       | E           | 11                      | 16             |
|                         |             | S           | 5                       |                |
| 6                       | 05-06       | E           | 32                      | 46             |
|                         |             | S           | 14                      |                |
| $\overline{7}$          | 06-07       | E           | 35                      | 62             |
|                         |             | S           | 27                      |                |
| 8                       | 07-08       | E           | 42                      | 73             |
|                         |             | S           | 31                      |                |
| 9                       | 08-09       | E           | 39                      | 73             |
|                         |             | S           | 34                      |                |
| 10                      | $09-10$     | E           | 29                      | 60             |
|                         |             | S           | 31                      |                |
| 11                      | $10 - 11$   | E           | 37                      | 63             |
|                         |             | S           | 26                      |                |
| 12                      | $11 - 12$   | E           | 32                      | 58             |
|                         |             | S           | 26                      |                |
| 13                      | $12 - 13$   | E           | 26                      | 62             |
|                         |             | S           | 36                      |                |
| 14                      | 13-14       | E           | 35                      | 59             |
|                         |             | S           | 24                      |                |
| 15                      | 14-15       | E           | 21                      | 49             |
|                         |             | S           | 28                      |                |
| 16                      | $15 - 16$   | E           | 25                      | 46             |
|                         |             | S           | 21                      |                |
| 17                      | $16 - 17$   | E           | 29                      | 59             |
|                         |             | S           | 30                      |                |
| 18                      | $17 - 18$   | E           | 26                      | 56             |
|                         |             | $\mathsf S$ | 30                      |                |
| 19                      | 18-19       | E           | 23                      | 49             |
|                         |             | S           | 26                      |                |
| 20                      | 19-20       | E           | 19                      | 50             |
|                         |             | $\mathsf S$ | 31                      |                |
| 21                      | $20 - 21$   | E           | $\boldsymbol{9}$        | 24             |
|                         |             | $\sf S$     | 15                      |                |
| 22                      | $21 - 22$   | $\mathsf E$ | 10                      | 16             |

Tabla 6: Resumen de conteo vehicular por horas

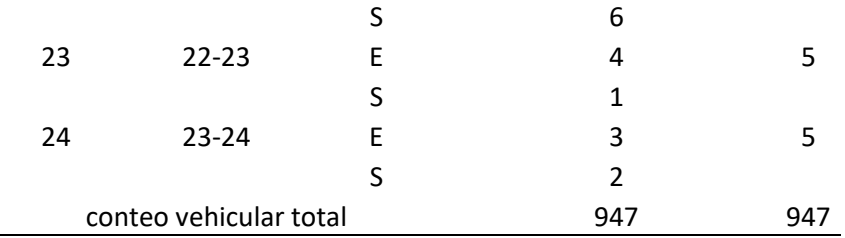

Fuente: Elaboración propia

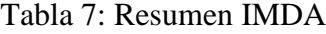

<span id="page-24-0"></span>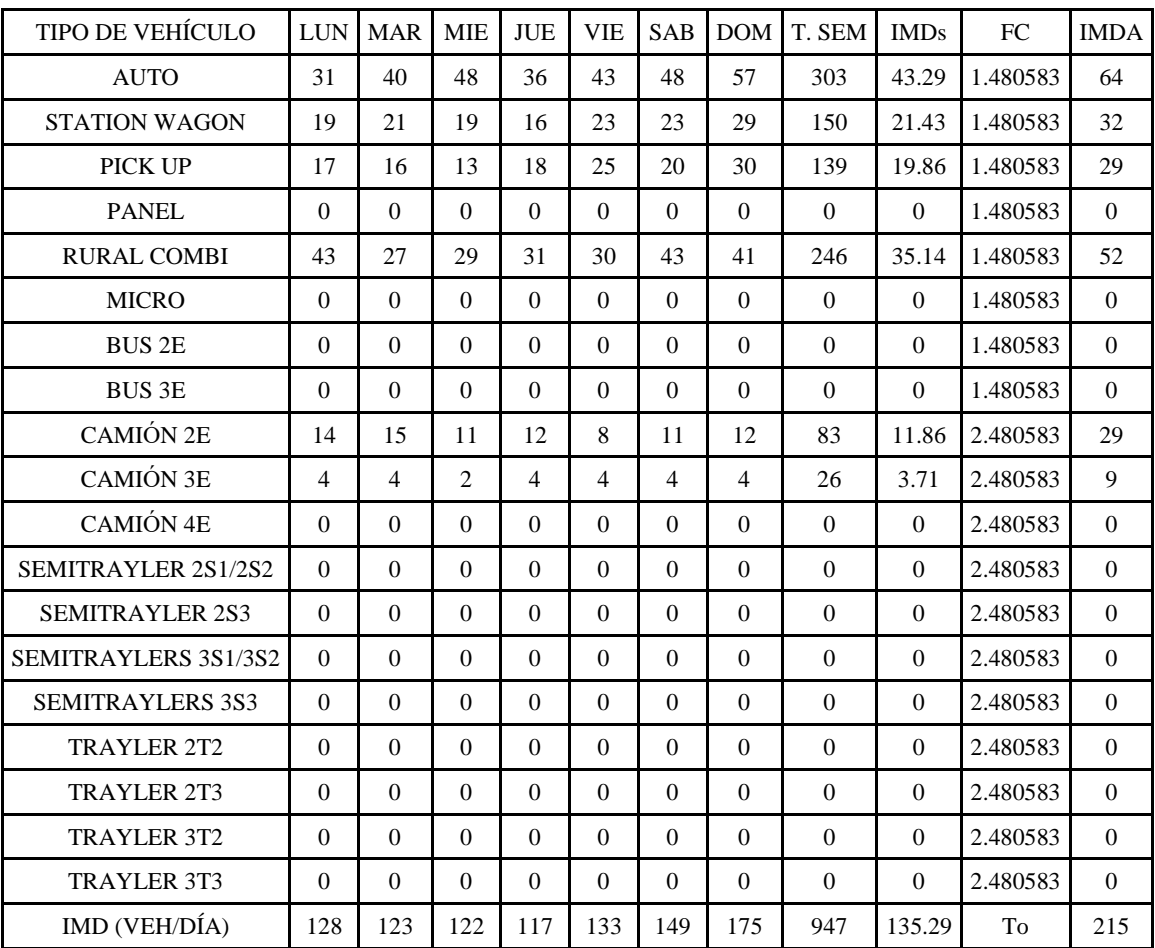

Fuente: Elaboración propia

## **Estudio Hidrológico**

En el presente informe de estudio hidrológico e hidráulico para el proyecto de investigación titulado: "Diseño de infraestructura vial tramo San Cristóbal de Nudillo – cruce el Cajerón, distrito Cutervo, Cajamarca"; comprende el desarrollo de las actividades de exploración, muestreo y análisis de las aguas superficiales y pluviales comprendidas en la cuenca hidrológica del área de estudio, de acuerdo con los lineamientos establecidos por el MTC.

<span id="page-26-0"></span>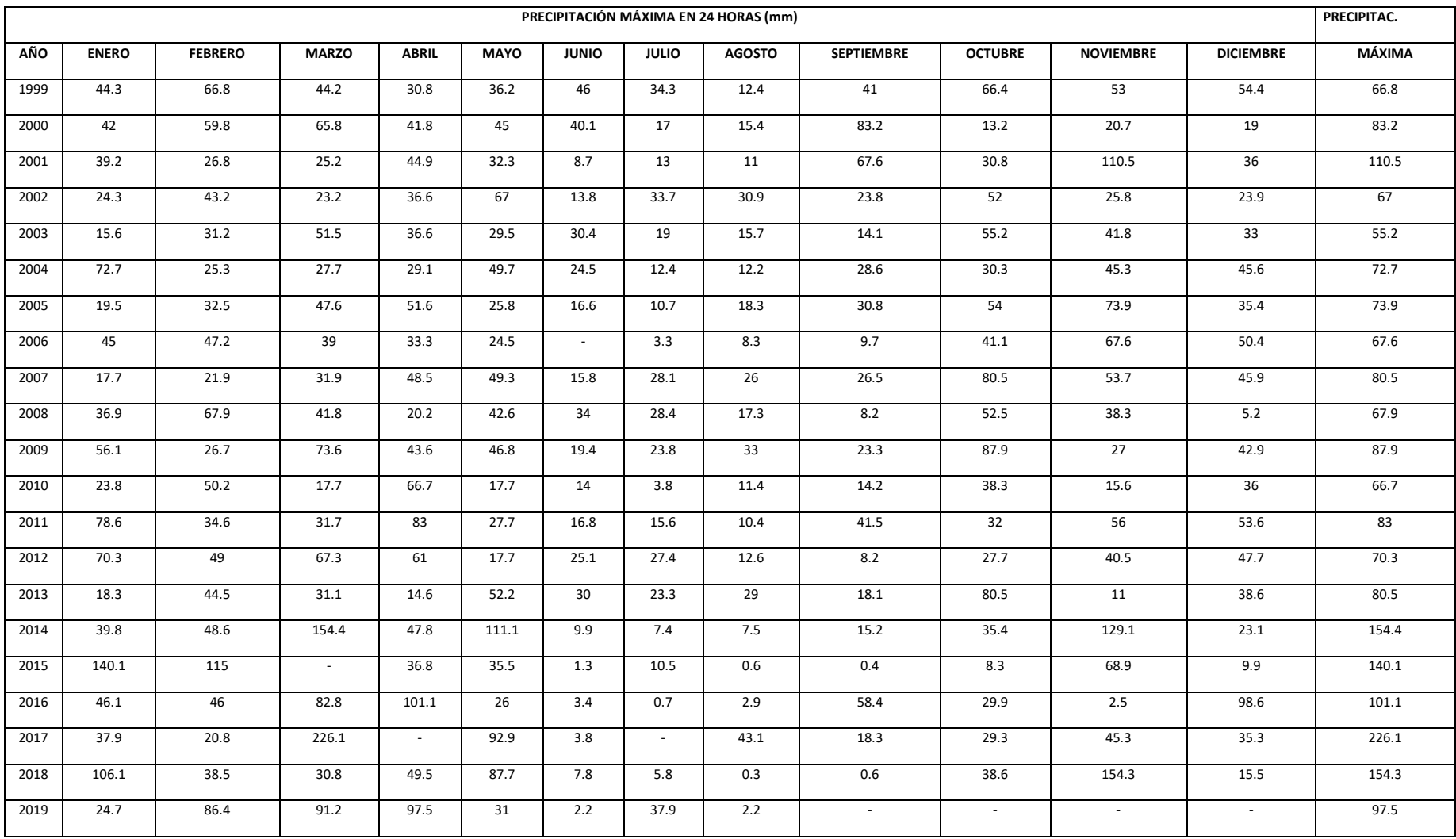

## Tabla 8: Registro de precipitaciones máximas en 24 horas (mm) – estación pluviométrica de Cutervo

Fuente: Elaboración propi

## Tabla 9: Cuadro de longitud y áreas de la ladera para calcular el aporte del caudal en las cunetas – Área de la ladera

Fuente: Elaboración propia

<span id="page-27-1"></span><span id="page-27-0"></span>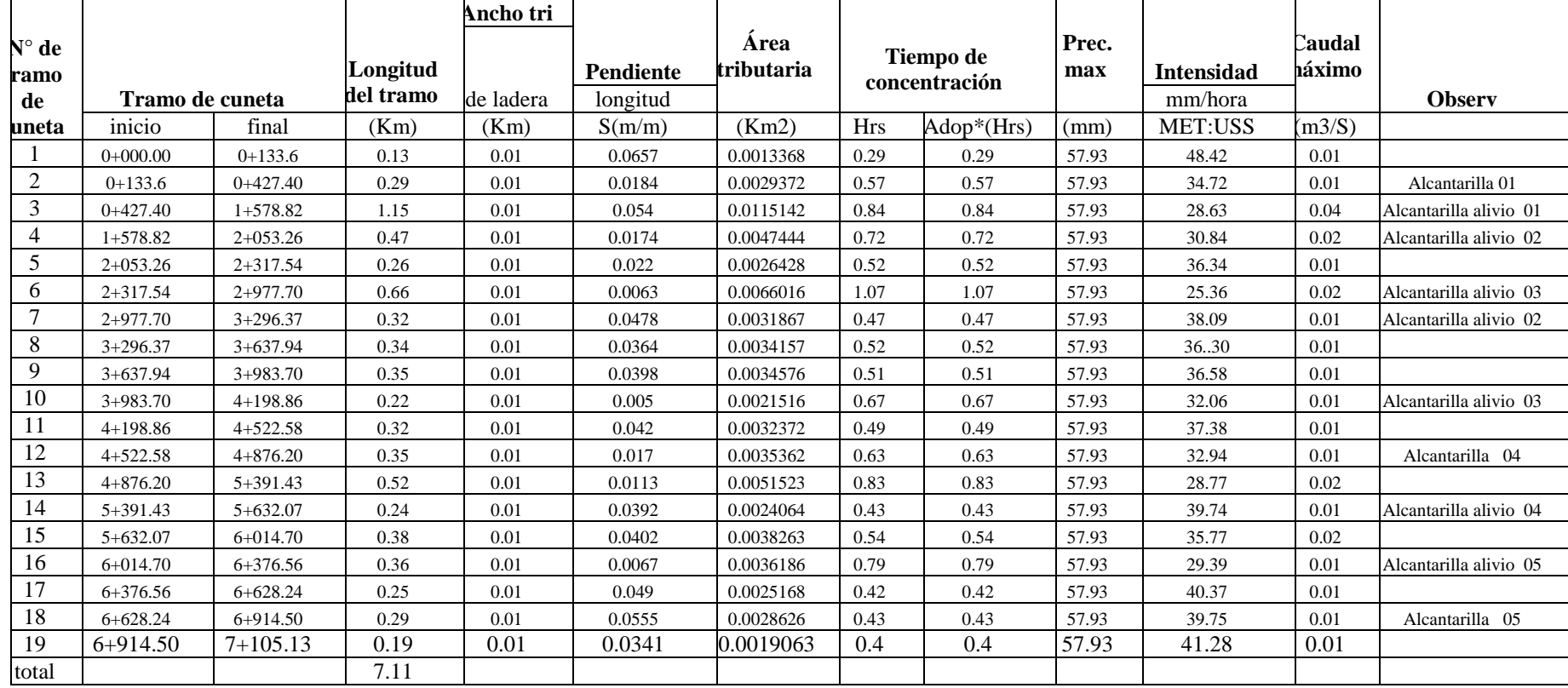

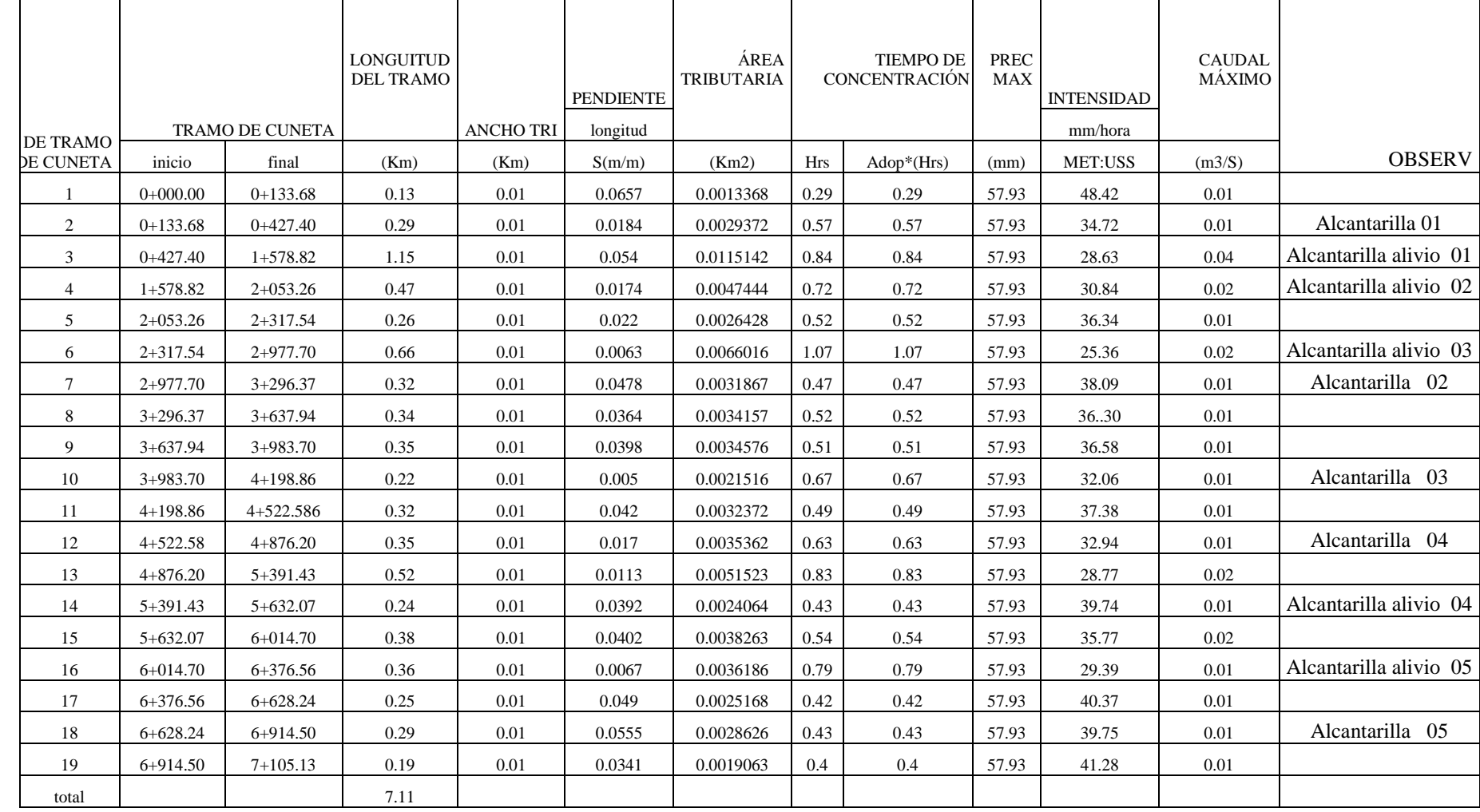

Tabla 10: Cuadro de longitud y áreas laterales de la vía para calcular el aporte del caudal en las cunetas – área lateral de la vía

Fuente: Elaboración propia

#### **Estructura de Diseño**

De acuerdo al estudio de transito la vía de estudio presenta un IMDA calculado a un periodo de 20 años de diseño de 324 veh/día, el cual clasifica a la carretera en tercera clase de acuerdo a la normativa DG-2018 del MTC. Siendo el vehículo de mayor carga de transito es el camión C3E, sin embargo, el vehículo con mayor limitación de acceso es el camión de 2 ejes C2.

<span id="page-29-0"></span>Para determinar el diseño estructural de la pavimentación flexible usando la metodología AASHTO 93, se ha visto conveniente tener un periodo de diseño 10 años, rejuntando el número de ejes equivalente ESAL a  $1.50x10<sup>5</sup>$ , determinándose valores de módulo resilente por cada elemento de la estructura del pavimento, siendo Mr = 14,762.00 para el valor de la subrasante de diseño.

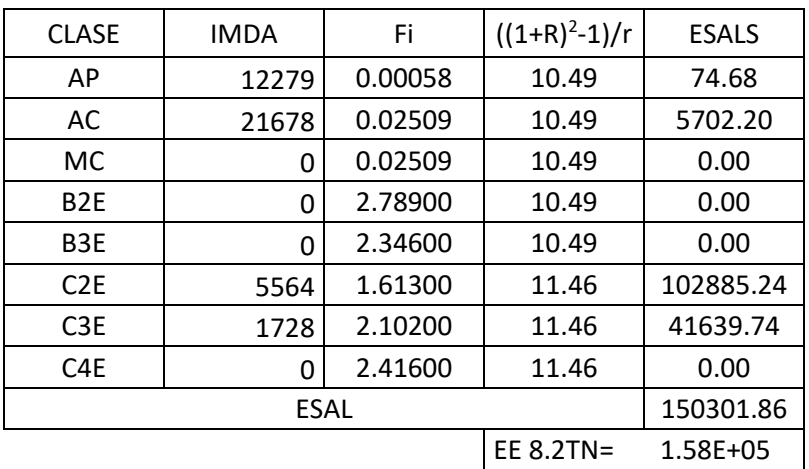

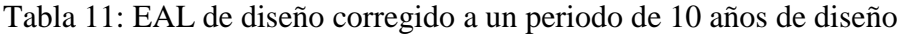

Fuente: Elaboración propia

<span id="page-29-1"></span>Tabla 12: Determinación del Módulo resilente por capas del pavimento

| <b>CAPA</b>                                      | SUB-BRASANTE | SUB-BASE | <b>BASE</b> |  |  |  |
|--------------------------------------------------|--------------|----------|-------------|--|--|--|
| <b>CBR</b>                                       | 7.6%         | 40.0%    | 80.0%       |  |  |  |
| MR (psi)<br>156,000.00<br>78.000.00<br>14.751.50 |              |          |             |  |  |  |
| Fuente: Elaboración propia                       |              |          |             |  |  |  |

Determinándose así los valores de confiabilidad al 70% de  $Zt = 0.524$ , desviación estándar de 0.45, serviciabilidad inicial de 4.2 y final de 2.0, modulo resilente de 14,761PSI, W18 de 150,301.86, obteniéndose como resultado el numero estructural de diseño SN igual a 1.70; cuyo resultado es determinado de la interacciones de los valores antes mencionados en la tabla de determinación del SN estructural proporcionado por AASHTO 93, y también por su

adecuación al programa computarizado Ecuación AASHTO 93 proporcionado por la empresa Ingepav.

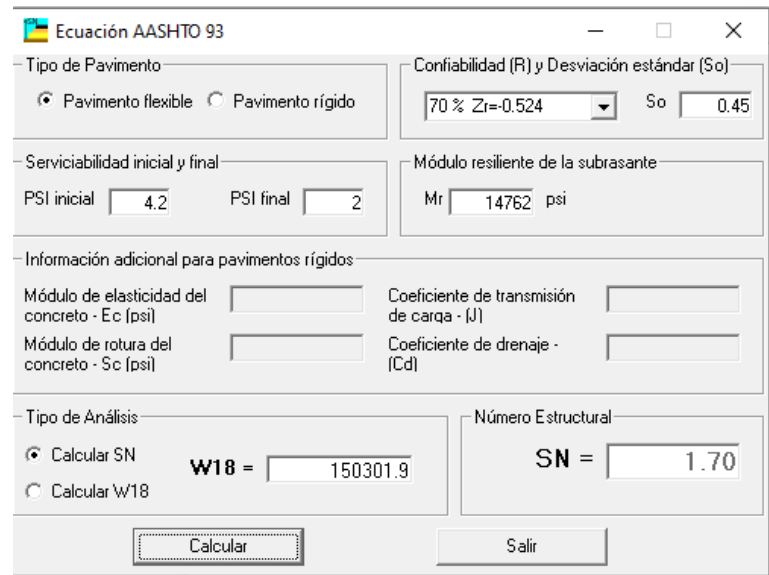

Figura 1: Determinación del SN estructural. Fuente: Programa Ingepav

En tal sentido, se determinó el espesor de diseño para la estructura del pavimento, guiándose en la Norma de Suelos y Pavimentos, la cual, según las características de nuestro diseño, se debe considerar los siguientes espesores para la elaboración del pavimento: 5 cm de carpeta asfáltica, 30 cm de Base granular y sin Subbase granular, siendo en total 35 cm de espesor de estructura de pavimento.

<span id="page-30-0"></span>Tabla 13: Cálculo de espesores de la estructura del pavimento de diseño

| <b>ALTERNATIVA</b> | SΝ   | SN. Resul | $D1$ (cm) | $D2$ (cm) | D3(cm) |
|--------------------|------|-----------|-----------|-----------|--------|
|                    | 1.96 | 5.57      | 2.50      | 20.00     | 25.00  |
|                    | 1.96 | 4.58      | 5.00      | 30.00     | 0.00   |

<span id="page-30-1"></span>Fuente: Elaboración propia

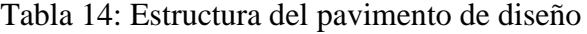

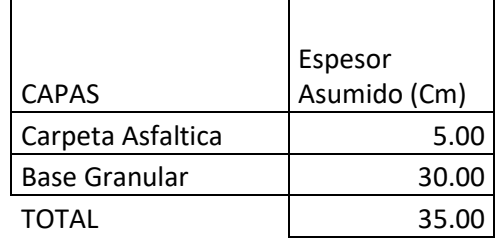

Fuente: Elaboración propia

### <span id="page-31-0"></span>**IV. DISCUSIÓN**

1.- En el Estudio topográfico se realizó a través de la metodología tradicional, con instrumentos topográficos como son: Estación total marca Topcon, Gps navegador, Wincha, entre otros. En la orografía presente en el terreno según Manual de Carreteras: Diseño Geométrico DG – 2018; nos dice que es un tipo 3 y 4, también nos menciona el manual que la pendiente mínima 0.5 % y la máxima es 10%, lo cual en la carretera tenemos la pendiente máxima de 6.57%; cumpliendo con el diseño. Se ha considerado puntos de control y que permitirán el replanteo en la ejecución del proyecto, además se han dejado marcado en el campo 8 BM´s en una longitud total de 07+100km.

2.- El estudio de Mecánica de suelos, se basaron en la recopilación de información durante el proceso de realizar las diferentes calicatas, ocho (08) en total, a lo largo del tramo, para así poder obtener las propiedades físico-mecánicas del suelo en estudio, a través de un plan de explotación directa, a cielo abierto; las calicatas fueron ubicadas de tal forma se pueda cubrir toda la zona de estudio y nos pueda brindar una mejor cercanía con la Conformación litológica de los suelos. En este punto se extrajo de la calicata muestras de cada estrato en el área de estudio, para realizar los ensayos respectivos en el laboratorio, de igual forma se obtuvieron muestras que se realizaron con el método C.B.R. (Razón Soporte California), con el fin de tener un diseño adecuado a lo que se requiere. La máxima profundidad alcanzada en las 8 calicatas realizadas fue de 1.50 metros, en las notas de exploración, teniendo los resultados realizados en el laboratorio de la Universidad "César Vallejo", los resultados en el análisis mecánico por tamizado; los resultados del CBR al 95%, siendo el menor valor es 6.60% y como mayor valor 7.30%.

4.- El Diagnóstico de Impacto Ambiental se realizó en el área donde se proyecta el Estudio de la carretera Tramo San Cristóbal de Nudillo – Cruce el Cajeron, se hizo una descripción de la flora, fauna, suelo y agua. Mitigar los aspectos negativos que provocarán los trabajos en el momento del desarrollo del proyecto, por tal motivo se

adecuo un plan medio ambiental, también se ha elaborado un presupuesto que servirá para compensar los daños al Medio Ambiente.

6.- Del informe de estudio topográfico para el presente proyecto de investigación, comprende el desarrollo de todas las actividades realizadas en el levantamiento topográfico, para la elaboración de planos topográficos en la zona de estudio, que se adecuan con la normas dadas por el MTC (Ministerio de Transportes y Comunicaciones).

#### <span id="page-33-0"></span>**V. CONCLUSIONES**

- 1. Los Estudios de mecánica de suelos se han hecho 08 calicatas mediante extracción a cielo abierto, realizados en el laboratorio de la Universidad "César Vallejo", los cuales se han obtenido los resultados del CBR al 95%, siendo el menor el valor 6.60% y como mayor valor 7.30%. Los suelos que predominan en la subrasante Arcilla de Baja Plasticidad con Arena (A-6(10)); Regular – Malo, Arcilla de Alta Plasticidad con Grava (A-7-6(17)); Malo.
- 2. En el estudio Hidrológico y Drenaje se ha utilizado la estación de Cutervo, lo cual se hizo el estudio de las precipitaciones máximas anuales es de 130.80 mm y el de 54.37 mm es el promedio de 24 horas. Este resultado ha ayudado al diseño de las 10 alcantarillas de TMC, y las cunetas se han diseñado tipo triangular que permitirán analizar la calidad de agua en las plataformas; teniendo los siguientes valores: 1.10 de ancho y de 0.60 de profundidad.
- 3. El diseño del pavimento se ha utilizado la metodología AASTHO 93, el cual resulto con una estructura del pavimento siguientes espesores: Sub base 0.20 m, la base 0.20m y la carpeta asfáltica 0.05 m.
- 4. El Diagnóstico que se ha hecho en el área donde se proyecta el estudio de la carretera Tramo San Cristobal de Nudillo – Cruce el Cajeron, se hizo una descripción de la flora, fauna, suelo y agua para poder mitigar los aspectos negativos que provocarán los trabajos en el momento de la ejecución del proyecto, por tal motivo se hizo un plan de manejo ambiental y con su respectivo presupuesto que servirá para compensar los daños ocasionados al Medio Ambiente.
- 5. El precio para asfaltar la carretera por kilómetro es de S/.1,242,032.487 y el tiempo de ejecución de este proyecto está dado por un plazo de 10 meses.

## <span id="page-34-0"></span>**VI. RECOMENDACIONES**

1.- Se recomienda tener en cuenta trazo del proyecto y puntos de control dejados en el campo para el trabajo de replanteo.

2.- Se recomienda tener en cuenta que clasificación de suelo es Arcilla de Alta Plasticidad y Baja Plasticidad, según las clasificaciones de AASTHO es un suelo Malo. Por tal motivo se recomienda el mejoramiento del terreno con over de ø 6", porque el suelo del terreno de fundación tiene un CBR muy bajo; es por eso se está considerando una capa de 0.20m

3.- Se recomienda respetar el diseño de las alcantarillas en el tramo de la carretera.

4.- Se recomienda respetar el diseño propuesto para el pavimento.

5.- Recomienda respetar plan de manejo ambiental, ya que los daños deber ser los mínimos tano la flora, como la fauna, aire y agua.

6.- Se aconseja que la elaboración del proyecto sea en temporadas de estiaje para que no se alterare el presupuesto.

#### <span id="page-35-0"></span>**REFERENCIAS**

- GIRON, M. y PEREZ, E. (2015). Estudio Definitivo de la Carretera Cruce Yanocuna Centro Poblado Campamento Rocoto, Distritos Huambos – Querocoto, Provincia Chota – Región de Cajamarca. (Tesis de Pregrado). Universidad Nacional Pedro Ruíz Gallo. **Lambayeque.** Recuperado de: <http://repositorio.unprg.edu.pe/handle/UNPRG/504>
- RODRÍGUEZ, R. (2011). Modelo de Gestión de Conservación Vial para reducir los costos de Mantenimiento Vial y Operación Vehicular en los Caminos Rurales de las Poblaciones de Riobamba, San Luis, Punín, Flores, Cebadas de la Provincia de Chimborazo. (Tesis de Maestría). Universidad Técnica de Ambato. Ambato, Ecuador. Recuperado de: https://repositorio.uta.edu.ec/handle/123456789/2199.
- CRESPO, C.. Mecánica de Suelos y Cimentaciones 5ª.ed. México: Limusa 2004. 650pp. ISBN: 968-18-6489-1
- KRAEMER, C., PARDILLO, R., ROMANA, S., VAL. Ingeniería de Carreteras 1.a. ed. España: McGraw. 2003. 485pp. ISBN: 84-481-3988-7
- PARRADO, A. y GARCÍA, A. (2017). Propuesta de un Diseño Geométrico vial para el mejoramiento de la movilidad en un sector periférico del occidente de Bogotá. (Tesis pregrado). Universidad Católica de Colombia. Bogotá, Colombia. Recuperado de: https://repository.ucatolica.edu.co/bitstream/10983/15217/1/PROPUESTA%20DE %20UN%20DISE%C3%91O%20GEOMETRICO%20VIAL%20.docx.pdf.
- SÁNCHEZ, J. (2018). Diseño Definitivo de la carretera La Primavera Simón Bolívar, Distrito de Nueva Cajamarca, Provincia de Rioja, Región San Martín (Tesis de Pregrado). Universidad Señor de Sipán. Pimentel, Lambayeque. Recuperado de: http://repositorio.uss.edu.pe/handle/uss/4573.
- BRAZALES, D. (2016). Estimación del costo de construcción por kilómetro de vía, considerando las variables propias de cada región. (Tesis de Maestría). Pontificia Universidad Católica del Ecuador. Quito, Ecuador. Recuperado de: http://repositorio.puce.edu.ec/handle/22000/11071.
- SÁNCHEZ, P. (2017). Diseño de la carretera Pichugan Nuevo Oriente Santa Rita, Distrito de Tacabamba, Provincia de Chota, Región Cajamarca. (Tesis de Pregrado).
Universidad Nacional Pedro Ruíz Gallo. Lambayeque. Recuperado de: [http://repositorio.unprg.edu.pe/handle/UNPRG/1006.](http://repositorio.unprg.edu.pe/handle/UNPRG/1006)

PRETER, E. y SAGASTEGUI, A. (2016). Mejoramiento de camino vecinal Cruce Puente Quirihuac –Tres Cruces y Canseco del Distrito de Poroto –Provincia de Trujillo -La Libertad. Universidad Nacional de Trujillo. Trujillo. (Tesis de Pregrado). Recuperado de: http://dspace.unitru.edu.pe/handle/UNITRU/7544

FUENTES, José. Topografía 1ª. ed. México: Tercer Milenio 2012. 95pp.

ISBN: 978-607-733-036-3

- VERÁN, D. (2017). Evaluación ambiental de un tramo específico de la Autopista Panamericana Sur, usando la Metodología de Análisis de Ciclo de Vida. (Tesis de Pregrado). Pontificia Universidada Católica del Perú. Lima. Recuperado de: http://tesis.pucp.edu.pe/repositorio/handle/20.500.12404/8641.
- MINISTERIO DE TRANSPORTES Y COMUNICACIONES. Manual de carretera: Diseño Geométrico DG-2018. Lima. 2018. 284pp.
- MINISTERIO DE TRANSPROTE Y COMUNICACIONES. Manual de Ensayos de Materiales. Lima. 2016. 1268pp.
- GÁMEZ, William. Texto básico Autoformativo de Topografía General 1.a.ed. Nicaragua: Universidad Nacional Agraria, 2015. 202pp.

ISBN: 978-99924-1-036-3

- ACUSI, D. y CUTIMBO, O. (2017). Diseño geométrico de la vía de acceso a las lomas del cerro Chastudal utilizando software de carreteras, tramo Río Seco hasta Asociación el Mirador Chastudal del Distrito de Gregorio Albarracín Lanchipa – Tacna – 2016. (Tesis de Pregrado). Universidad Privada de Tacna. Tacna. Recuperado de: [http://repositorio.upt.edu.pe/handle/UPT/156.](http://repositorio.upt.edu.pe/handle/UPT/156)
- SUÁREZ, C. y VERA, A. (2015). Estudio y Diseño de la vía El Salado-Manantial de Guangala del Cantón Santa Elena. (Tesis de Pregrado). Universidad Estatal Península de Santa Elena. La Libertad. Recuperado de: https://repositorio.upse.edu.ec/xmlui/handle/46000/2273.
- GARNIQUE, S. (2015). Diseño definitivo de la carretera vecinal: Pandor Huayruro –La Unión – Rume Rume, del Distrito de Huambos, Provincia de Rodríguez de Mendoza, Departamento de Amazonas. (Tesis de Pregrado). Universidad Nacional Pedro Ruíz Gallo. Lambayeque. Recuperado de: http://repositorio.unprg.edu.pe/handle/UNPRG/322.

ALAMO, J. y SANTAMARÍA, N. (2017). Estudio definitivo de la carretera El Rejo – Andabamba – Yauyucan – Ninabamba, Provincia de Santa Cruz, Departamento de Cajamarca. (Tesis de Pregrado). Universidad Nacional Pedro Ruiz Gallo. Lambayeque. Recuperado de:<http://repositorio.unprg.edu.pe/handle/UNPRG/1104>.

# **ANEXOS:**

# **Anexo 01: Datos obtenidos de estudio de suelos**

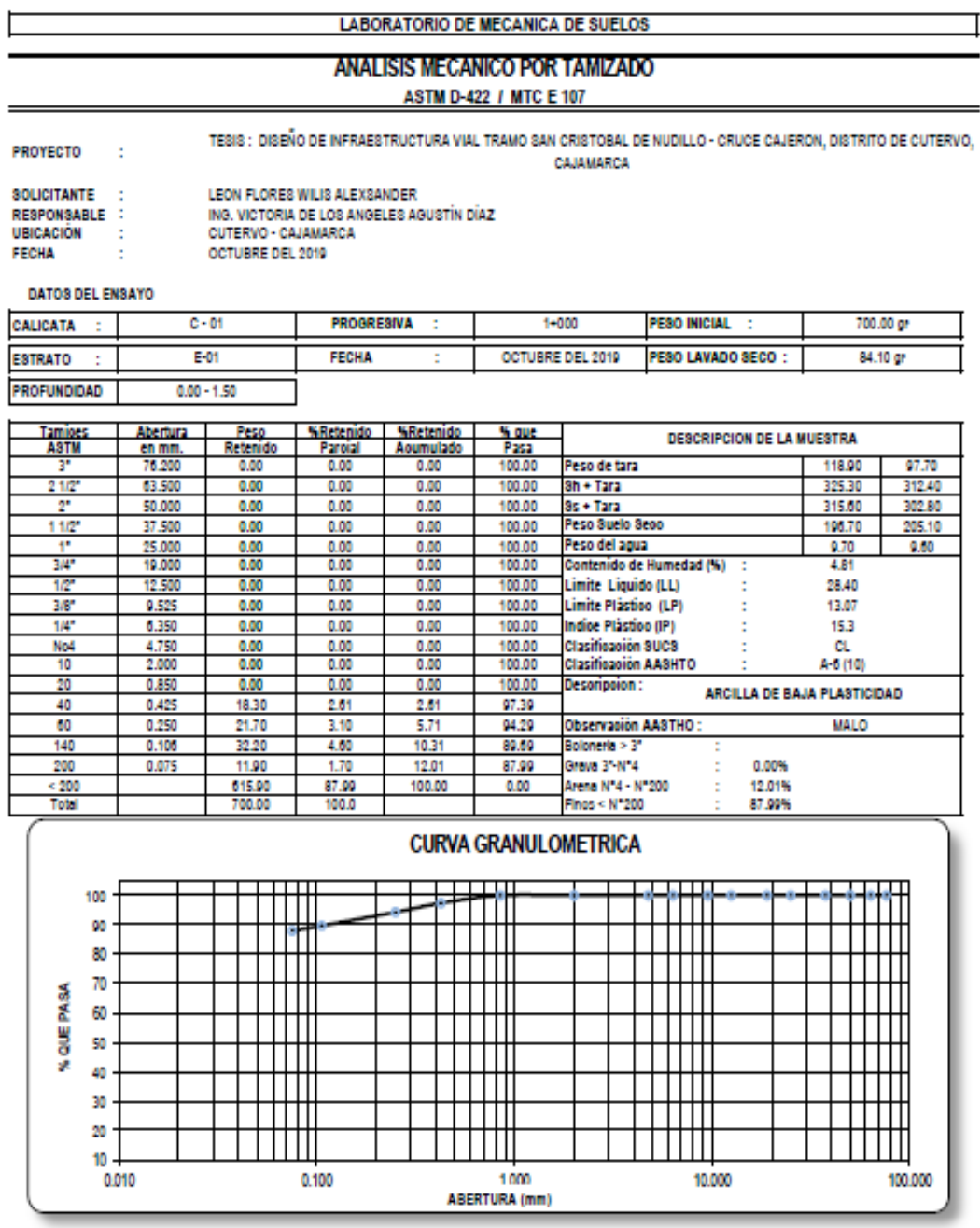

# **LÍMITES DE CONSISTENCIA**

- TESIS : DISEÑO DE INFRAESTRUCTURA VIAL TRAMO SAN CRISTOBAL DE NUDILLO CRUCE CAJERON, PROYECTO: DISTRITO DE CUTERVO, CAJAMARCA
- SOLICITANTE: LEON FLORES WILIS ALEXSANDER RESPONSABLE : ING. VICTORIA DE LOS ANGELES AGUSTÍN DÍAZ **UBICACIÓN:** CUTERVO - CAJAMARCA
- **FECHA**  $\sim 10^7$ OCTUBRE DEL 2019

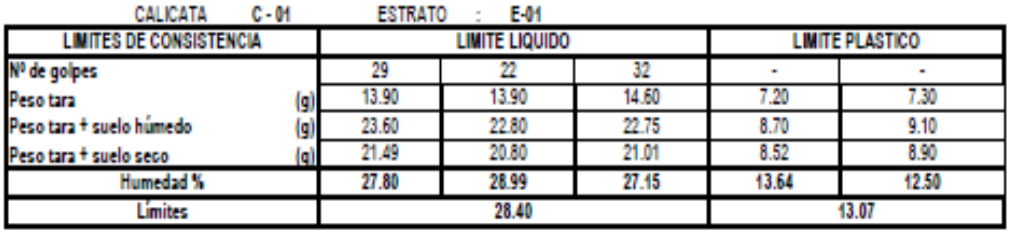

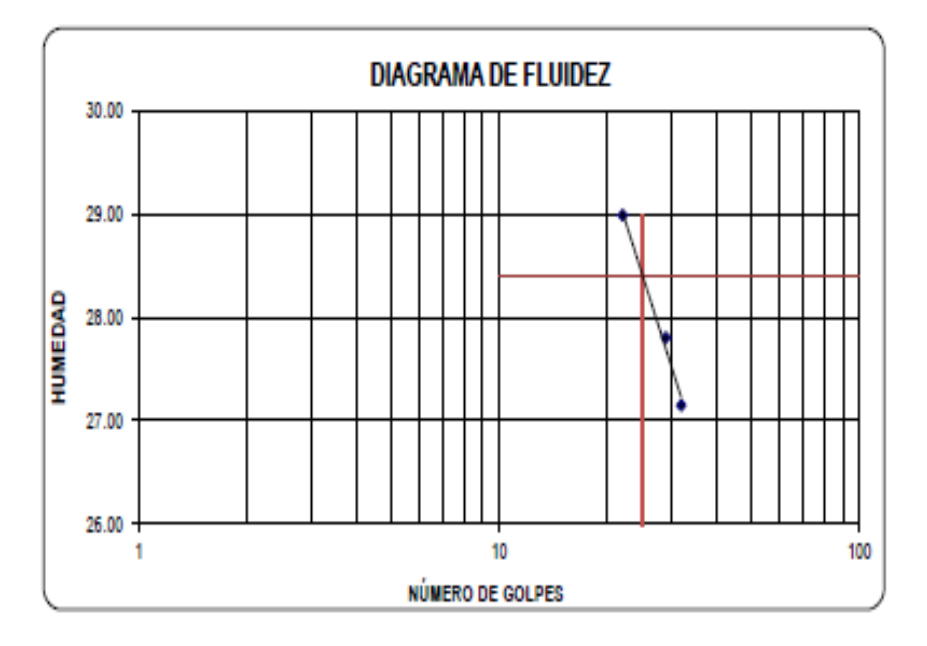

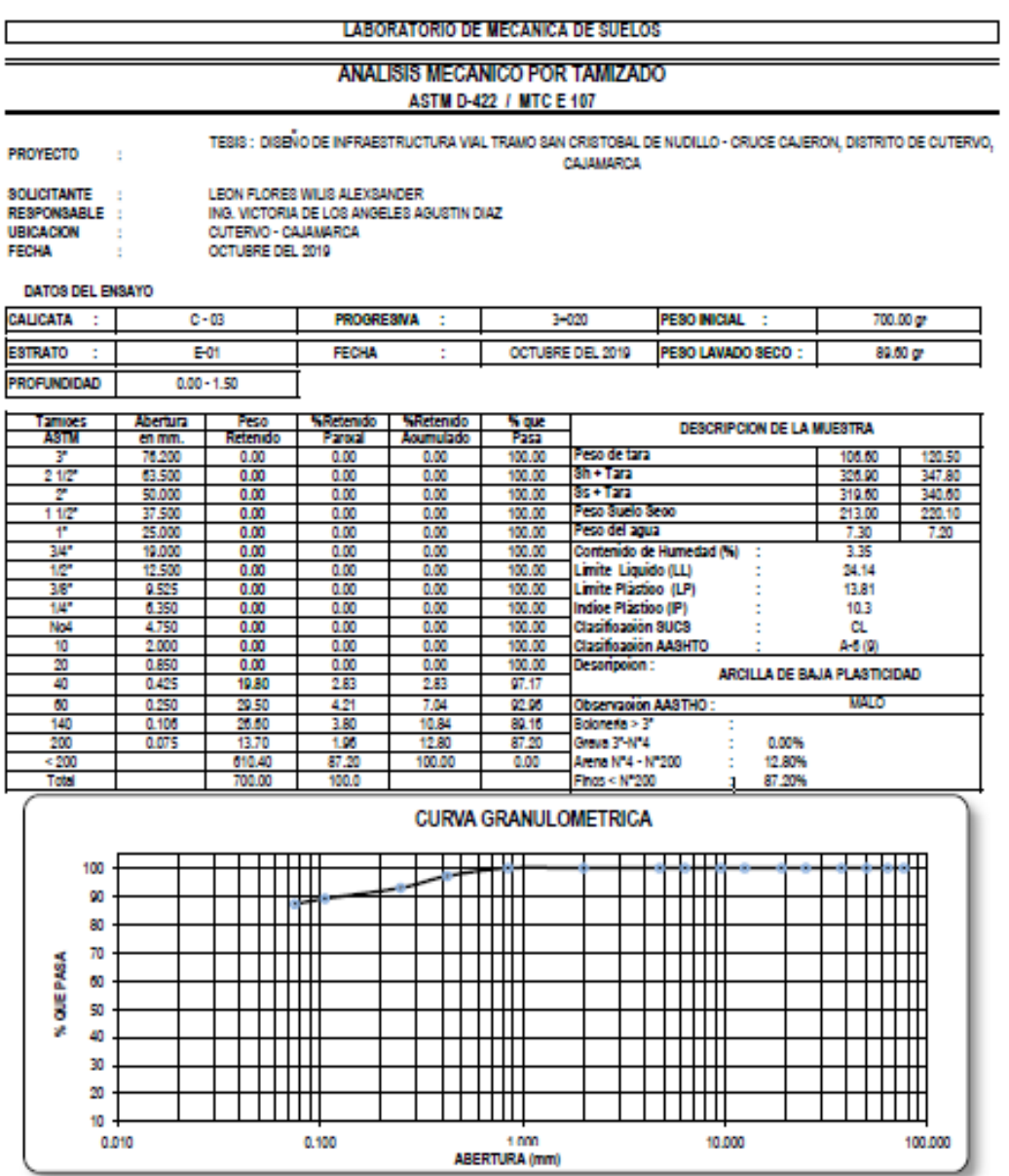

# **LIMITES DE CONSISTENCIA**

PROYECTO  $\mathbb{R}^2$  TESIS : DISEÑO DE INFRAESTRUCTURA VIAL TRAMO SAN CRISTOBAL DE NUDILLO - CRUCE CAJERON, DISTRITO DE CUTERVO, CAJAMARCA

- SOLICITANTE : LEON FLORES WILIS ALEXSANDER
- **RESPONSABLE :** ING, VICTORIA DE LOS ANGELES AGUSTÍN DÍAZ
- **UBICACIÓN**  $\mathbb{R}^2$ CUTERVO - CAJAMARCA
- **FECHA**  $\bar{z}$ OCTUBRE DEL 2019

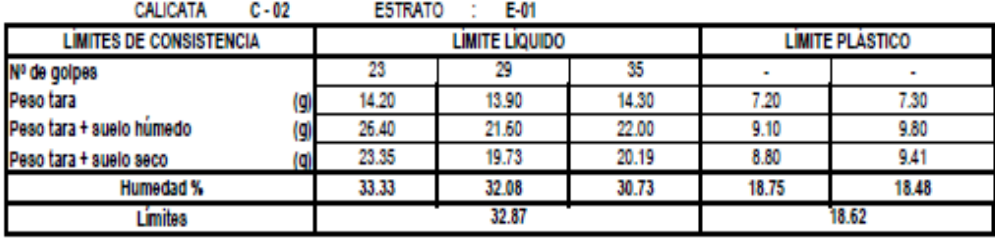

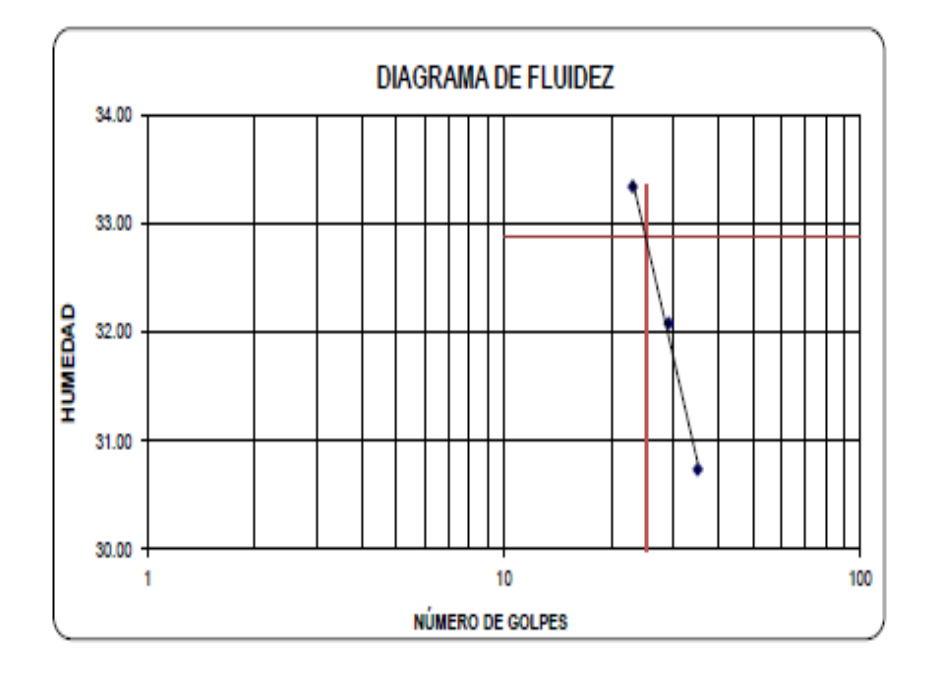

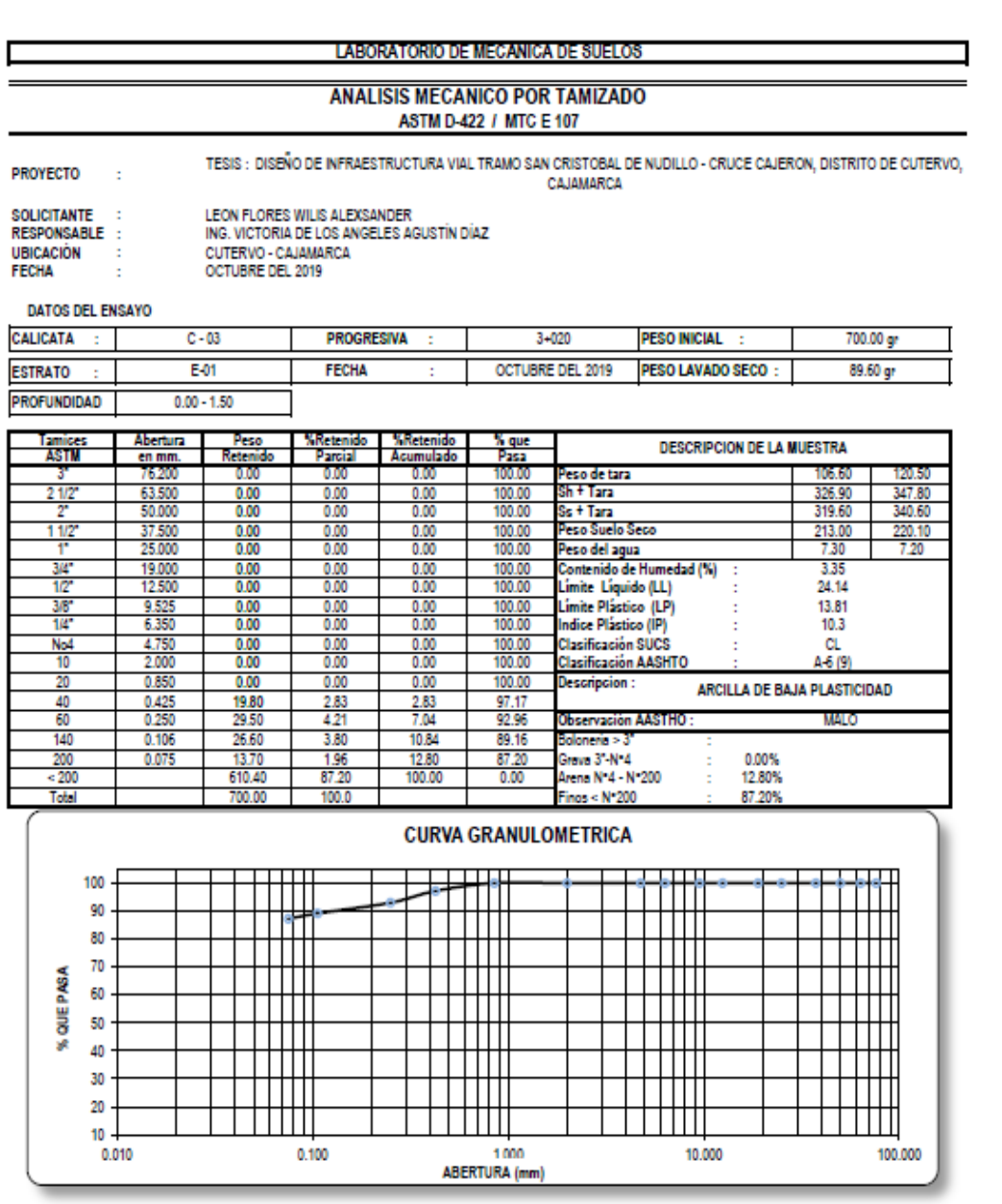

## **LIMITES DE CONSISTENCIA**

PROYECTO:

TESIS : DISEÑO DE INFRAESTRUCTURA VIAL TRAMO SAN CRISTOBAL DE NUDILLO - CRUCE CAJERON, DISTRITO DE CUTERVO, CAJAMARCA

- SOLICITANTE : LEON FLORES WILIS ALEXSANDER **RESPONSABLE :** 
	- ING. VICTORIA DE LOS ANGELES AGUSTÍN DÍAZ CUTERVO - CAJAMARCA
- UBICACIÓN : **FECHA**  $\boldsymbol{z}$

OCTUBRE DEL 2019

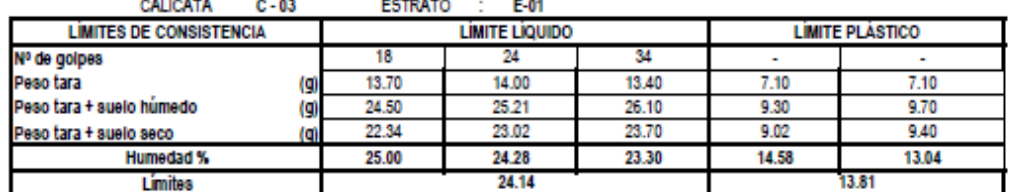

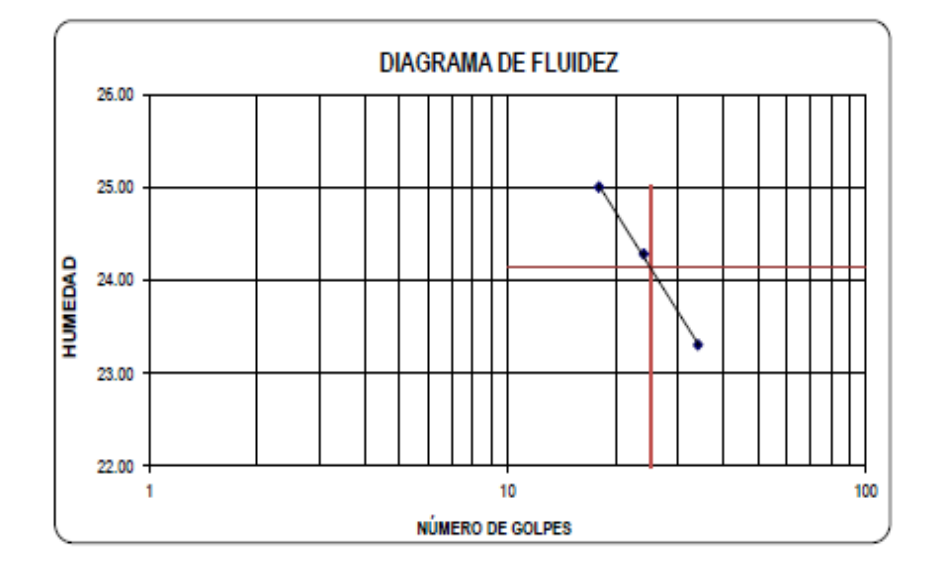

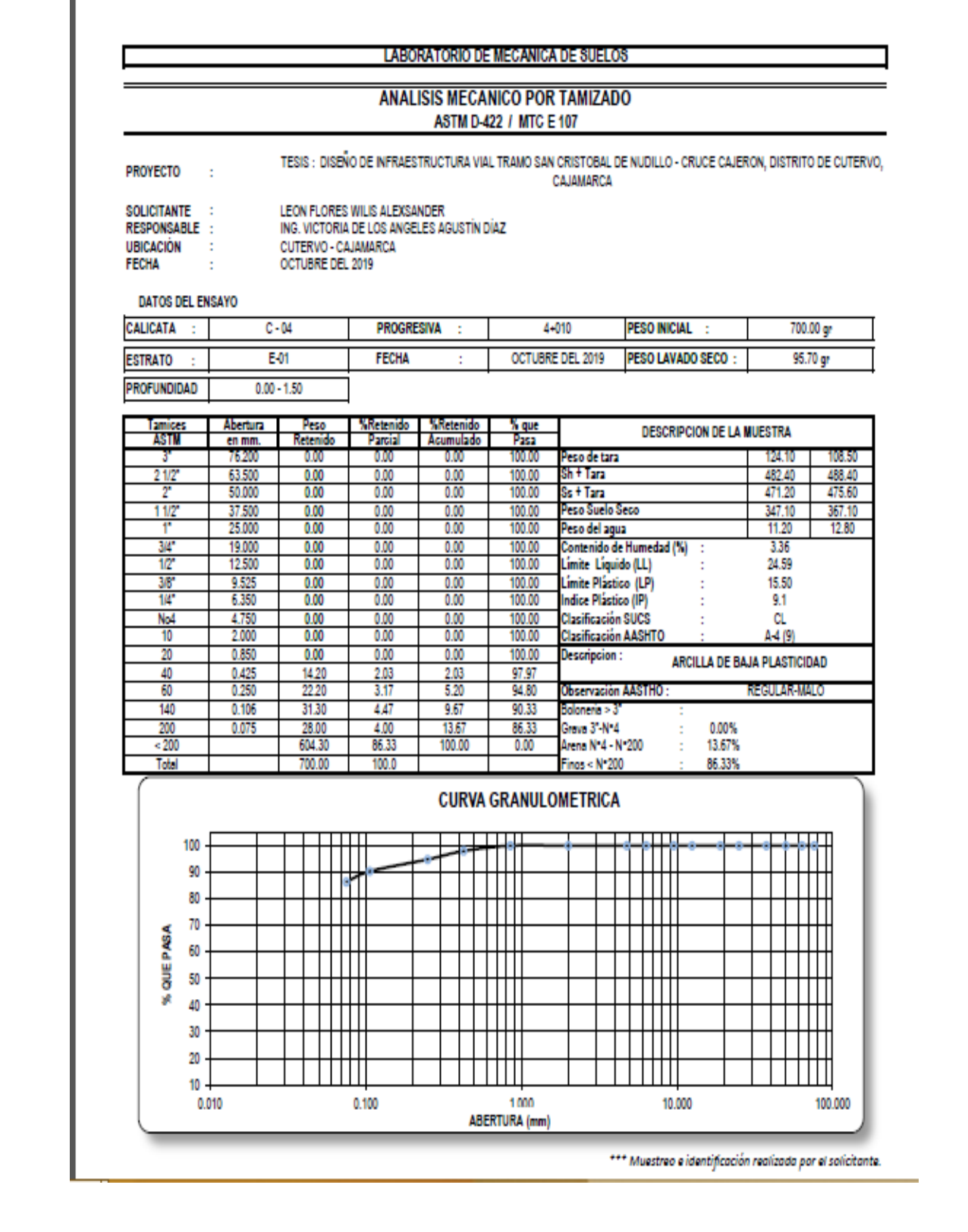

## **LÍMITES DE CONSISTENCIA**

- PROYECTO:
- TESIS : DISEÑO DE INFRAESTRUCTURA VIAL TRAMO SAN CRISTOBAL DE NUDILLO CRUCE CAJERON, DISTRITO DE CUTERVO, CAJAMARCA
- SOLICITANTE : LEON FLORES WILIS ALEXSANDER
- ING. VICTORIA DE LOS ANGELES AGUSTÍN DÍAZ RESPONSABLE :
- **UBICACIÓN** CUTERVO - CAJAMARCA  $\sim 10$
- **FECHA**  $\pm$ OCTUBRE DEL 2019

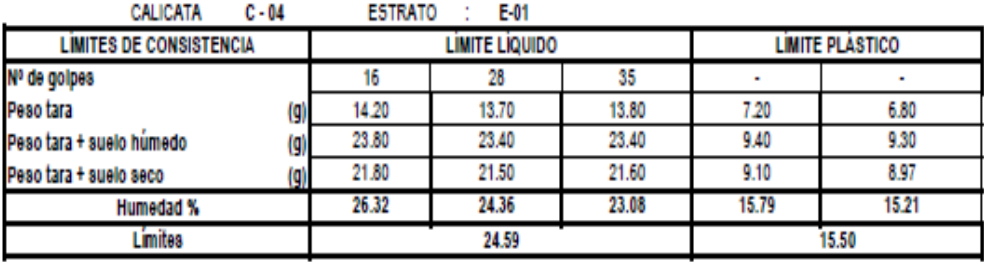

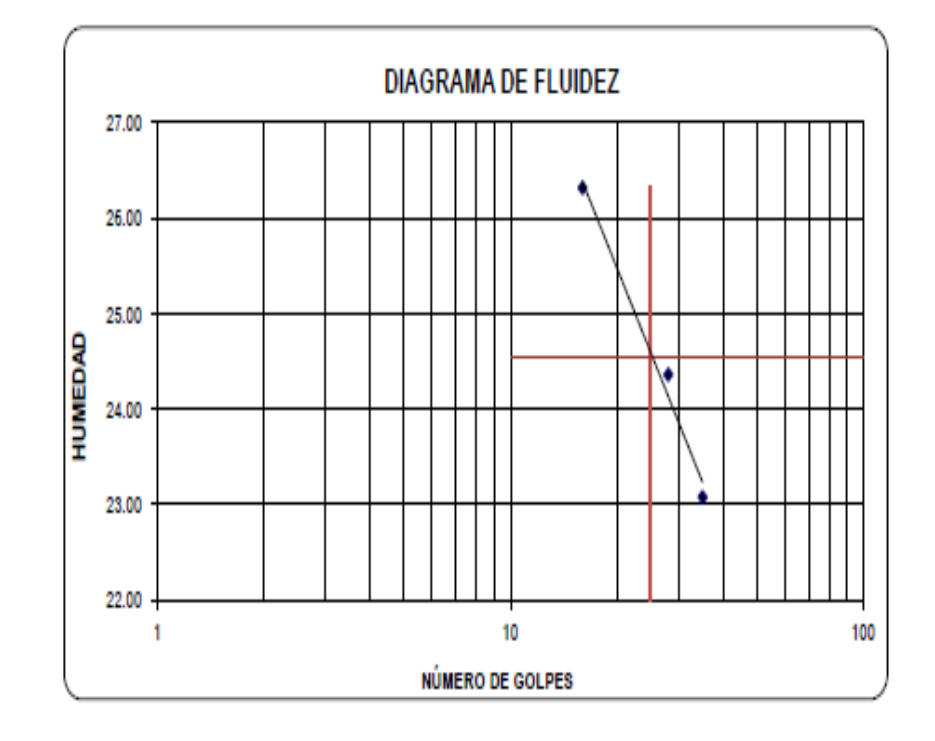

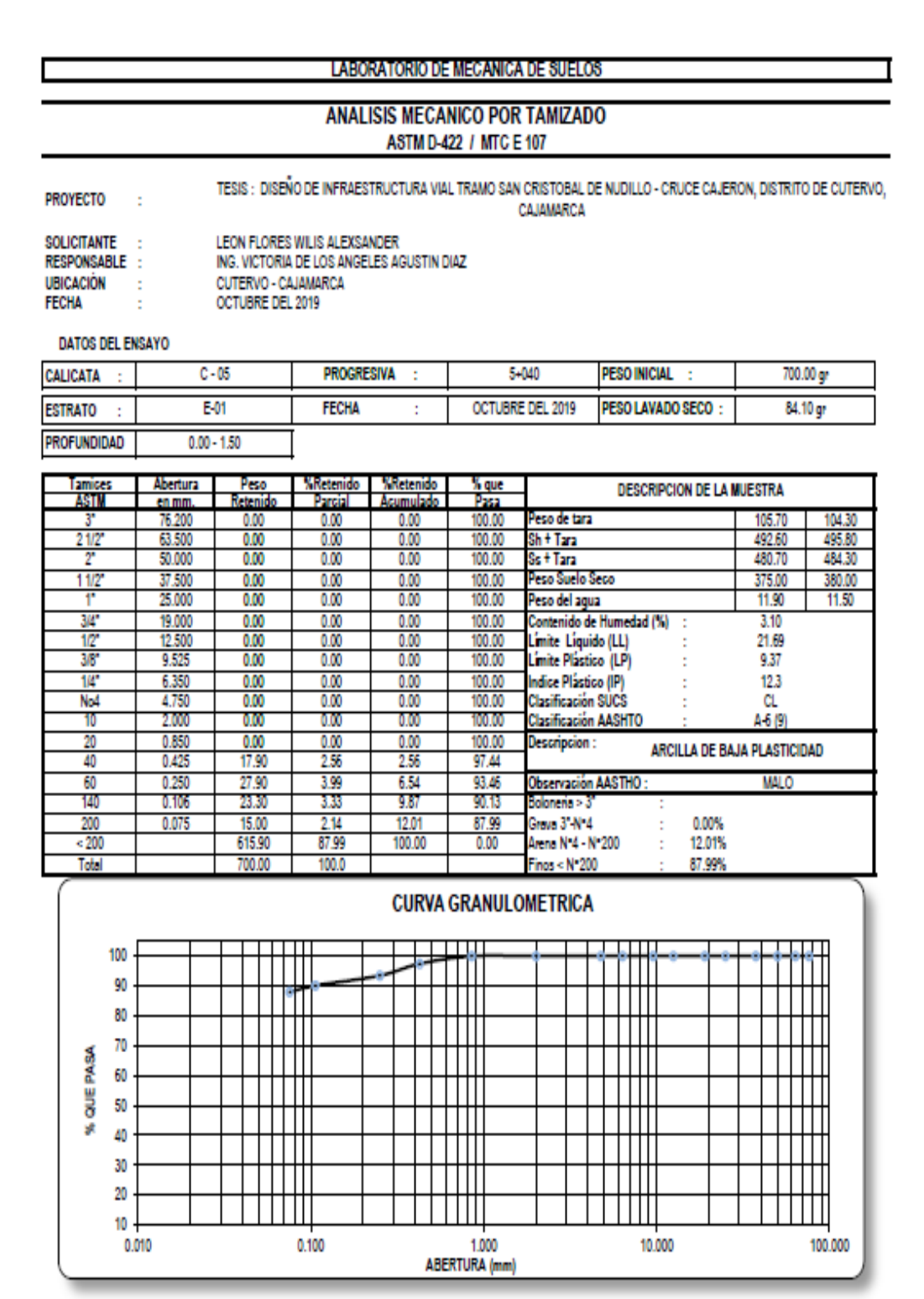

## **LIMITES DE CONSISTENCIA**

#### TESIS : DISEÑO DE INFRAESTRUCTURA VIAL TRAMO SAN CRISTOBAL DE NUDILLO - CRUCE CAJERON,  $\mathbf{r}$ DISTRITO DE CUTERVO, CAJAMARCA

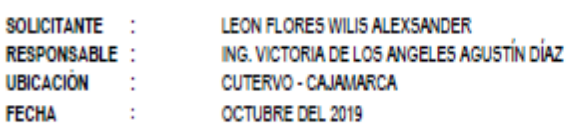

PROYECTO

CALICATA  $C - 05$ ESTRATO : E-01 **LIMITES DE CONSISTENCIA LIMITE LIQUIDO LIMITE PLASTICO** Nº de golpes 19 24 32 7.20 13.70 14.30 13.70  $7.11$ Peso tara (g Peso tara + suelo húmedo 24.95 25.00 24.70 9.50 9.14  $\left( 9\right)$ 22.87 Peso tara + suelo seco 23.09 22.80 9.30 8.97  $\left( 9\right)$ Humedad<sup>y</sup> 22.68 20.88 9.60 21.73  $9.13$ Limites 21.69 9.37

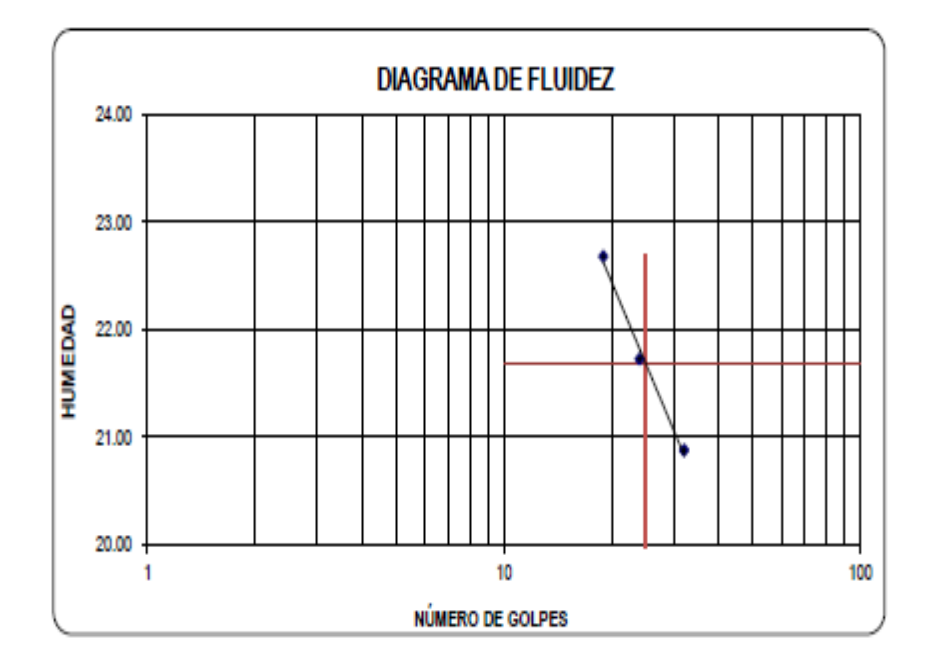

## **ANALISIS MECANICO POR TAMIZADO** ASTM D-422 / MTC E 107

PROYECTO:

#### TESIS : DISEÑO DE INFRAESTRUCTURA VIAL TRAMO SAN CRISTOBAL DE NUDILLO - CRUCE CAJERON, DISTRITO DE CUTERVO, CAJAMARCA

LEON FLORES WILIS ALEXSANDER SOLICITANTE: RESPONSABLE : ING. VICTORIA DE LOS ANGELES AGUSTIN DIAZ CUTERVO - CAJAMARCA<br>CUTERVO - CAJAMARCA<br>OCTUBRE DEL 2019 **UBICACIÓN**  $\mathbf{r}$ **FECHA** ×

### DATOS DEL ENSAYO

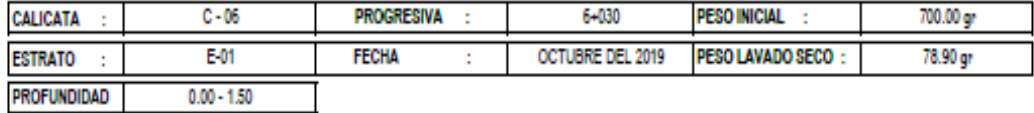

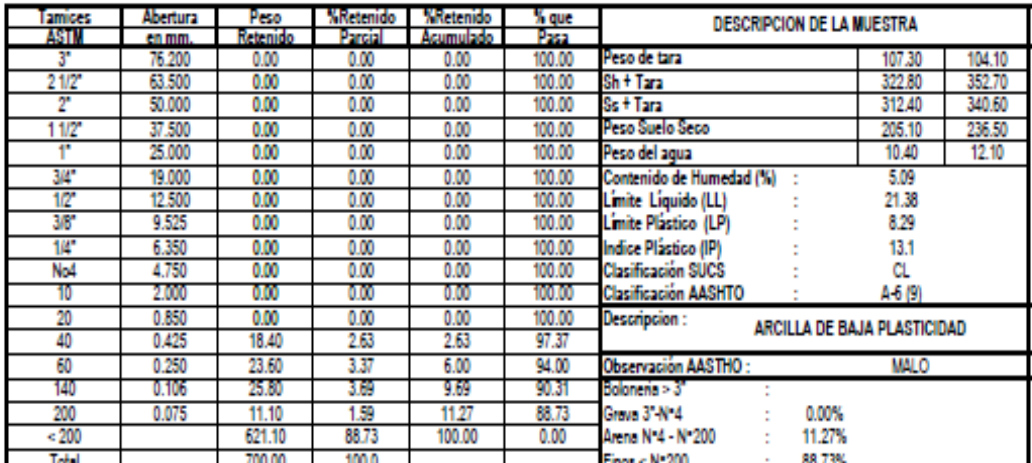

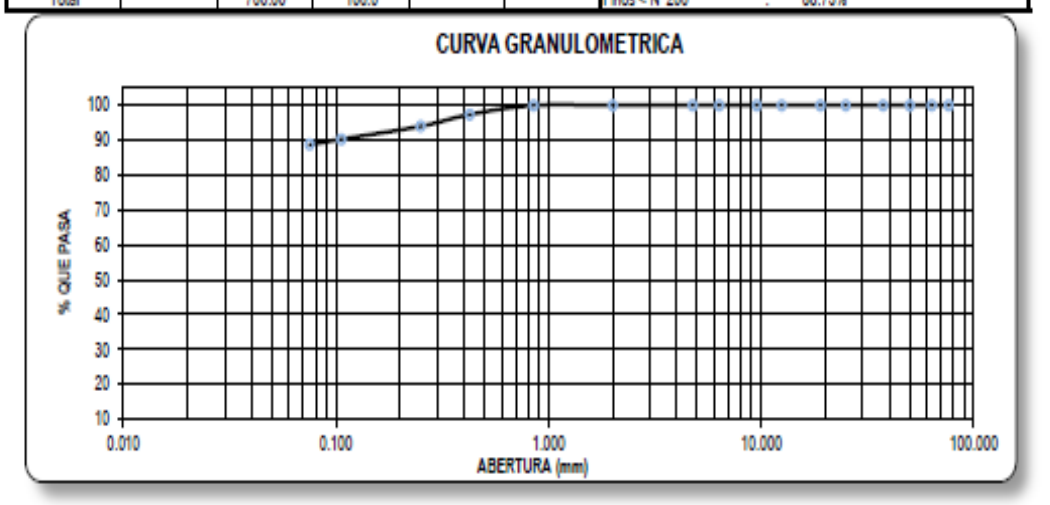

# **LIMITES DE CONSISTENCIA**

## TESIS : DISEÑO DE INFRAESTRUCTURA VIAL TRAMO SAN CRISTOBAL DE NUDILLO - CRUCE CAJERON,

PROYECTO:

DISTRITO DE CUTERVO, CAJAMARCA

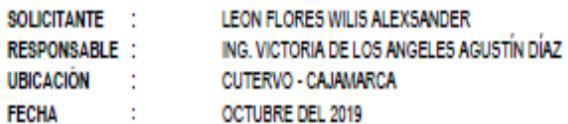

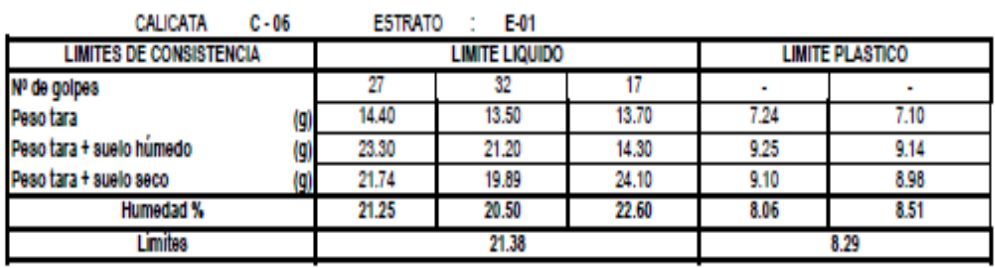

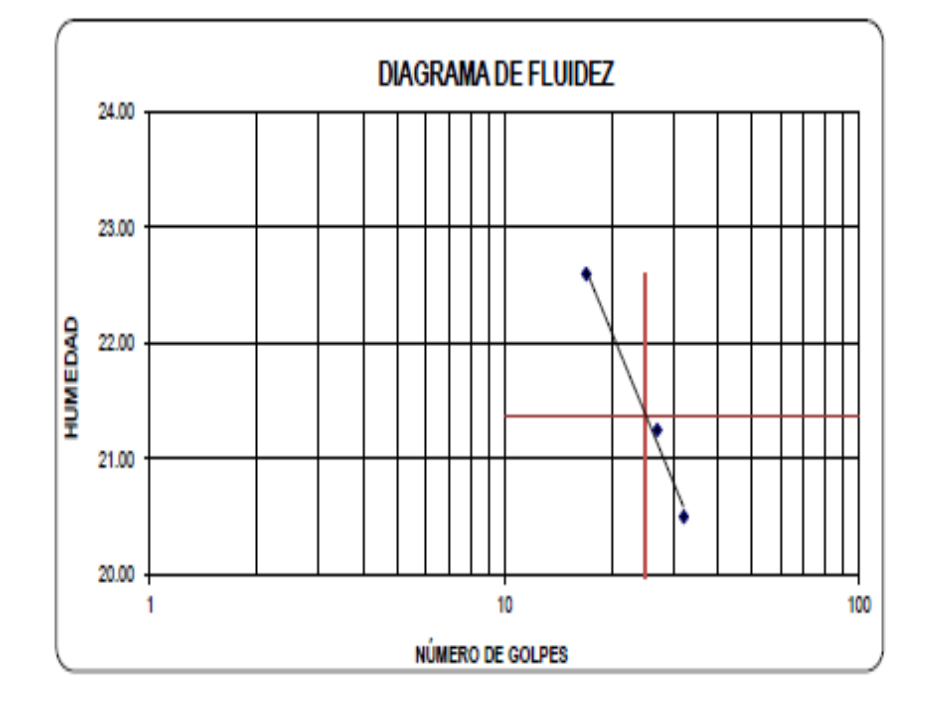

#### **ANALISIS MECANICO POR TAMIZADO** ASTM D-422 / MTC E 107

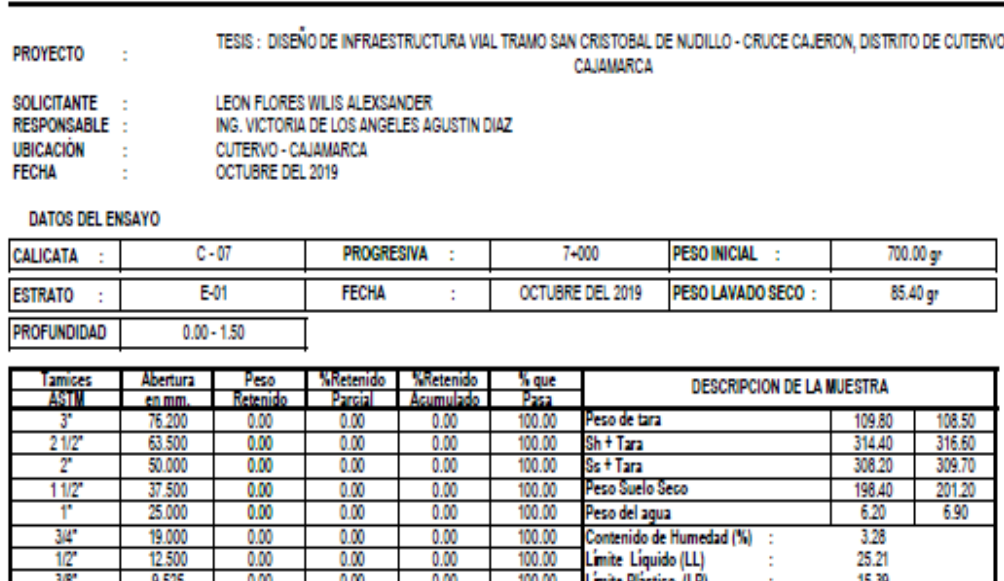

0.00 100.00 15.39 38  $9.523$ 0.00  $0.00$ ite Plastico (LP)  $\frac{0.00}{0.00}$ Indice Plástico (IP)<br>Clasificación SUCS 14 6.350 0.00 0.00 100.00 9.8 No4 4.750 0.00 0.00 100.00 CL  $\overline{10}$ 2.000 0.00 0.00 0.00 100.00 **Clasificación AASHTO** A-4 (9)  $\frac{20}{40}$ 0.850  $\frac{0.00}{23.30}$  $\frac{0.00}{3.33}$  $\frac{0.00}{3.33}$  $\frac{100.00}{96.67}$ Descripcion : ARCILLA DE BAJA PLASTICIDAD  $0.250$ <br> $0.106$  $\frac{254}{3.43}$ 17.80 5.87 Observación AASTHO REGULAR-MALO  $94,13$ 60 袻  $\frac{1}{24.00}$  $\frac{1}{90.70}$ 9.30 Bolonena > 3  $\frac{12.20}{100.00}$  $\frac{20.30}{614.60}$  $\frac{290}{87.80}$ 0.00%<br>12.20%  $\frac{200}{200}$ 0.075 87.80 iraya 3<sup>1</sup> N<sup>1</sup>4  $0.00$ Arena Nº4 - Nº200 Total 700.00 100.0 Finos < N\*200 87.80%

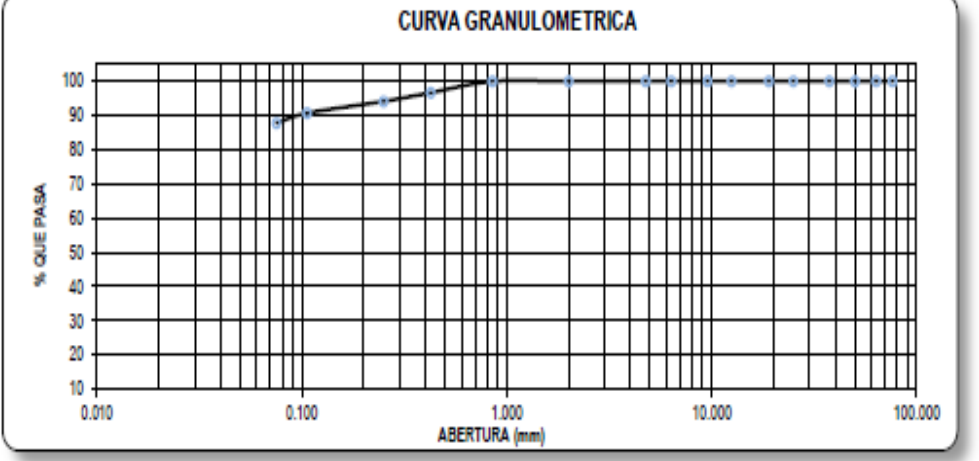

# **LIMITES DE CONSISTENCIA**

PROYECTO:

# TESIS : DISEÑO DE INFRAESTRUCTURA VIAL TRAMO SAN CRISTOBAL DE NUDILLO - CRUCE CAJERON,

DISTRITO DE CUTERVO, CAJAMARCA

- SOLICITANTE : LEON FLORES WILIS ALEXSANDER
- ING. VICTORIA DE LOS ANGELES AGUSTÍN DÍAZ **RESPONSABLE :**
- **UBICACIÓN** - 11 CUTERVO - CAJAMARCA
- **FECHA** ÷ OCTUBRE DEL 2019

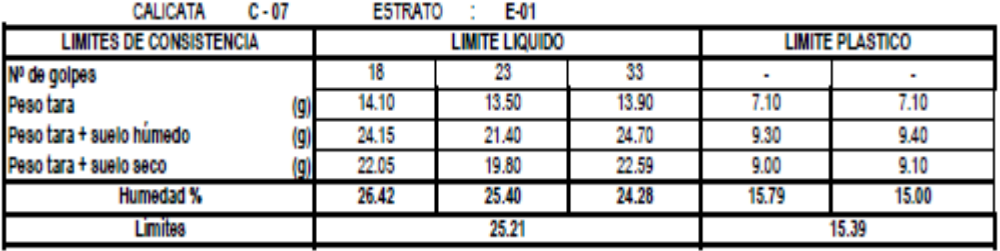

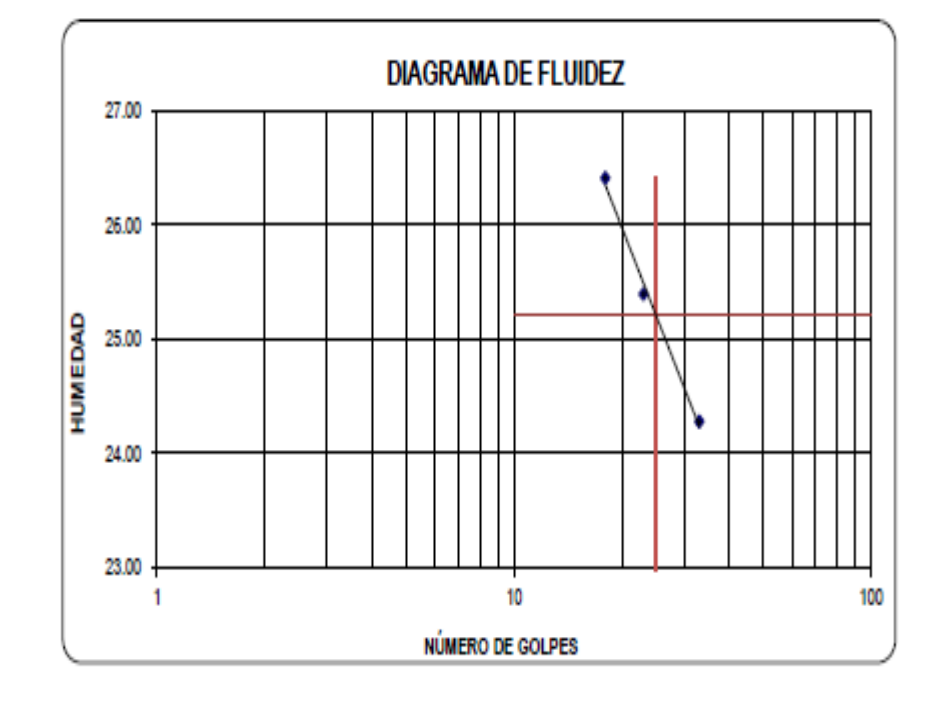

## **ANALISIS MECANICO POR TAMIZADO ASTM D-422 / MTC E 107**

TESIS : DISEÑO DE INFRAESTRUCTURA VIAL TRAMO SAN CRISTOBAL DE NUDILLO - CRUCE CAJERON, DISTRITO DE CUTERVO, PROYECTO: CAJAMARCA

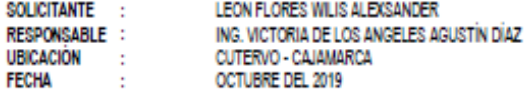

#### DATOS DEL ENSAYO

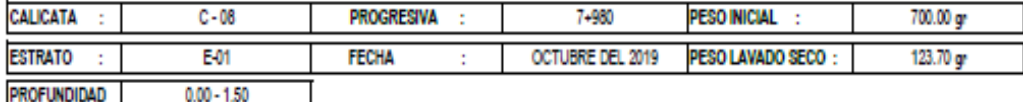

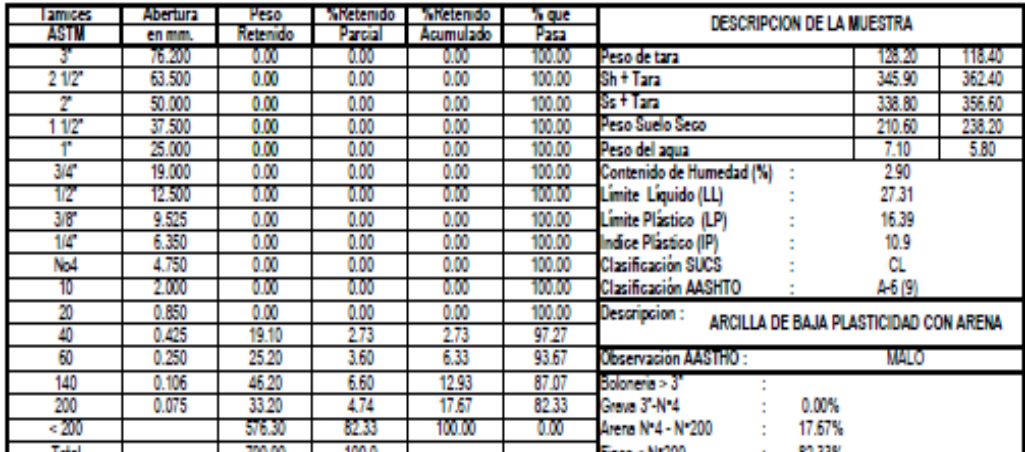

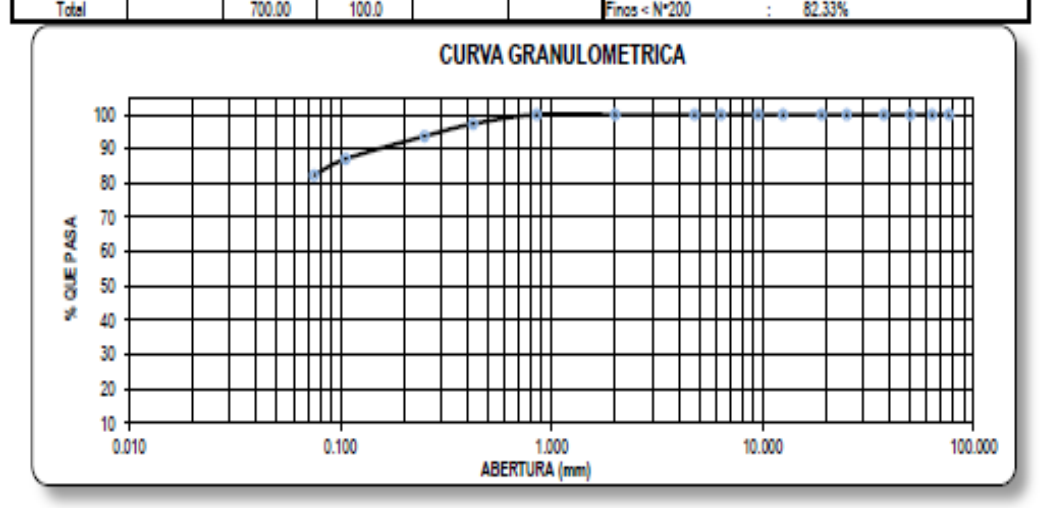

# **LIMITES DE CONSISTENCIA**

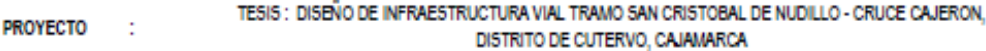

- SOLICITANTE : LEON FLORES WILIS ALEXSANDER ING. VICTORIA DE LOS ANGELES AGUSTÍN DÍAZ **RESPONSABLE : UBICACIÓN :** CUTERVO - CAJAMARCA
- **FECHA** OCTUBRE DEL 2019  $\sim 10$

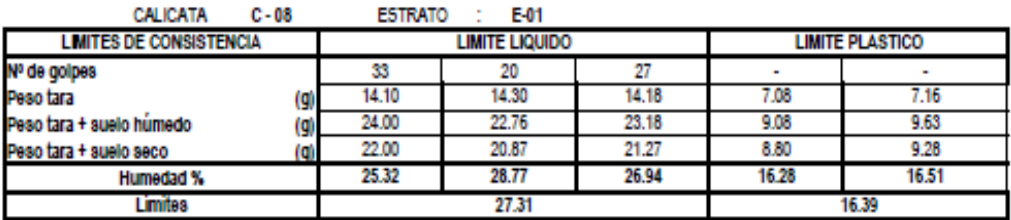

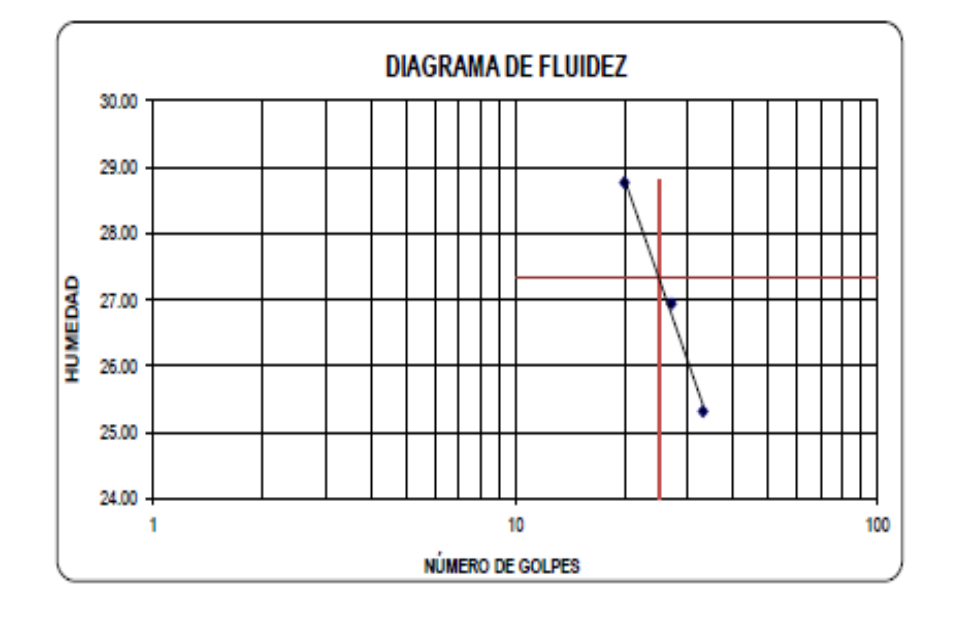

## **CANTERA CLASIFICADA COCHA**

#### **LABORATORIO DE MECANICA DE SUELOS ANALISIS MECANICO POR TAMIZADO** ASTM D-422 / MTC E 107 TESIS : DISEÑO DE INFRAESTRUCTURA VIAL TRAMO SAN CRISTOBAL DE NUDILLO - CRUCE CAJERON, DISTRITO DE CUTERVO, **PROYECTO**  $\sim$ CAJAMARCA SOLICITANTE ċ LEON FLORES WILIS ALEXSANDER RESPONSABLE : ING. VICTORIA DE LOS ANGELES AGUSTIN DIAZ **UBICACIÓN** CUTERVO - CAJAMARCA **FECHA** OCTUBRE DEL 2019 DATOS DEL ENSAYO 4009.30 gr **CANTERA** COCHABAMBA **UBICACION** CHOTA PESO INICIAL : ÷, ÷. **AFIRMADO** OCTUBRE DEL 2019 PESO LAVADO SECO : **FECHA MATERIAL** 3608.40 gr **Tamices** Abertura Peso **NR** tenido **X** Retenide % out<br>Pasa **DESCRIPCION DE LA MUESTRA ESPECIF. ASTM** Retenido Parcial en mm Acumula 76.200  $0.00$ 0.00 0.00 100.00 Peso de tara 115.60  $212$ 63.500  $0.00$ 0.00 0.00 100.00 Sh + Tara 368.90 50.000 0.00 0.00 0.00 100.00 100.00 Ss † Tara 354.70  $\frac{90 - 100}{75 - 95}$  $\frac{1}{112}$ 37.500 365.30  $9.11$  $9.11$ 90.89 Peso Suelo Seco 239.10 25.000 349.30 8.71 17.82 82.18 Peso del agua 14.20 ÷  $65 - 88$ Contenido de Humedad (%) :  $3/4''$ 19.000 373.90 9.33 27.15 72.85 5.94  $1/2$ 12.500 397.60 9.92 37.07 62.93 Limite Liquido (LL) 27.63 9.525  $\frac{7.57}{7.01}$ 55.36 3/8" 303.60<br>280.90 44.64  $40 - 75$ Limite Plástico (LP) 20.27  $\overline{w}$ 51.64 Indice Plástico (IP) 7,37 4,750 166.00 4.14 55.79 44.21  $30 - 60$ Clasificación SUCS GW-GC No4 Clasificación AASHTO : A-2-4 (0)<br>Descripción GRAVA BIEN GRADUADA CON ARCILLA  $\overline{\mathbf{1}}$ 2.000 323.50 8.07 63.85 36.15  $20 - 45$ 298.60  $\frac{28.70}{21.63}$ 0.85  $7.45$  $71.3$ 20 Ĩ, 0.425 7.06 78.3  $15 - 30$ **ARENA** Observación AASTHO 60 0.250 138.60 3.46 81.82 18.18 **BUENC** 258.40 0.106<br>0.075  $\frac{6.45}{1.73}$ 88.27<br>90.00  $\frac{11.73}{10.00}$ 140 Boloneria > 3 200  $0 - 15$ 55.79% Grava 3" N. 4  $\frac{1}{200}$ 400.90  $\frac{10.00}{100.0}$ 100.00 0.00 Arena Nº4 - Nº200 34.22% inos < N°200 10.00% **CURVA GRANULOMETRICA**  $\mathbb H$ Π 100 90 Ш  $\mathbf{I}$ 80 Щ  $\mathbf{H}$ 70 PASA Ш  $\mathbf{H}$ ΛIΙ 60 Ш  $\mathbf{H}$ Ш % QUE 50 Ш i II 40  $\frac{1}{10}$ т e. 30 20 Ш ۰.,  $\blacksquare$ 10 0.010 0.100 10,000 100.000 1.000 **ABERTURA** (mm)

## **LIMITES DE CONSISTENCIA**

- PROYECTO:
- TESIS : DISEÑO DE INFRAESTRUCTURA VIAL TRAMO SAN CRISTOBAL DE NUDILLO CRUCE CAJERON, DISTRITO DE CUTERVO, CAJAMARCA
- SOLICITANTE :
	- LEON FLORES WILIS ALEXSANDER ING. VICTORIA DE LOS ANGELES AGUSTÍN DÍAZ
- **RESPONSABLE : UBICACIÓN :** CUTERVO - CAJAMARCA
- **FECHA** OCTUBRE DEL 2019 ÷

### CANTERA 'OCHABAMBA MATERIAL : AFIRMADO

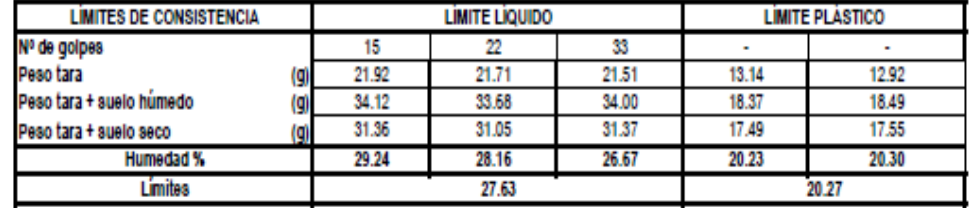

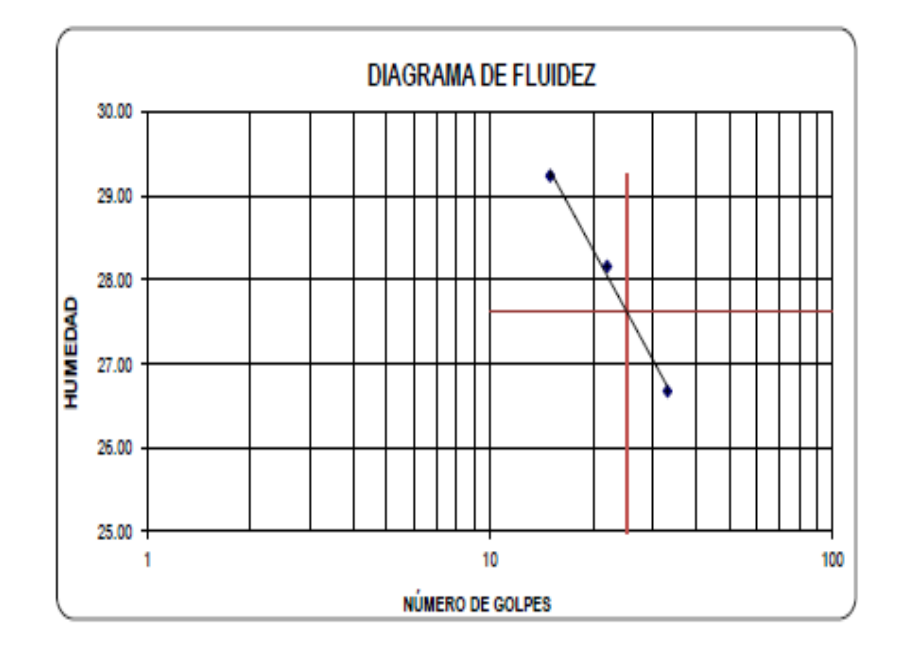

# **DISEÑO DE SAN FELIPE**

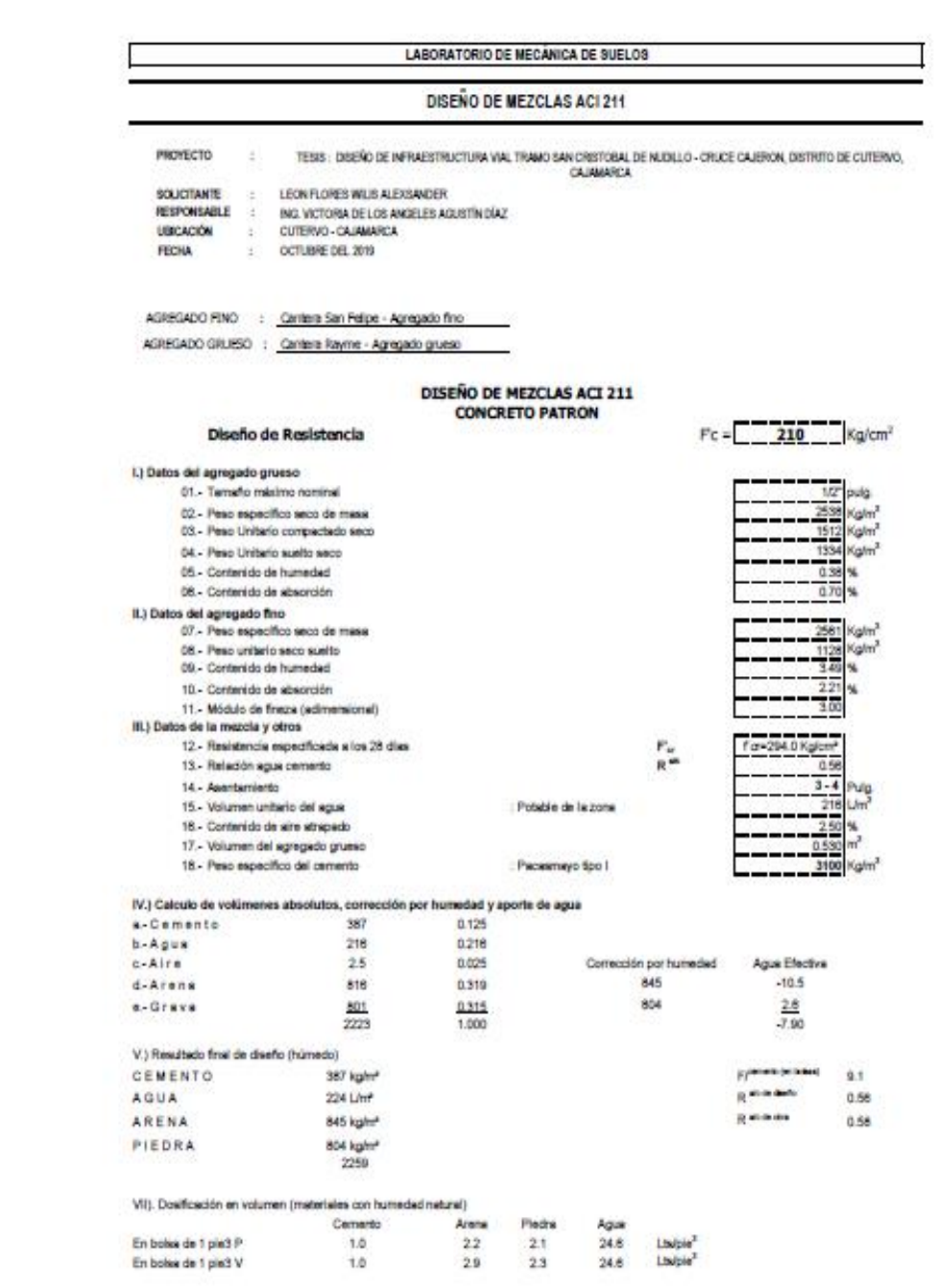

# **CBR CANTERA**

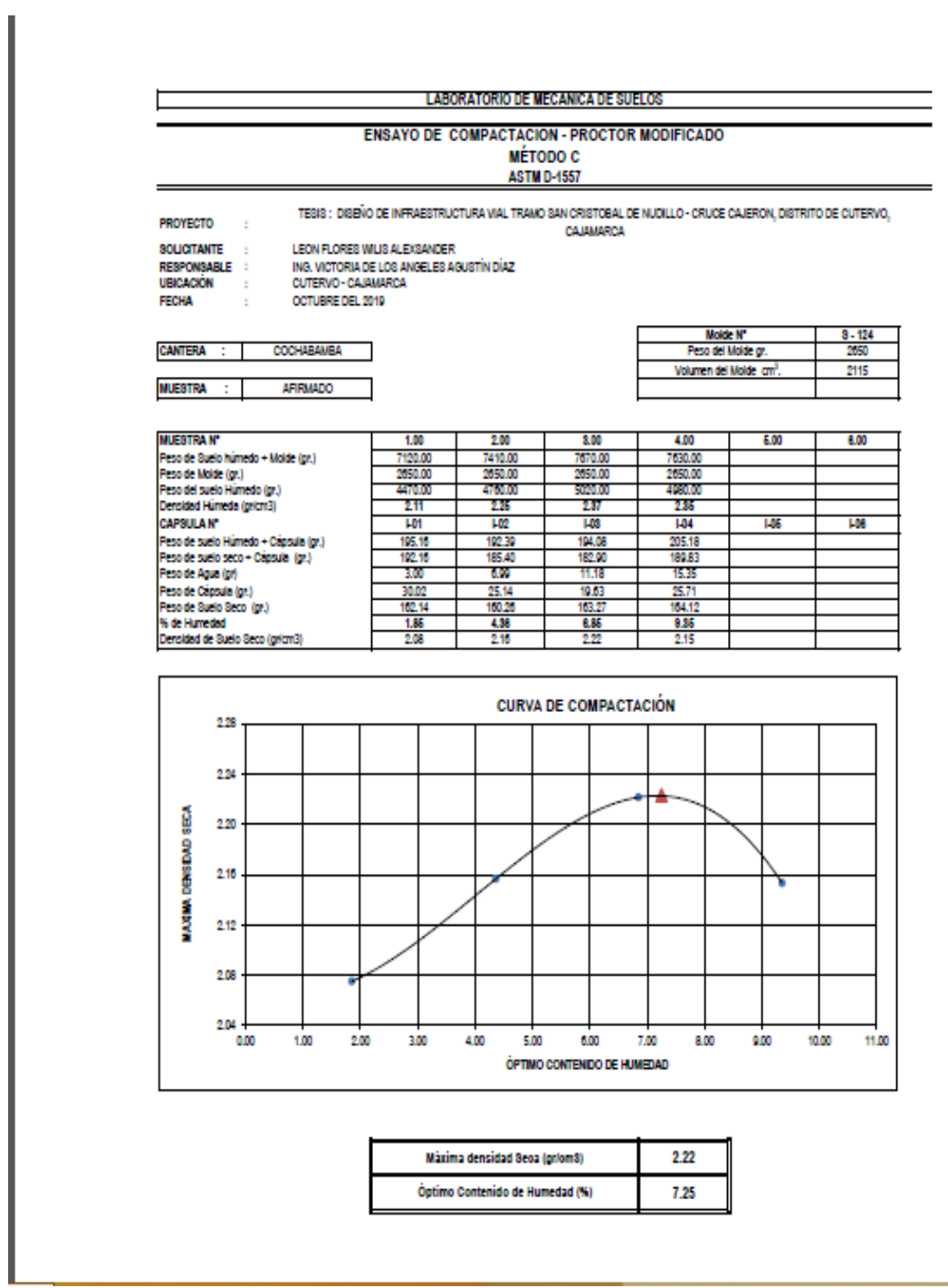

### **ENSAYO DE CBR Y EXPANSION**

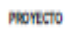

TESIS : DISEÑO DE INFRAESTRUCTURA VAL TRANO SAN CRISTORAL DE NUDLLO - CRUCE CALERON, DISTRITO DE CUTERNO,<br>CALIBARDO

٦

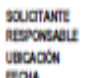

 $\cdot$ 

¢

 $\ddot{\phantom{1}}$ 

÷ ÷

LEON FLORES WILIS ALEXIANDER<br>ING. VICTORIA DE LOS ANGELES AGUSTÍN DIAZ CUTERVO - CAJAMARCA<br>OCTUBRE DEL 2019

#### **CALICATA :**  $C - 02$ ESTRATO :  $<sup>141</sup>$ </sup>

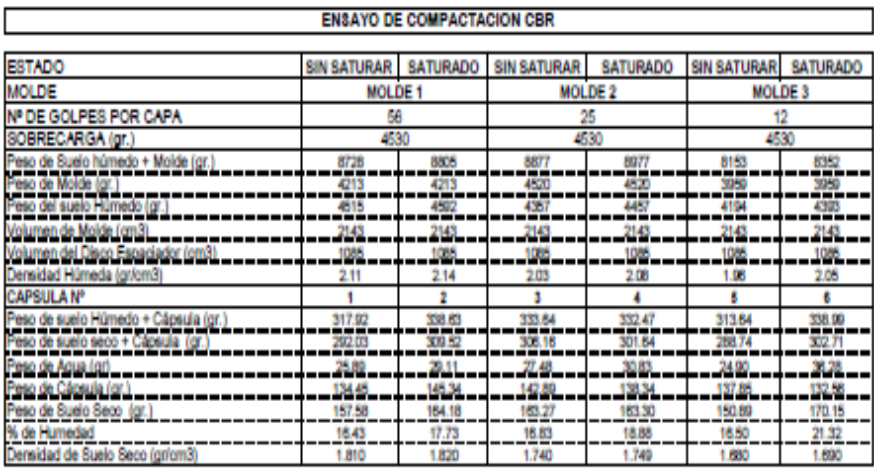

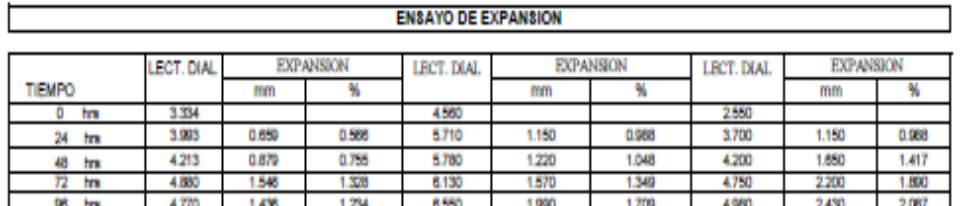

## ENSAYO DE CARGA PENETRACION

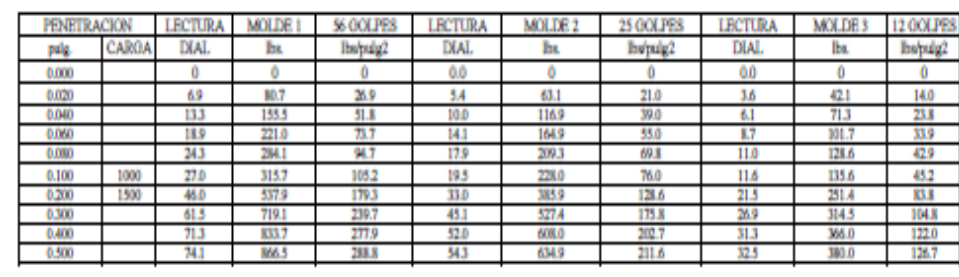

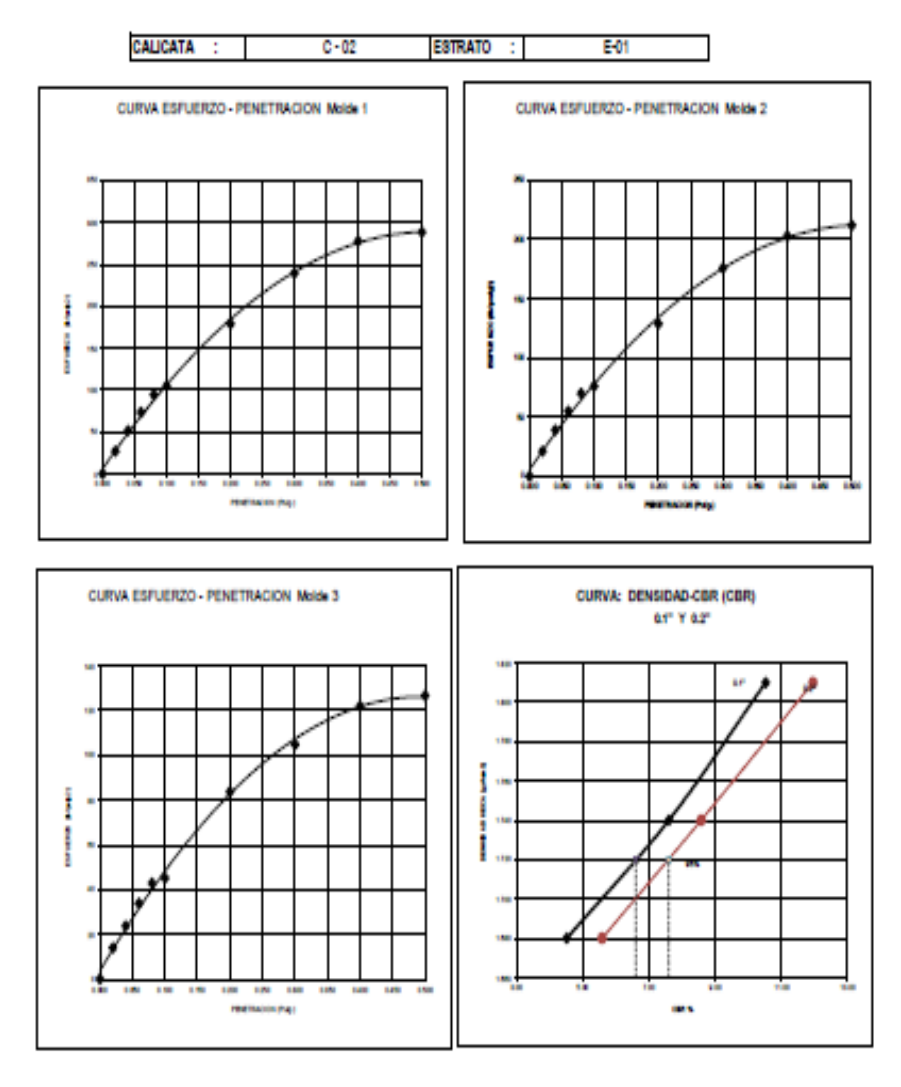

## Valores Corregidos

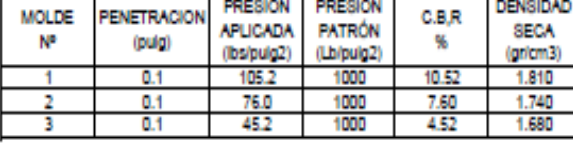

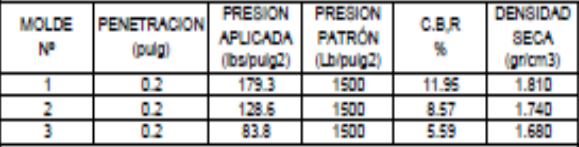

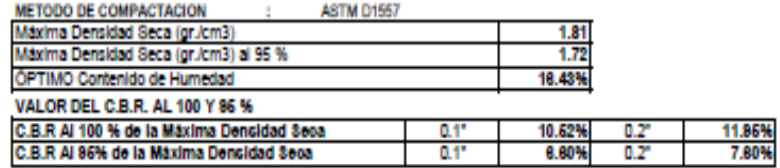

#### **ENSAYO DE COMPACTACION - PROCTOR MODIFICADO** MÉTODO C

**ASTM D-1557** 

PROYECTO :

TESS : DISEÑO DE INFRAESTRUCTURA VIAL TRAMO SAN ORISTOBAL DE NUDILLO - CRUCE CAJERON, DISTRITO DE CUTERVO,<br>CAJAMARCA

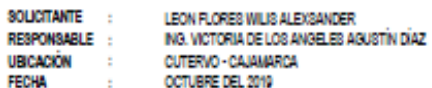

#### CALICATA :  $\mathbb{C}\text{-}\mathbb{M}$

ESTRATO : EM

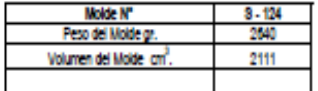

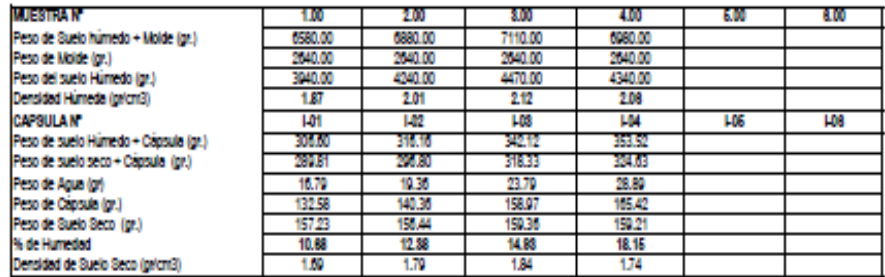

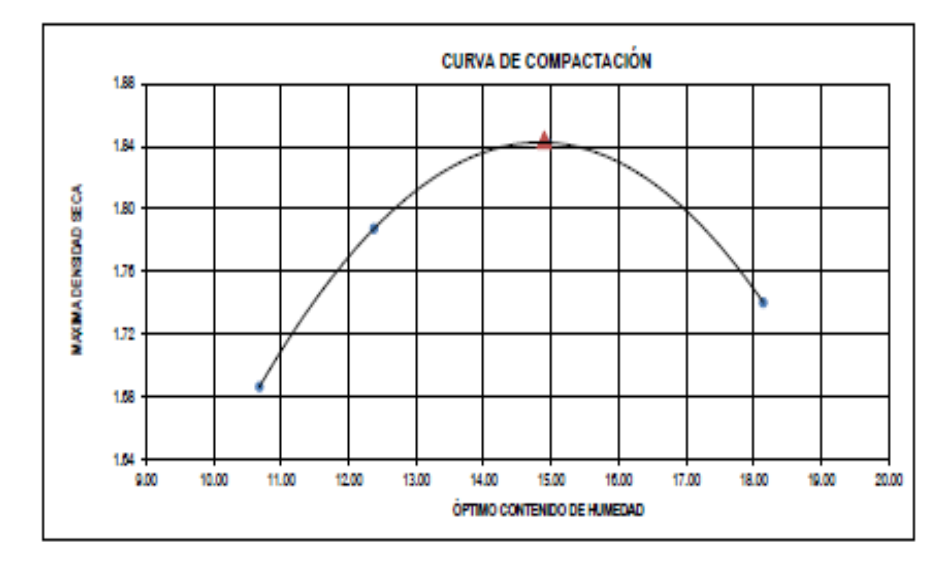

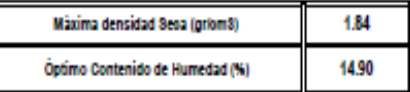

# **ENSAYO DE CBR Y EXPANSION**

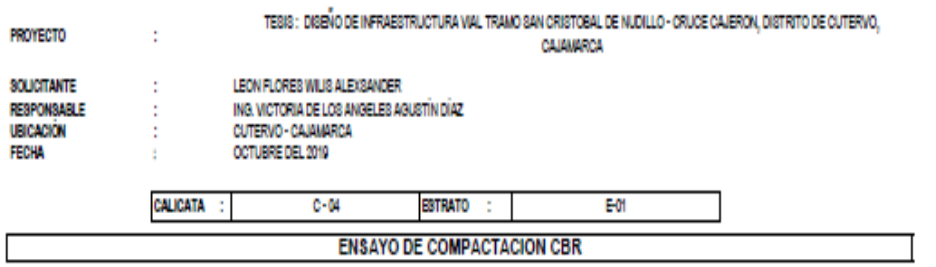

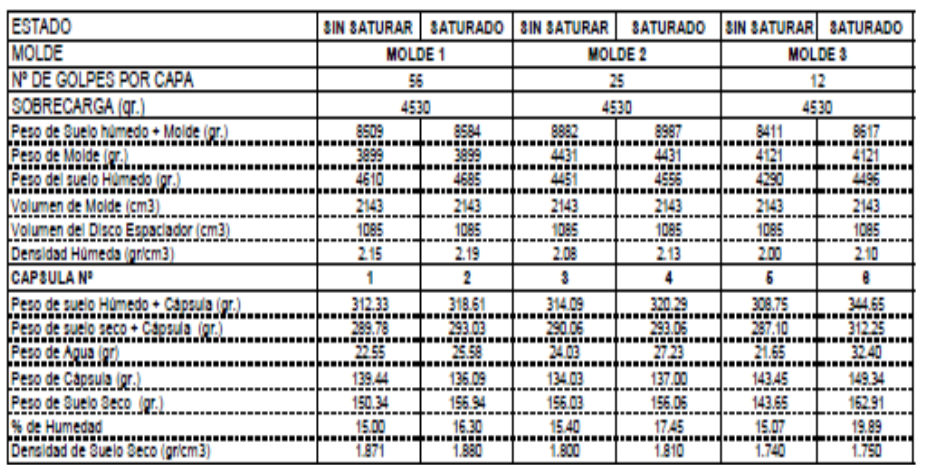

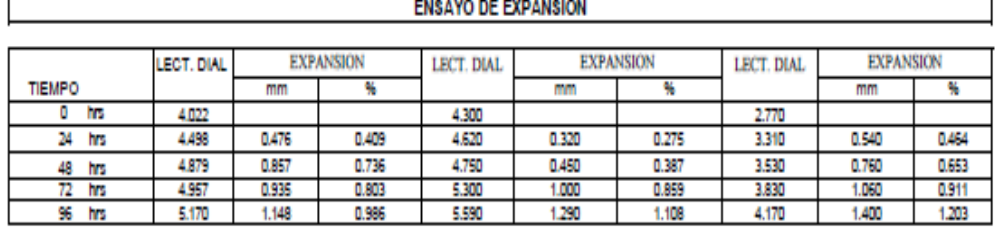

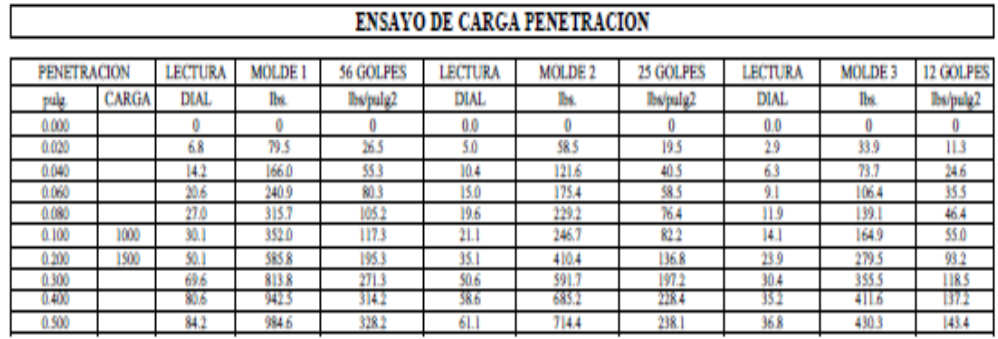

# **ENSAYO DE CARGA PENETRACION**

٦

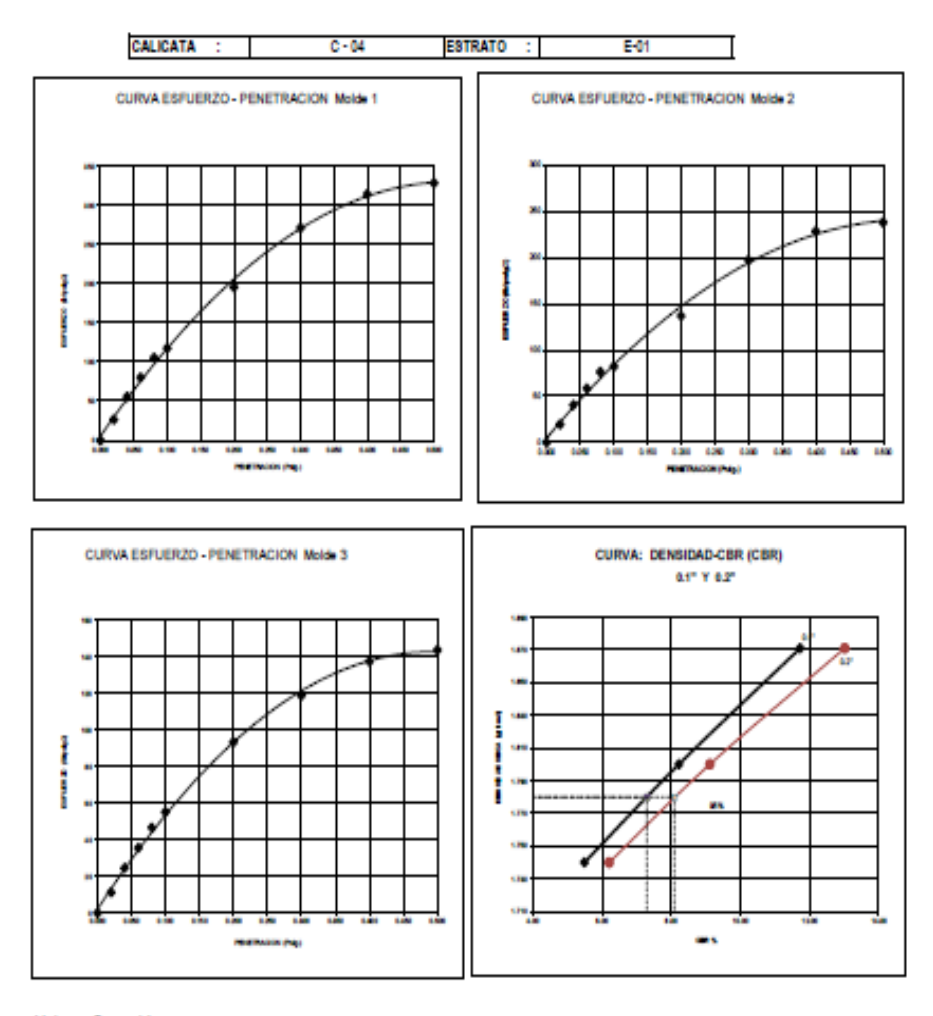

#### Valores Corregidos

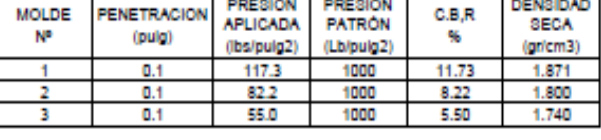

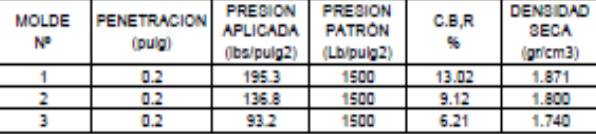

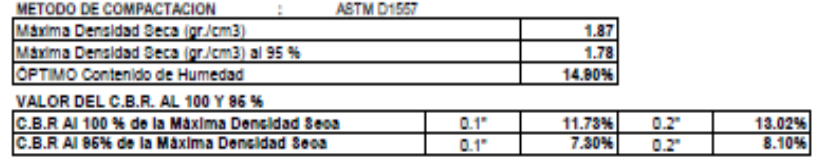

### **ENSAYO DE COMPACTACION - PROCTOR MODIFICADO**

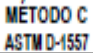

PROYECTO : SOLICITANTE :

TESIS : DISEÑO DE INFRAESTRUCTURA VIAL TRAMO SAN CRISTOBAL DE NUDILLO - CRUCE CAJERON, DISTRITO DE CUTERVO,<br>CAJAMARCA LEON FLORES WILIS ALEXSANDER

 $8 - 124$ 

2620 2110

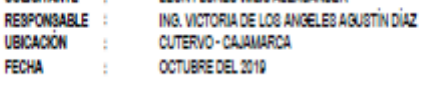

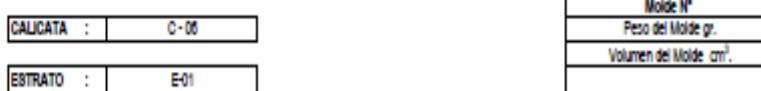

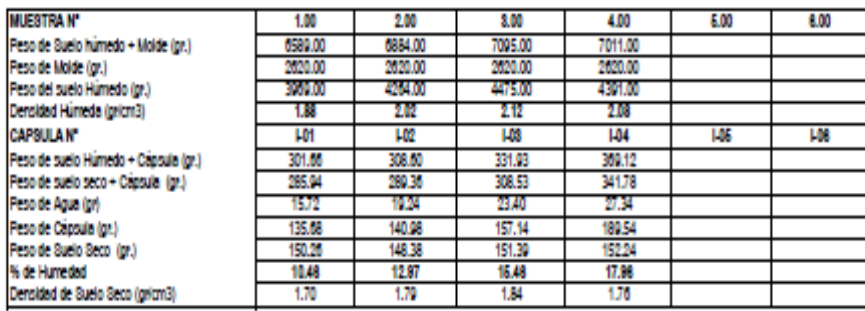

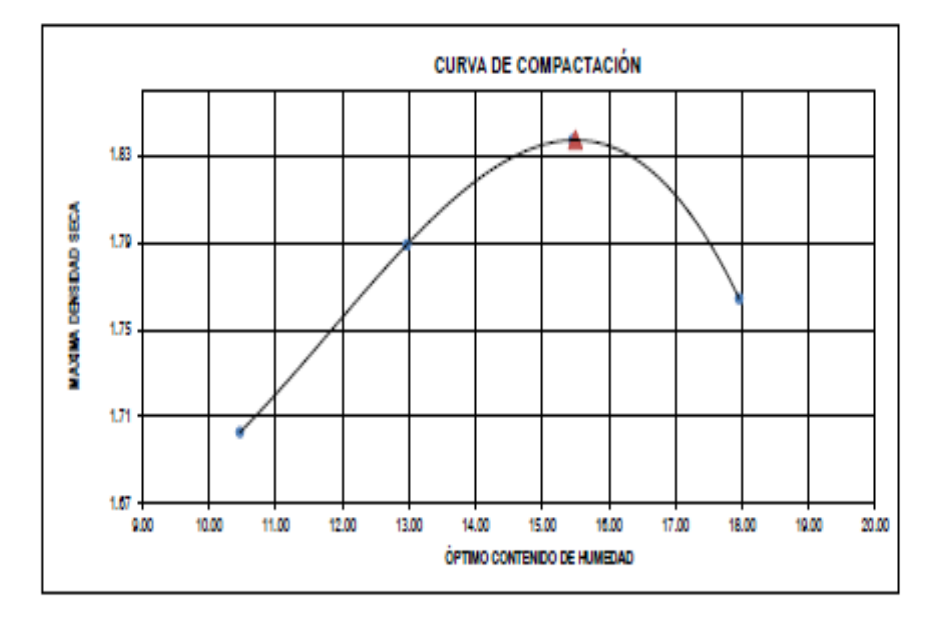

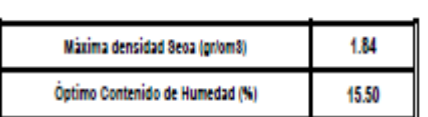

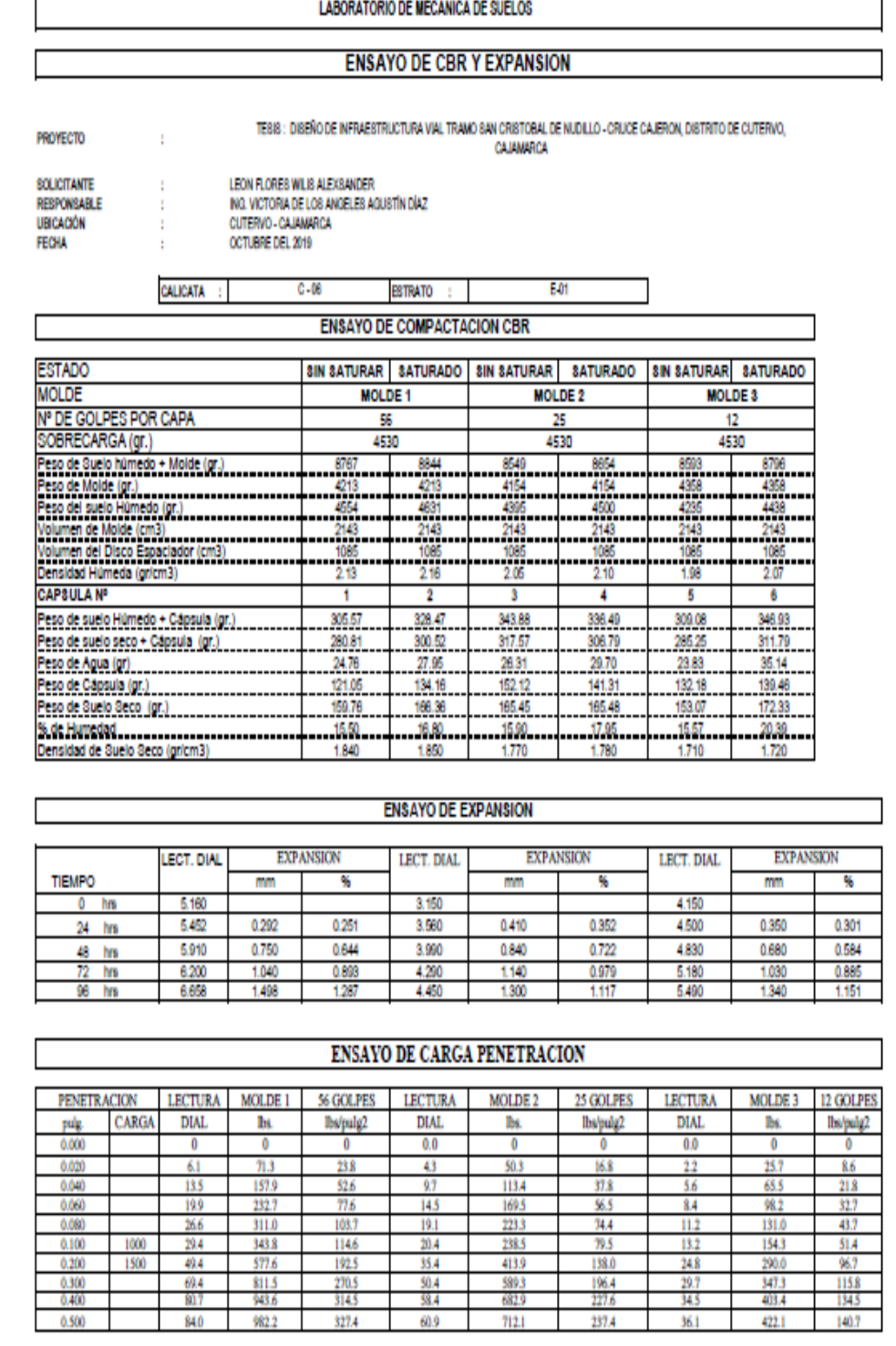

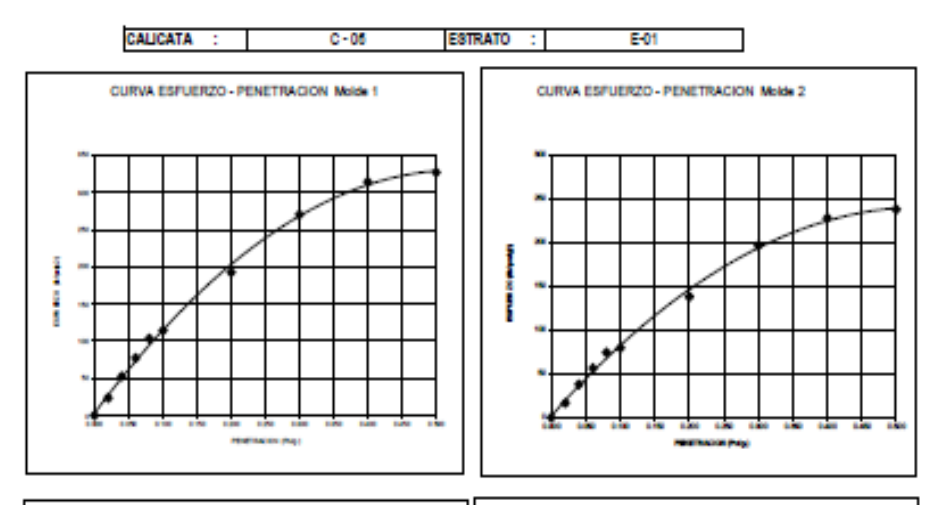

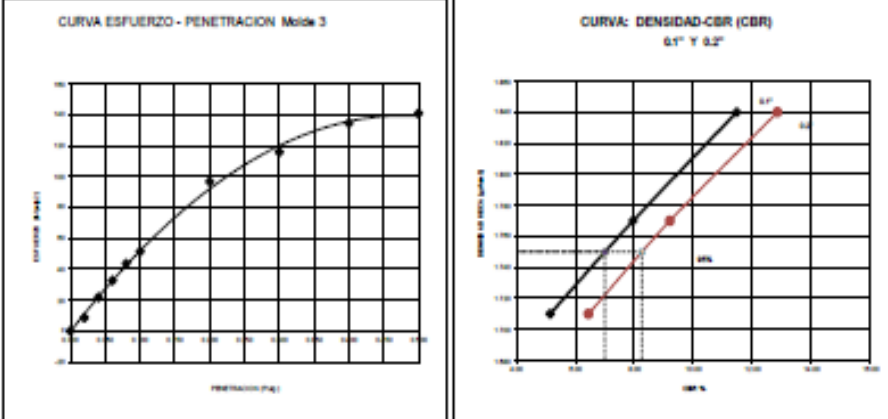

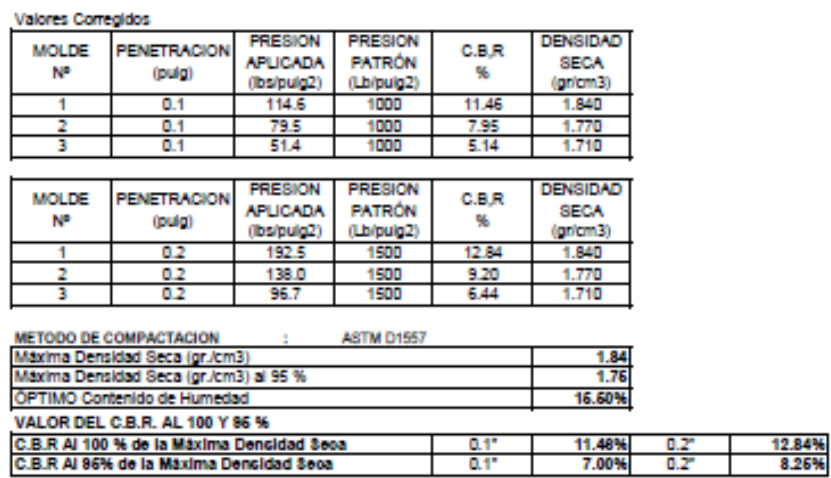

**LABORATORIO DE MECANICA DE SUELOS ENSAYO DE COMPACTACION - PROCTOR MODIFICADO** MÉTODO C **ASTM D-1557** TESIS : DISBÑO DE INFRAESTRUCTURA VIAL TRAMO SAN CRISTOBAL DE NUDILLO - CRUCE CAJERON, DISTRITO DE CUTERVO, PROYECTO  $\mathbf{r}$ CAJAMARCA **SOLICITANTE** þ LEON FLORES WILIS ALEXSANDER RESPONSABLE : ING, VICTORIA DE LOS ANGELES AGUSTÍN DÍAZ UBICACIÓN CUTERVO - CAJAMARCA ÷ FECIM OCTUBRE DEL 2019 ×  $\frac{8.124}{5875}$ Moide N° CALICATA :  $C - 08$ Peso del Molde gr. Volumen del Molde cm<sup>2</sup> 2119 ESTRATO : E01 **MJESTRA N°** 100 2.00 3.00 4.00 5.00 6.00 Peso de Suelo húmedo + Molde (gr.) 0080.00 10935.00 10315.00 10280.00 Peso de Moide (gr.)<br>Peso del suelo Húmedo (gr.) 5875.00 5875.00 5875.00 5875.00 4300.00 444.00 4405.00 4105.00 Densidad Hümeda (pricm3) TM  $200$  $20$ 2.08 **CAPSULA Nº** LM  $100$ **LM**  $104$ **IAG LM** Peso de suelo Húmedo + Cápsula (gr.) 98.35 95.63<br>87.62 96.74<br>87.16 05.33 Peso de suelo seco + Cápsula (gr.) Peso de Agua (pr) 1.5 8.01 7.5 10.81 Peso de Cápsula (gr.)  $9.98$  $\frac{10.14}{77.48}$ 10.17 10.15 Peso de Suelo Seco (pr.) 76.99 74.35 81.80 10.34 % de Humedad 8.04 12.44 Densided de Suelo Seco (gelcm3)  $\frac{1}{10}$  $\frac{1}{180}$ 1.85 1.81 **CURVA DE COMPACTACIÓN** 1.90

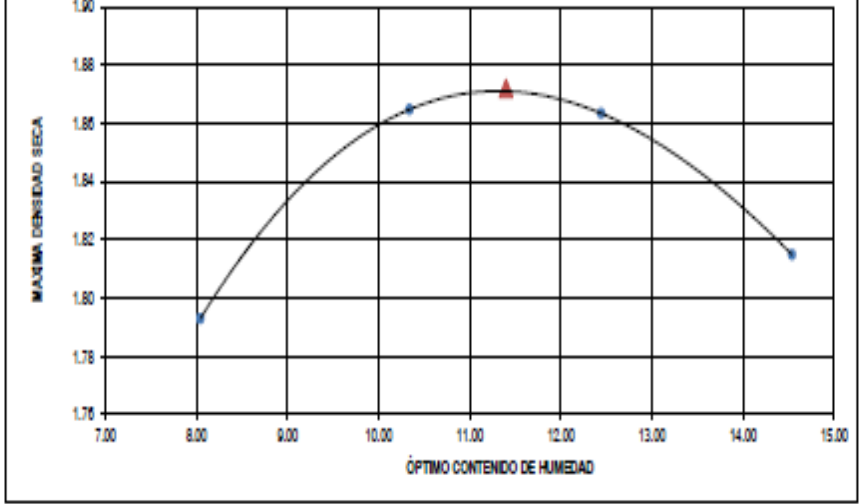

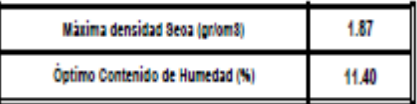

## **ENSAYO DE CBR Y EXPANSION**

EM

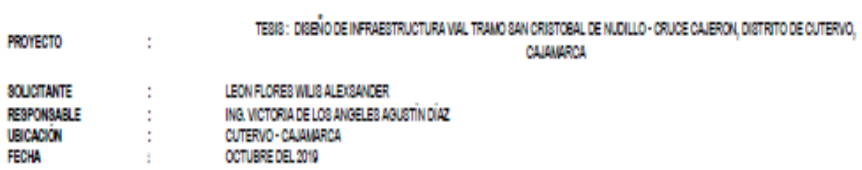

CALICATA :

 $C - 08$ 

ESTRATO : **ENSAYO DE COMPACTACION CBR** 

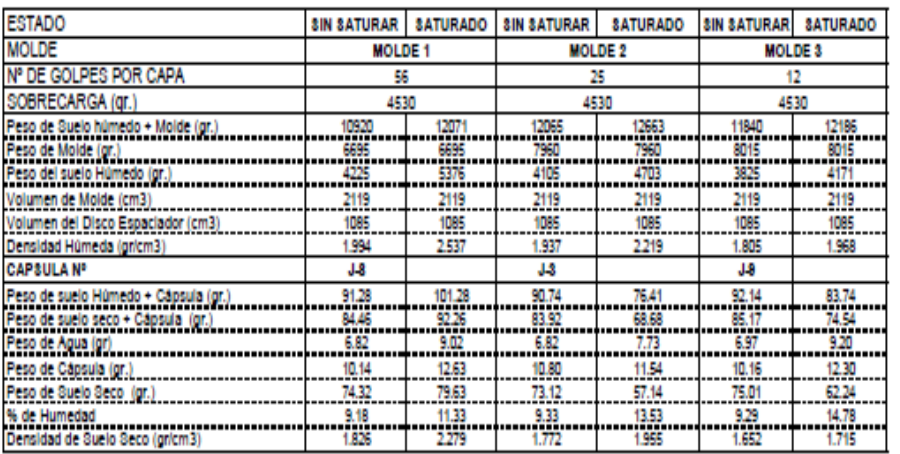

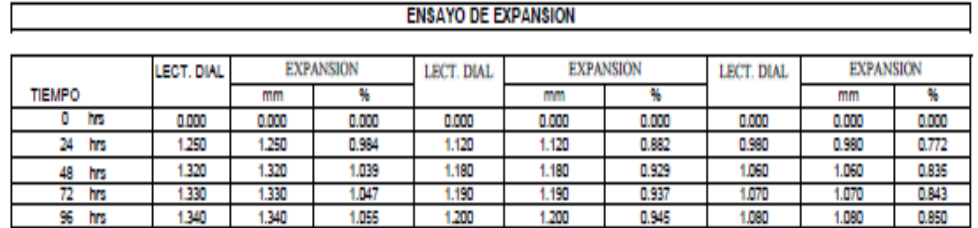

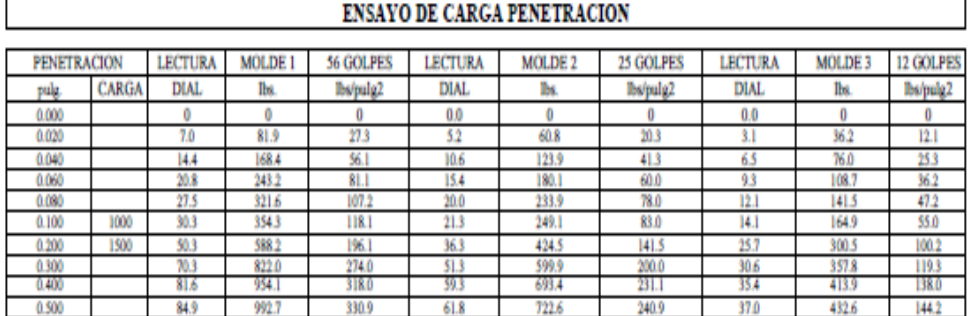

60

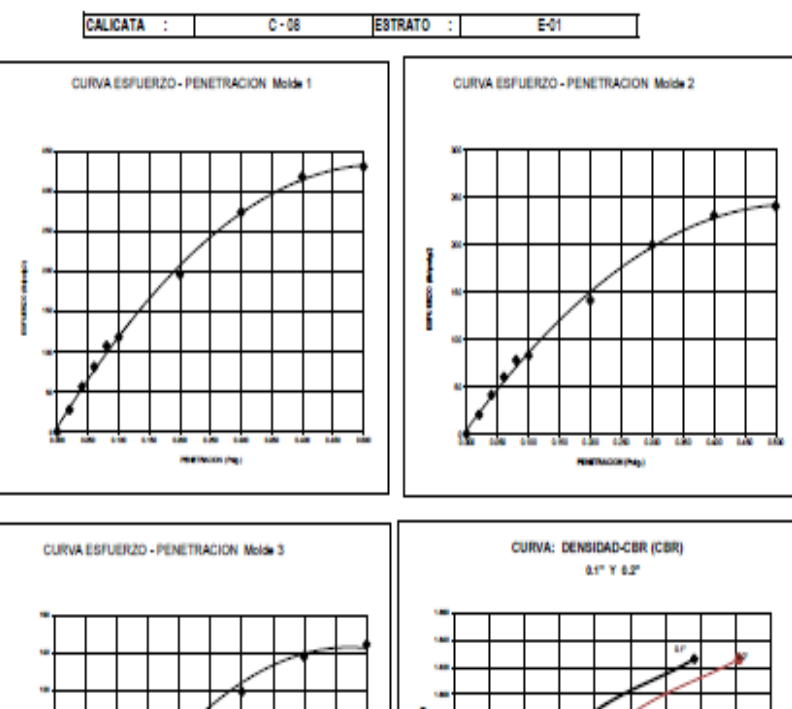

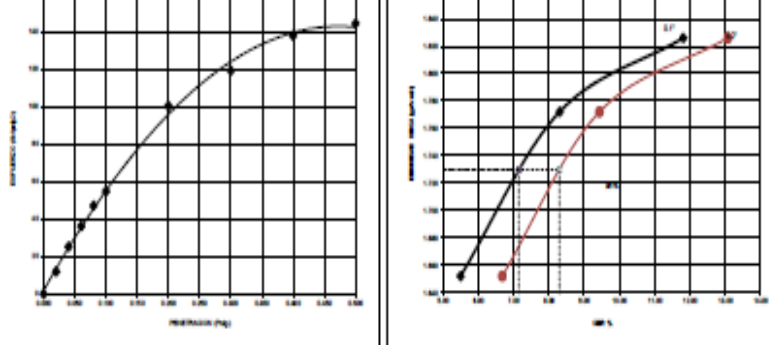

#### Valores Corregidos

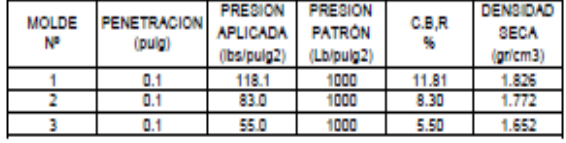

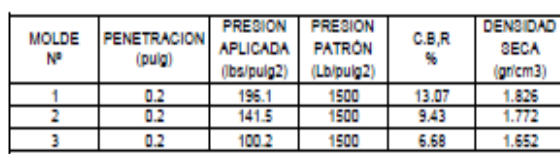

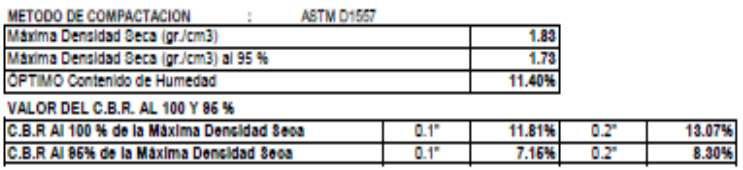

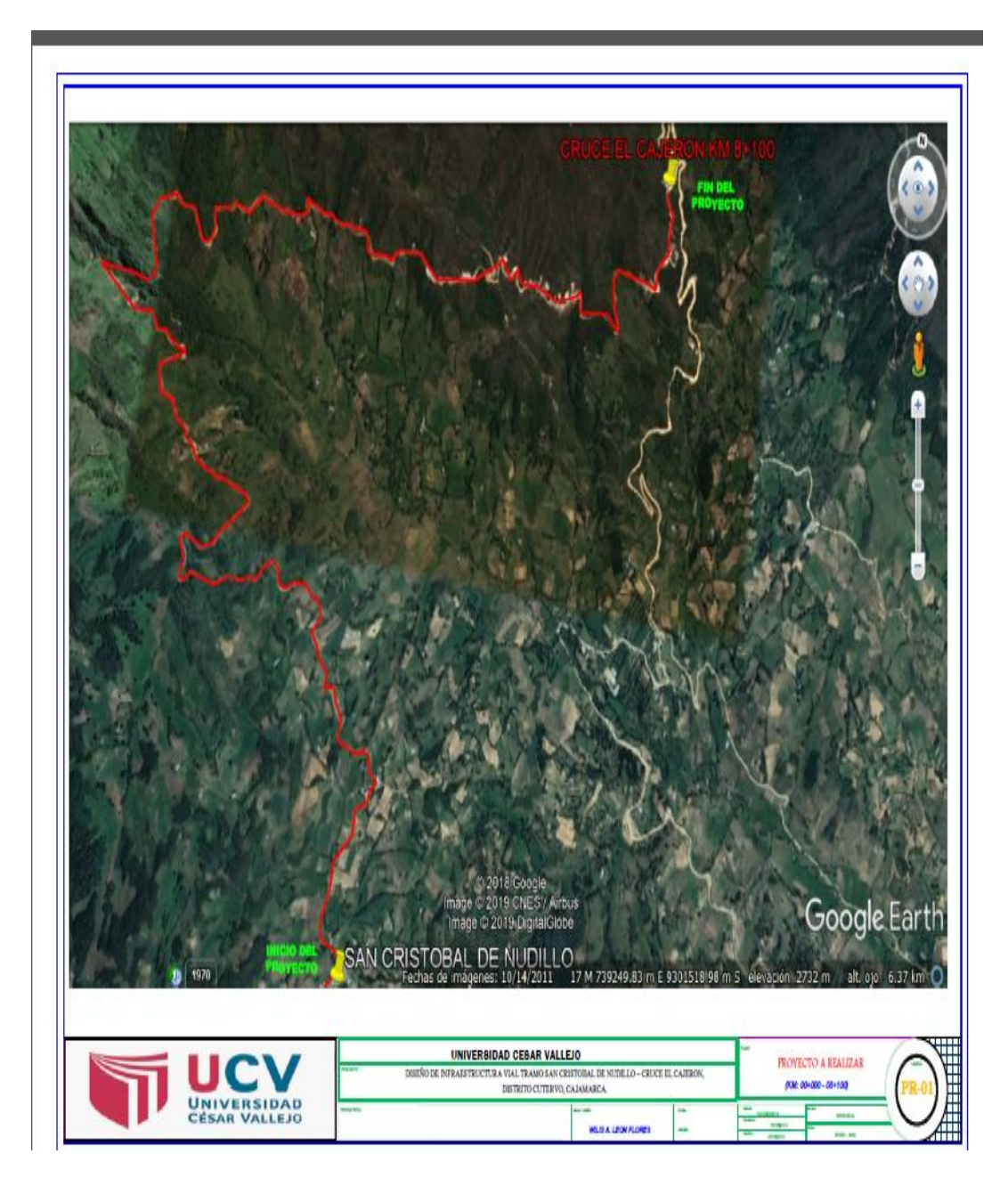

**Anexo 02: Ubicación Del Proyecto**

# **Anexo 03: fotos de la realización del proyecto**

**Foto N° 1: I.E. de San Cristóbal de Nudillo**

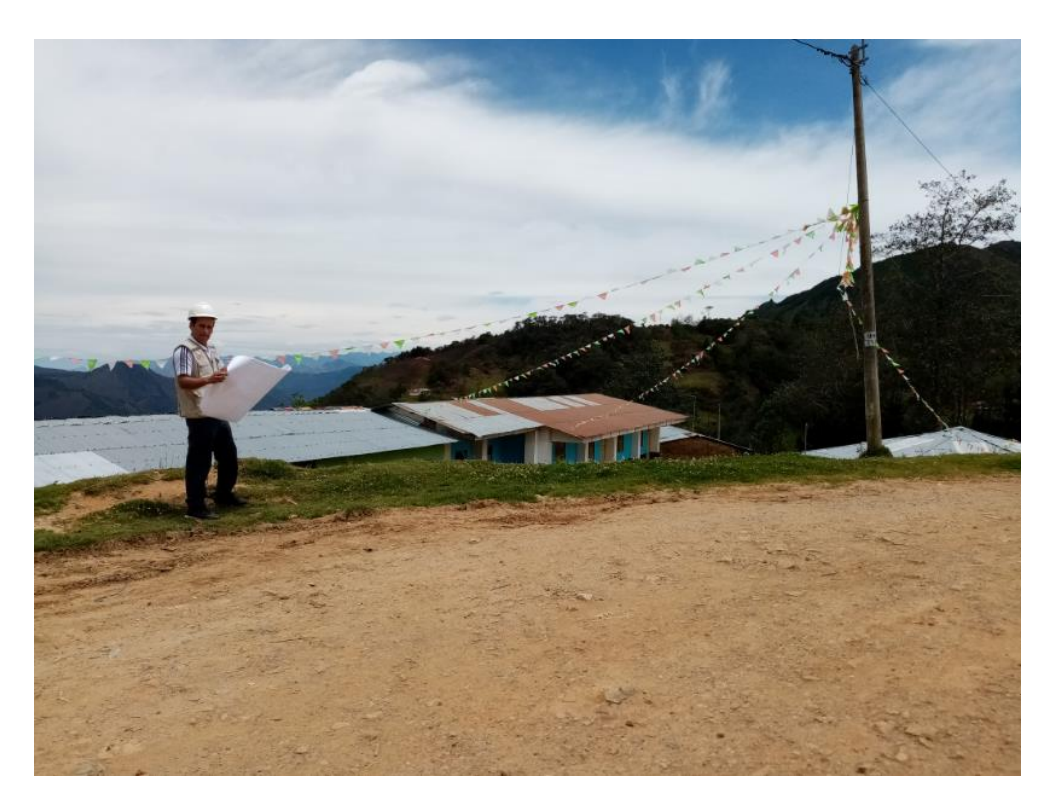

**FOTO N° 2: Estación de conteo vehicular (Km 2+000)**

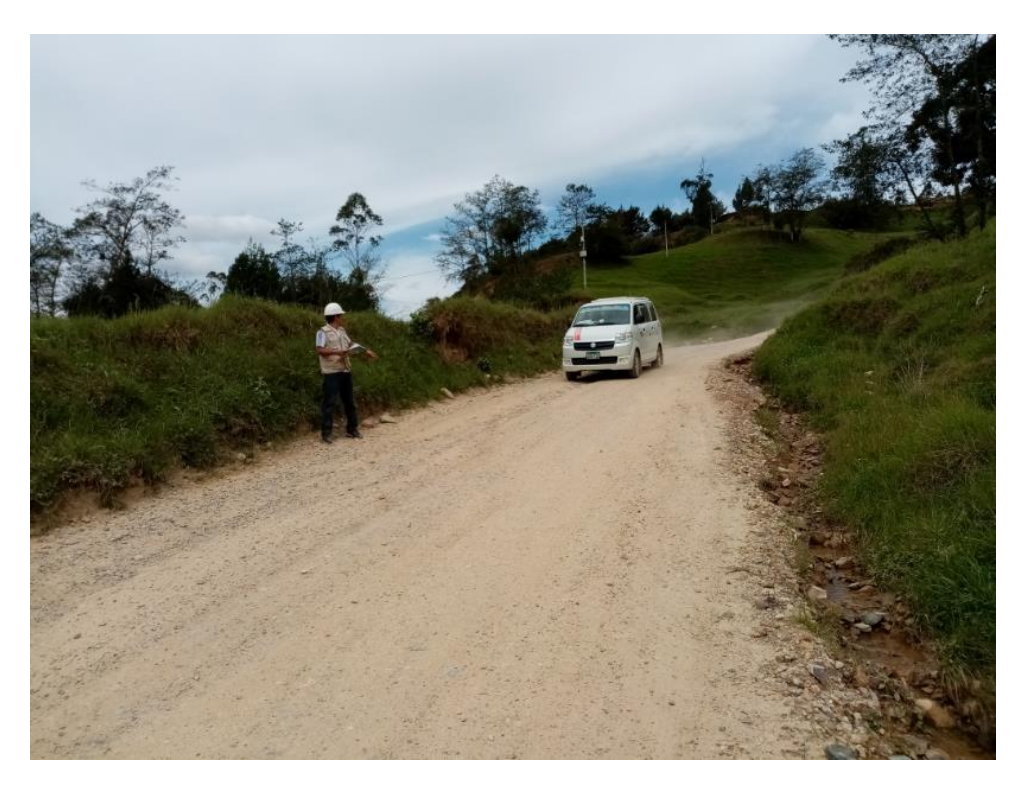

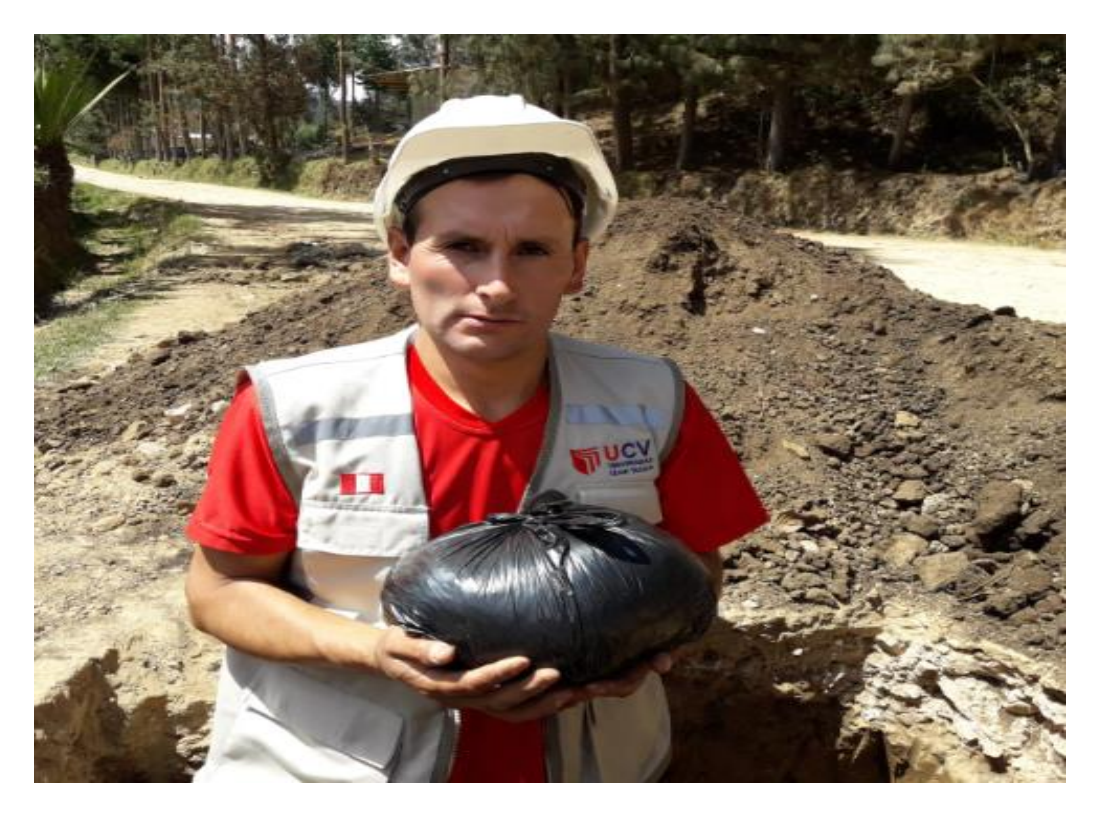

FOTOS N°3: Se muestra en la imagen sacando las muestras de la calicata

Foto N° 4: Se aprecia que la capa de rodadura se encuentra en mal estado del camino vecinal.

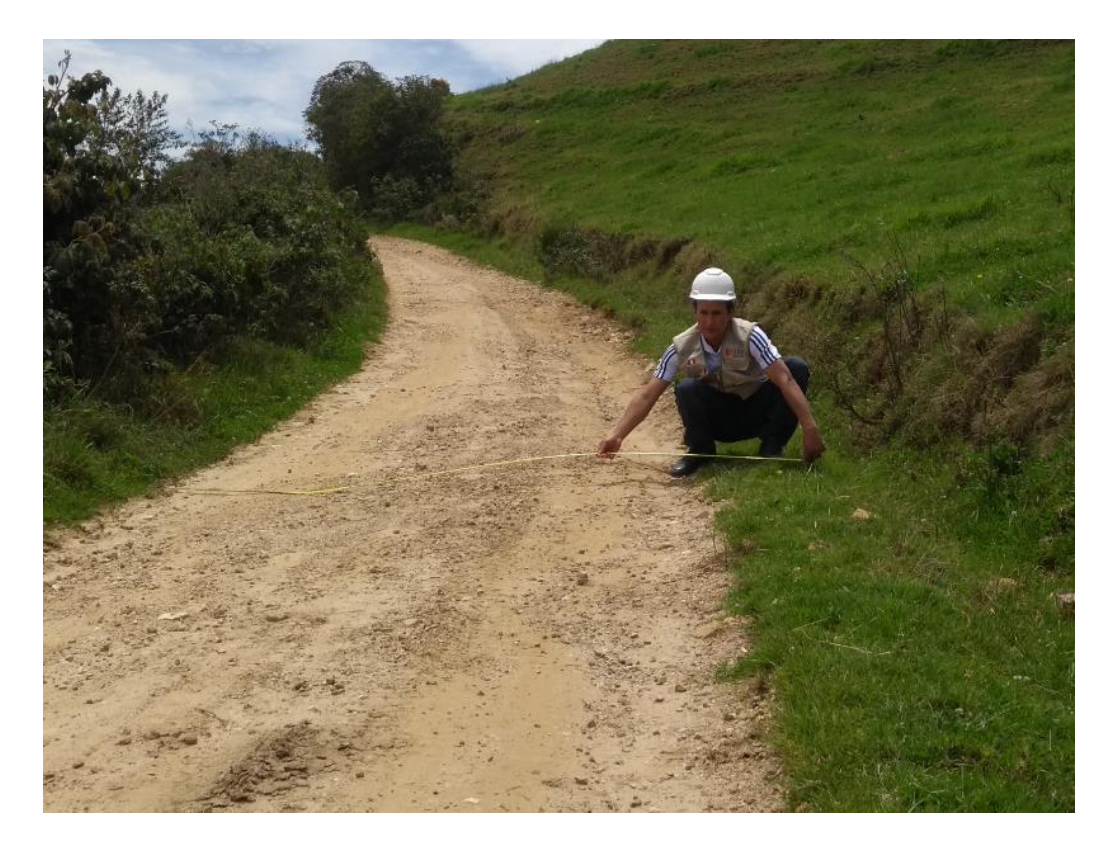
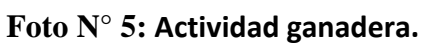

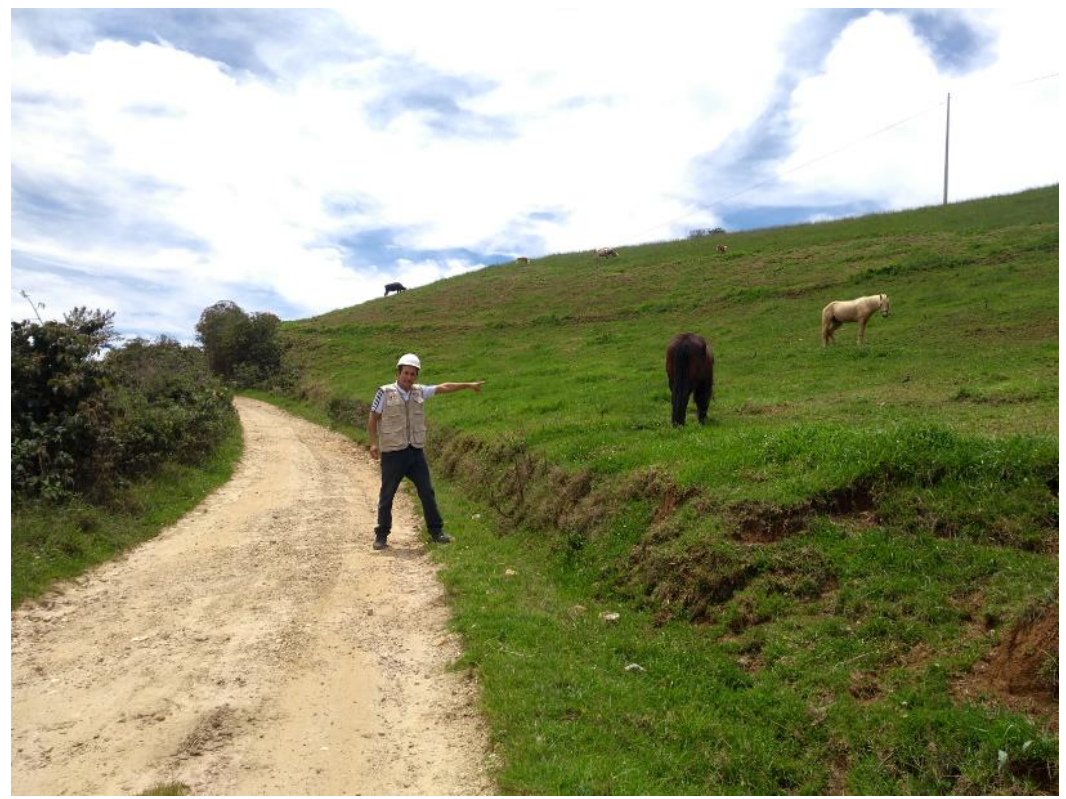

Foto N° 6: Viviendas aledañas de la comunidad de San Cristóbal de Nudillo

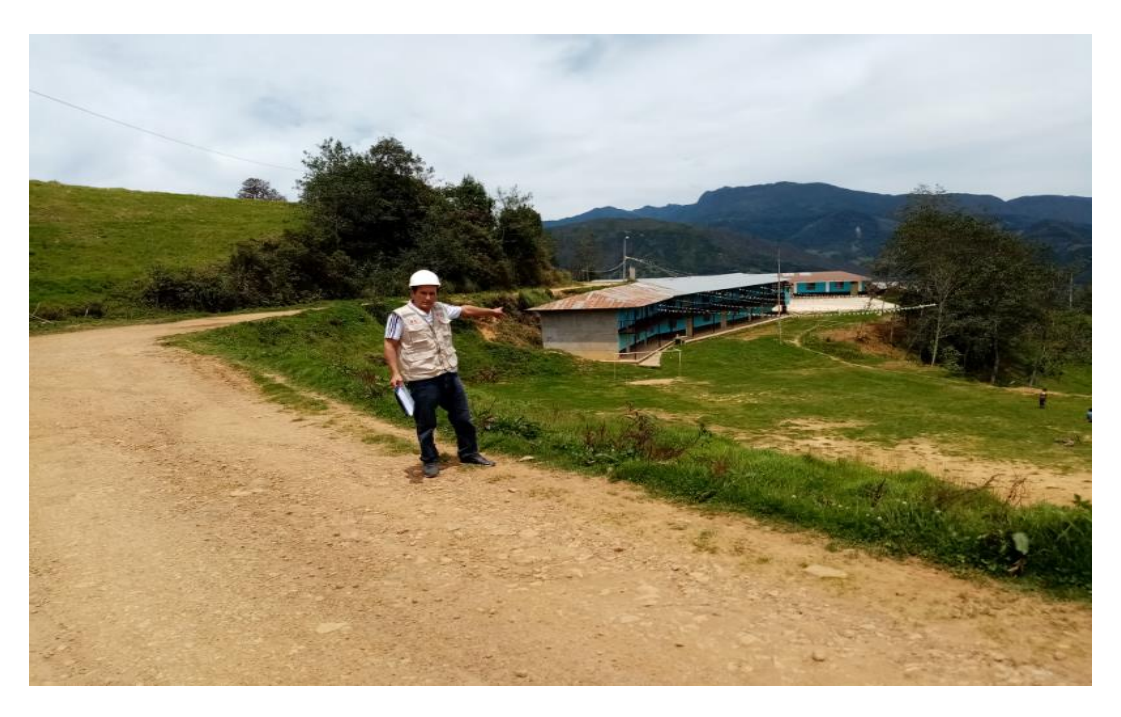

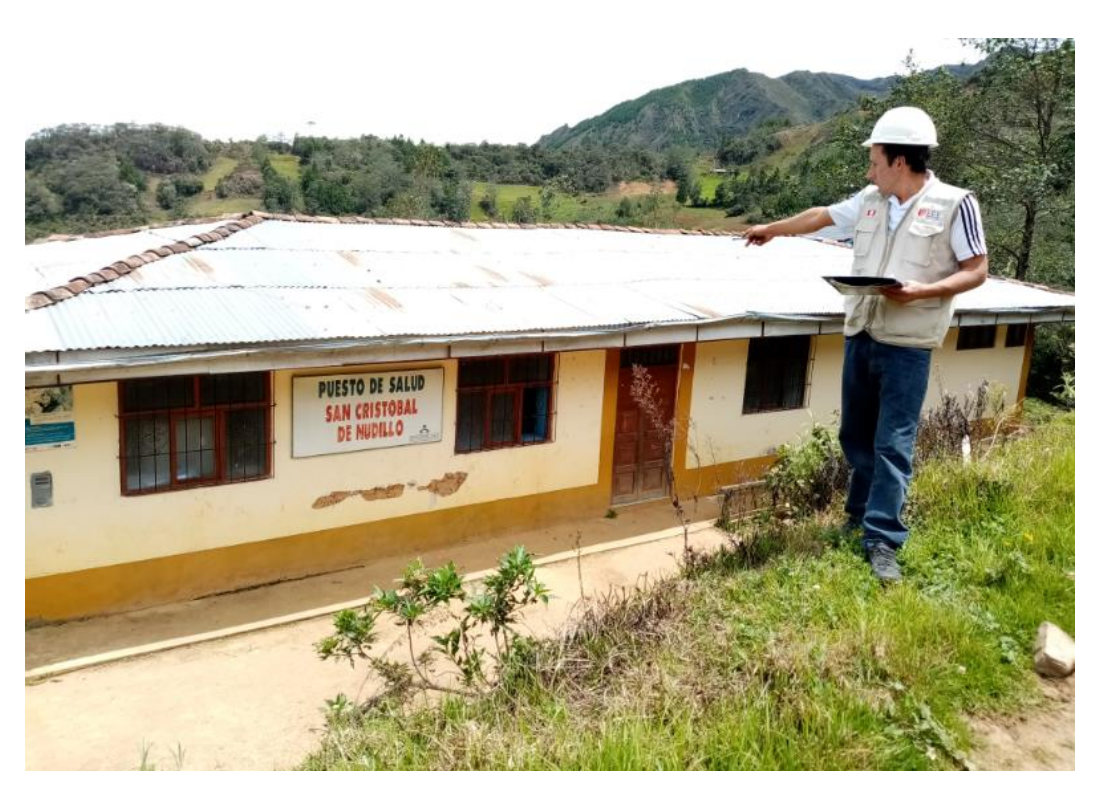

**Foto N° 7: Puesto de Salud de San Cristóbal de Nudillo.**

## Autorización del desarrollo del proyecto de tesis

 $IVP-C$ nstituto Vial Provin

> **GERENCIA GENERAL DEL INSTITUTO VIAL PROVINCIAL DE CUTERVO** "Año de la lucha contra la corrupción e impunidad

> > Cutervo, Junio 13 del 2019.

## CARTA Nº 014-2019/IVP-C-GG/ING°INOA.

 $Sr(a):$ 

## Mgtr. Victoria de los Ángeles Agustín Díaz

Coordinadora de escuela - Ing. Civil UCV - CHICLAYO Presente. -

> ASUNTO: Constancia de Aceptación para Proyecto de Tesis

Tengo el agrado de dirigirme a UD., con la finalidad de expresarle mi cordial y afectuoso saludo a nombre del Instituto Vial Provincial de Cutervo, la cual me honro en presidir; asimismo informarle que el Sr. WILIS ALEXSANDER LEÓN FLORES, estudiante de la Carrera Profesional de Ing. Civil, identificado con DNI Nº 42256637, para la realización de su PROYECTO DE TESIS, en el Instituto Vial Provincial de Cutervo, para realizar labores inherentes a su carrera profesional.

Dando a conocer que el proyecto de tesis denominado "DISEÑO DE LA INFRAESTRUCTURA VIAL TRAMO SAN CRISTOBAL DE NUDILLO-CRUCE EL CAJERON EN EL DISTRITO DE CUTERVO, CAJAMARCA - 2019", no se encuentra incluido en el banco de proyectos de la unidad formuladora del instituto vial provincial - Cutervo, por lo que se concede el permiso para el desarrollo de dicho proyecto de tesis.

Lo que se hace de su conocimiento para los fines correspondientes.

Atentamente,

Jr. Ramón Castilla Nº 403 Plaza de Armas Cutervo - Telf.: (076) 437119, Anexo: 107, E-mail: ivp\_cutervo@outlook.com

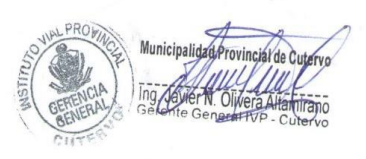